Министерство образования и науки Российской Федерации Ивановский государственный химико-технологический университет

П.Б. Разговоров

# **РАСЧЕТЫ ТЕХНОЛОГИЧЕСКОГО ОБОРУДОВАНИЯ ПИЩЕВЫХ ПРОИЗВОДСТВ**

Учебное пособие

Иваново 2013

УДК 663/664.02

# **Разговоров, П.Б.**

 Расчеты технологического оборудования пищевых производств: учеб. пособие/ П.Б. Разговоров; Иван. гос. хим.-технол. ун-т. – Иваново, 2013. – 100 с.

 В учебном пособии представлены материалы для расчетов оборудования пищевых производств в рамках подготовки специалистов, выпускающих продукты питания из растительного сырья. Полезно также для студентов, занимающихся поиском технологических решений в области производства хлебобулочных, кондитерских и макаронных изделий.

Табл. 16. Библиогр.: 15 назв.

 Печатается по решению редакционно-издательского совета Ивановского государственного химико-технологического университета.

Рецензенты: Центр семейной медицины «Мега» (г. Иваново); доктор химических наук, профессор **Д.Б. Березин** (Ивановский государственный химико-технологический университет)

 *Автор выражает благодарность выпускнице кафедры технологии пищевых продуктов и биотехнологии Цикиной А.С. за помощь при подготовке материалов учебного пособия к печати.* 

- $©$  П.Б. Разговоров, 2013
- © ФГБОУ ВПО «Ивановский государственный химико-технологический университет», 2013

# **ОГЛАВЛЕНИЕ**

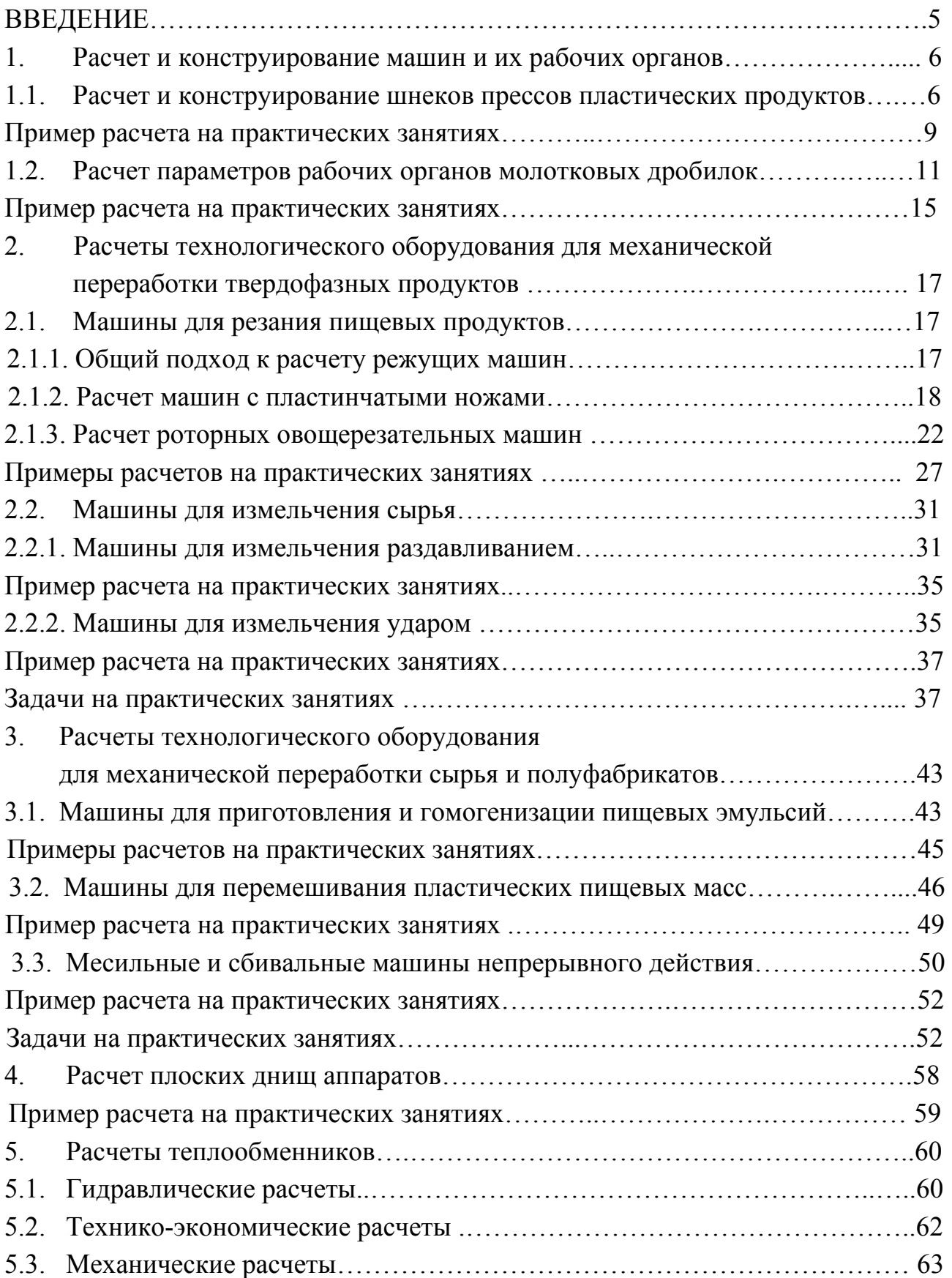

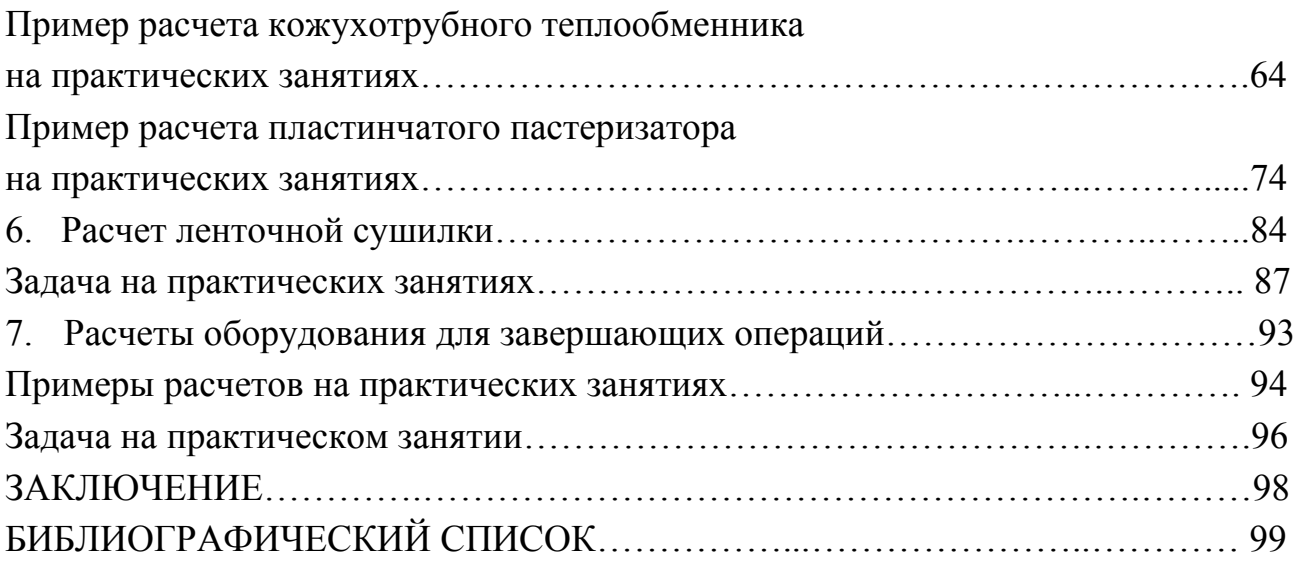

# **ВВЕДЕНИЕ**

<span id="page-4-0"></span> Расчеты технологического оборудования пищевых производств планируется осуществлять в рамках практических занятий студентов направления 260100 – Продукты питания из растительного сырья. Некоторые разделы пособия представляют также интерес для студентов, обучающихся по направлению технологии хлеба, кондитерских и макаронных изделий (расчеты сушильного оборудования).

 Целью использования представленных материалов является облегчение подготовки курсовых и дипломных проектов в рамках двухуровневой системы подготовки специалистов пищевого профиля.

 Большую практическую значимость имеет обеспечение студентов расчетными формулами и примерами решений технологических задач, которые им предлагают на лекциях, лабораторных и практических занятиях и для самоконтроля знаний. Отдельные данные студенты могут получить самостоятельно, пользуясь практикумом Е.П. Кошевого [1] по расчетам технологического оборудования пищевых производств, однако хотелось бы думать, что и составленные автором примеры заданий к расчетам окажутся для студентов полезными.

 Представленные материалы целесообразно применять совместно со специальной литературой, в которой соответствующие технологические расчеты и приложения таблиц со значениями параметров показаны и рассмотрены более детально.

# <span id="page-5-0"></span>**1. РАСЧЕТ И КОНСТРУИРОВАНИЕ МАШИН И ИХ РАБОЧИХ ОРГАНОВ**

# **1.1. Расчет и конструирование шнеков-прессов пластических продуктов**

## *Общие положения*

 Шнеки (специальные винты) широко применяются в различных устройствах – питателях, дозаторах и прессах. Каждое такое устройство представляет собой цилиндрический кожух, внутри которого расположен один или два шнека. Кожух имеет приемный бункер и специальным образом оформленное выходное отверстие (матрица, сопло, мундштук). При наличии двух шнеков им придают встречное вращательное движение. Каждое устройство снабжено приводом.

 По конструкции шнеки подразделяются на сплошные и лопастные, которые могут выполняться с правильной прямой и косой винтовыми поверхностями, с переменным радиальным шагом.

 Как известно из опыта работы шнековых устройств, под действием винтовой поверхности шнека транспортируемый металл движется не параллельно его оси, а винтообразно с переменной скоростью в осевом и радиальном направлении в зависимости от расстояния частиц материалов до оси шнека, от коэффициента трения и величины противодавления [1].

 Так как углы подъема винтовых линий правильной винтовой поверхности шнека изменяются, увеличиваясь от периферии к центру шнека, то осевое перемещение частиц материала, расположенных в радиальном направлении, будет неодинаковым.

 Для практических расчетов следует принимать среднее арифметическое значение углов подъема винтовых линий на периферии  $(\alpha_n)$  и у вала  $(\alpha_d)$ шнека, т.е.:

$$
\alpha_{\rm cp} = 0.5(\alpha_D + \alpha_d). \tag{1.1}
$$

При этом  $\alpha_p$  и  $\alpha_d$  определяют:

$$
\alpha_D = \arctg \frac{H}{\pi D} \quad ; \alpha_d = \arctg \frac{H}{\pi d'} \tag{1.2}
$$

где *H* – шаг витков шнека, м; *D* и *d* – диаметры шнека и вала шнека, м.

 Снижение перемещения частиц продукта в осевом направлении можно учесть коэффициентом отставания:

$$
k_0 = 1 - (\cos^2 \alpha_{\rm cp} - 0.5f \sin 2\alpha_{\rm cp}),\tag{1.3}
$$

где *f = tg φ* – коэффициент трения (*φ* – угол трения).

 Диаметр вала шнека должен быть больше предельного, определяемого из условия:

$$
d_{\rm mp} \geq \frac{H}{\pi} \, t \, g \varphi. \tag{1.4}
$$

 Производительность шнекового устройства определяется произведением полезно заполненного одношагового межвиткового объема в пределах плоского угла 1 рад на угловую скорость вращения шнека:

$$
\Pi = 0.127(D^2 - d^2)(H - \delta)(1 - k_0)\rho\psi\omega,
$$
\n(1.5)

где  $\delta$  – толщина витка шнека в осевом направлении по наружному диаметру, м;  $\rho$  – плотность материала, кг/м<sup>3</sup>;  $\psi$  –коэффициент заполнения межвиткового пространства;  $\omega$  - угловая скорость вращения шнека, рад/с.

 При заданной производительности по уравнению (1.5) можно определить диаметры шнека.

 Если формируемый или прессуемый материал является пластично-вязким и обладает адгезией, то в качестве коэффициента трения берется коэффициент внутреннего трения, определяемый из условия связи частиц между собой при сдвиге слоев материла.

Шаг винтовой линии шнека выбирается равным 0,7–0,8 *D*.

 Для получения максимальной производительности шнекового устройства необходимо принимать небольшие значения углов подъема винтовых линий шнека (но не менее  $10^{\circ}$ ). В противном случае может произойти отрыв материала от внутренней поверхности корпуса устройства.

 Для снижения опасности проворачивания материла на внутренней поверхности корпуса устройства устанавливают ребра или делают углубления, располагая их в продольном или винтовом направлении.

 Площади внутренней цилиндрической поверхности корпуса шнекового устройства (*F*<sup>в</sup> ) и одной стороны поверхности шнекового витка на длине одного шага шнека (*F*ш) можно определить по выражениям:

$$
F_{\rm B} = \pi D \left( H - \delta \right); \tag{1.6}
$$

$$
F_{\rm m} = \frac{1}{4\pi} (\pi DL - \pi dl + H^2 ln \frac{D + 2L}{d + 2l}),\tag{1.7}
$$

где  $l$  и  $L$  – проекции винтовых линий, соответствующие диаметрам вала и шнека, м.

 Крутящий момент на валу шнека (*М*кр) и осевое усилие (*S*) можно определить по методике [2]:

$$
M_{\rm np} = 0.131 n \, \text{p}_{\rm max}(\text{D}^3 - \text{d}^3) \, \text{tg} \, \alpha_{\rm cp} \, ; \tag{1.8}
$$

$$
S = 0,393 n (D^2 - d^2) p_{max}, \qquad (1.9)
$$

где  $\,n-$ число рабочих шагов шнека; р $_{\rm max}$  – максимальное давление, МН/м $^2$ .

 Зная крутящий момент на валу шнека и осевое усилие, находят соответствующее им нормальное и касательное напряжение:

$$
\sigma_{\text{c}x} = S/F; \ \tau = M_{\text{kp}}/W_{\text{p}} \,, \tag{1.10}
$$

где  $F$  – площадь поперечного сечения вала шнека, м<sup>2</sup>;  $W_{\bf n}$  – полярный момент сопротивления поперечного сечения вала шнека, м<sup>3</sup>.

 Эквивалентное напряжение по теории наибольших касательных напряжений определяют по формуле:

$$
\sigma_{\mathbf{p}} = \sqrt{\sigma_{\rm{c}}^2 + 4\tau^2}.\tag{1.11}
$$

 Последний виток шнека, выходящий в прессовую камеру, находится под действием максимального давления. Этот виток следует рассчитать на прочность.

 С небольшим допущением один виток можно уподобить кольцевой пластинке, защемленной по внутреннему контуру в теле вала шнека. В этом случае наибольший изгибающий момент на внутреннем контуре такой пластинки, выполненной из стали:

$$
M_u = \frac{p_{max}D}{32} \frac{1.9 - 0.7a^{-4} - 1.2a^{-2} - 5.2\ln a}{1.3 + 0.7a^{-2}}, \quad (1.12)
$$

а наибольшее напряжение (оно же эквивалентное напряжение):

$$
\sigma_u = \pm \frac{6M_u}{\delta^2} \tag{1.13}
$$

где *a* = *D*/*d* – отношение диаметров, лежит в пределах 1,8–3,0.

 Шнеки могут изготовляться литыми, точеными, сварными и паяными. В индивидуальном производстве чаще всего шнеки изготовляют сварными, причем винтовая поверхность (перо) шнека составляется из отдельных элементов – вырезанных и выгнутых разомкнутых колец.

 Для изготовления шнека диаметром *D* с заданным диаметром вала *d* и шагом *H* необходимо изготовить кольца с наружным диаметром  $D_0$ , внутренним диаметром  $d_0$  и разомкнутыми на угол выреза  $a_0$ .

 Вначале определяют ширину *b* винтовой поверхности и длины винтовых линий  $\ell$  и  $L$  в пределах одного шага шнека:

$$
b = 0.5 (D - d); \tag{1.14}
$$

$$
l - \sqrt{H^2 + (\pi d)^2} \; ; \; L - \sqrt{H^2 + (\pi D)^2} \; . \tag{1.15}
$$

Затем определяют угол выреза:

$$
\alpha_0 = 2\pi - \frac{L-l}{b}.\tag{1.16}
$$

Диаметры кольца:

$$
D_0 = \frac{2L}{2\pi - \alpha_0}; \quad d_0 = \frac{2L}{2\pi - \alpha_0}.
$$
 (1.17)

Кольца можно изготовлять с углом выреза  $\alpha_0 = 0$ . Таких колец-заготовок для выполнения шнека заданной длины надо меньше, чем колец с углом  $\alpha_0 > 0$ , т.к. одно такое кольцо образует винтовую поверхность на длине шнека

$$
H' = H\left(1 + \frac{\alpha_0}{2\pi - \alpha_0}\right),\tag{1.18}
$$

которая, как видно из этого выражения, несколько больше шага шнека.

#### **Пример расчета на практических занятиях**

<span id="page-8-0"></span> Рассчитать и сконструировать шнек, если известны: производительность шнекового устройства  $\Pi = 0.167$  кг/с, максимальное давление  $p_{\text{max}} = 0.15$ МН/м 2 , коэффициент внутреннего трения продукта *f* = 0,3, плотность продукта  $KT/M^3$ .

 Наружный диаметр шнека *D* принимаем равным 0,15 м, а шаг *Н* = 0,12 м. Предельный диаметр вала шнека по условию (1.4):

$$
d_{\text{np}} = (0, 12 \cdot 0, 3)/3, 14 = 0,012 \text{ m}.
$$

Принимаем диаметр вала шнека 0,05 м.

 Угол подъема винтовых линий на внешней стороне шнека и у вала по зависимостям (1.2):

$$
\alpha_{\rm D} = t g^{-1} \ 0,12/(3,14 \cdot 0,15) = t g^{-1} \ 0,254 \approx 14^{\circ} 15';
$$
\n
$$
\alpha_{\rm D} = t g^{-1} \ 0,12/(3,14 \cdot 0,05) = t g^{-1} \ 0,763 \approx 37^{\circ} 21'.
$$

 Среднее значение угла подъема винтовых линий витка шнека вычисляем согласно выражению (1.1):

$$
\alpha_{\rm cp} = 0.5 \left( 14^{\circ} 15' + 37^{\circ} 21' \right) = 25^{\circ} 48'.
$$

Вспомогательные величины:

$$
\cos^2 25^\circ 48' = 0,9003^2 = 0,8105; \text{ tg } 25^\circ 48' = 0,4834.
$$
  

$$
\sin (2.25^\circ 48') = 0,7837.
$$

 Коэффициент отставания частиц материала в осевом направлении по уравнению (1.3):

$$
\kappa_0 = 1 - (0.8105 - 0.5 \cdot 0.3 \cdot 0.7837) = 0.307.
$$

 Изгибающий момент (*М*и) в витке шнека по внутреннему контуру, т.е. у вала по выражению  $(1.12)$ , Н  $M/M$ :

$$
M_{\rm H} = \frac{0.15 \cdot 10^6 \cdot 0.15^2}{32} \cdot \frac{1.9 - 0.7 \cdot 3^{-4} - 1.2 \cdot 3^{-2} - 5.2 \ln 3}{1.3 + 0.7 \cdot 3^{-2}} = -450
$$

 Витки шнека будут изготовляться из Ст.10, для которой допускаемое напряжение при изгибе можно принять равным допускаемому напряжению при растяжении, т.е. 1300  $\cdot$  10<sup>5</sup> Н/м<sup>2</sup>. Тогда толщина витка шнека, м:

$$
\sigma = \sqrt{\frac{6 \cdot 450}{1300 \cdot 10^5}} = 0,0045 \text{ M}.
$$

Принимаем  $\sigma = 5$  мм.

 Площадь внутренней цилиндрической поверхности корпуса устройства на длине одного шага по выражению  $(1.6)$ , м<sup>2</sup>:

$$
F_{\rm g} = 3,14 \cdot 0,15(0,12-0,005) = 0,0542
$$

Развертки винтовых линий по зависимостям (1.15), м:

$$
l = \sqrt{0.12^2 + (3.14 \cdot 0.05)^2} = 0.198 ;
$$
  
\n
$$
L = \sqrt{0.12^2 + (3.14 \cdot 0.15)^2} = 0.486.
$$

Площадь поверхности витка шнека на длине одного шага по условию (1.7),  $\mathbf{M}^2$ :

$$
F_{\text{m}} = \frac{1}{4 \cdot 3.14} \begin{pmatrix} 3.14 \cdot 0.15 \cdot 0.49 - 3.14 \cdot 0.05 \cdot 0.198 + \\ +0.12^2 \ln \frac{0.15 + 2 \cdot 0.49}{0.05 + 2 \cdot 0.198} \end{pmatrix} = 0.017,
$$

что удовлетворяет условиям работы шнека.

Крутящий момент при двух рабочих витках шнека по выражению (1.8), Н м:

$$
M_{\text{kp}} = 0.131 \cdot 2 \cdot 0.15 \cdot 10^{6} (0.15^{3} - 0.05^{3}) 0.4834 = 61.8.
$$

Осевое усилие по выражению (1.9), Н:

$$
S = 0.393 \cdot 2(0.15^2 - 0.05^2)0.15 \cdot 10^6 = 2360.
$$

Нормальное и касательное напряжения вала по формулам (1.10),  $H/m^2$ :

$$
\sigma_{\text{CK}} = -\frac{2360}{0.785 \cdot 0.05^2} = -12 \cdot 10^5;
$$
  

$$
\tau = \frac{61.8 \cdot 16}{3.14 \cdot 0.05^2} = 25.2 \cdot 10^5.
$$

Эквивалентное напряжение по формуле  $(1.11)$ ,  $H/m^2$ :

and the same

$$
\sigma_{\mathfrak{p}} = \sqrt{(12^2 + 4 \cdot 25.2^2)10^{10}} = 51.6 \cdot 10^5 -
$$

находится в пределах допускаемого напряжения для материала вала шнека (сталь Ст.5).

 Принимая коэффициент заполнения равным единице, из уравнения (1.5) получим:

$$
\omega = \frac{0.167}{0.127(0.15^2 - 0.05^2)(0.12 - 0.005)0.693 \cdot 900} = 0.916_{\text{pa} / \text{C}} (8.75 \text{ mH}^{-1}).
$$

 Теперь определим размеры заготовок витков и их число. Пусть длина шнека равна 6  $\cdot$  0,12 = 0,72 м.

Ширина витков по зависимости (1.14), м:

$$
b = 0.5(0.15 - 0.05) = 0.05.
$$

Угол выреза в кольце–заготовке по выражению (1.16):

$$
\alpha_0 = 2 \cdot 3{,}14 - \frac{0.49 - 0.198}{0.05} = 0.44 \text{ pa} = 25^{\circ}12'.
$$

Диаметры кольца-заготовки по формулам (1.17), м:

$$
d_0 = \frac{2 \cdot 0.198}{2 \cdot 2.14 - 0.44} = 0,0678;
$$
  

$$
D_0 = \frac{2 \cdot 0.49}{2 \cdot 3.14 - 0.44} = 0,168.
$$

<span id="page-10-0"></span> При изготовлении кольца-заготовки без углового выреза оно расположится на длине шнека, определяемой по условию (1.18), м:

$$
H' = 0,12\left(1 + \frac{0.44}{2 \cdot 2.14 - 0.44}\right) = 0,129.
$$

Количество колец-заготовок без углового выреза, шт.:

$$
\frac{0.72}{0.129} = 5.6
$$

.

Практически потребуется 6 колец-заготовок.

 Для облегчения конструкции шнека вместо сплошного вала можно взять полый вал. Например, в данном случае можно воспользоваться трубой  $50\times5\times800 - 20$ . Ее масса будет равна 4,4 кг (масса сплошного вала 12,3 кг).

 Нормальное и касательное напряжение полого вала по формулам (1.10) будут равны,  $H/m^2$ :

$$
\sigma_{\text{ex}} = -\frac{2360}{0.785(0.05^2 - 0.04^2)} = -33.3 \cdot 10^5,
$$
  

$$
\tau = \frac{61.8}{\frac{8.14 \cdot 0.05^2}{16} \left[1 - \left(\frac{0.04}{0.05}\right)^4\right]} = 42.6 \cdot 10^5.
$$

Эквивалентное напряжение по формуле  $(1.11)$ ,  $H/m^2$ :

$$
\sigma_s = \sqrt{(33.3^2 + 4 \cdot 42.6^2)10^{10}} - 91.5 \cdot 10^5.
$$

 Полученное значение напряжения выше ранее найденного для сплошного вала, но все равно ниже допускаемого.

 Если на трубе предварительно проточить винтовую канавку глубиной 0,5 мм и шириной 5,5–6,0 мм, то размеры колец-заготовок будут:  $b = 0,0505$  м;  $\alpha_0 = 0.44$  рад;  $d_0 = 0.0668$  м;  $D_0 = 0.168$  м.

### **1.2. Расчет параметров рабочих органов молотковых дробилок**

#### *Общие положения*

 Молотковые дробилки применяют в тех случаях, когда необходимо получить относительно мелко измельченный и однородный продукт без последующего применения сортировочных устройств. Они эффективны при обработке хрупких продуктов (зерно, кость, лед, соль, сахар) и менее эффективны для продуктов с большим содержанием жира. Продукт в молотковых дробилках измельчают ударами молотков по частицам продукта, ударами частиц о кожух дробилки и в результате истирания частиц. Наибольшее распространение получили дробилки со свободно подвешенными молотками.

 Считается [2], что первичное разрушение продукта должно происходить при встрече частицы с молотком. Это возможно при определенной окружной скорости молотков, минимальное значение которой определяют исходя из

закона количества движения и принимая нулевую начальную скорость движения частицы перед соприкосновением ее с молотком, по выражению:

$$
v_{\min} = (P \cdot \tau) / m, \qquad (1.19)
$$

где *P* – средняя мгновенная сила сопротивления разрушению частиц, Н; *τ* – продолжительность удара молотка по частице, с*; m* – масса измельчаемой частицы, кг*.*

 При конструировании молотковых дробилок с большими окружными скоростями рабочих органов необходимо считаться с возникновением инерционных сил из-за неуравновешенности ротора, значения которых могут достигать больших величин. Поэтому при изготовлении деталей ротора дробилки необходимо точное выполнение геометрической формы таких деталей в соответствии с чертежом. Посадочные размеры и диаметры сопряженных деталей необходимо выдерживать по 2 классу точности. Все молотки должны располагаться строго симметрично по окружности дисков.

 Наиболее сильные удары происходят при встрече частиц с концами молотков, когда последние занимают наивысшие положения. Эти удары при неправильной конструкции молотков передаются на всю машину и быстро выводят ее из строя.

 Для снижения ударных воздействий на машину молотки должны быть уравновешены на удар. Это достигается при условии отсутствия или незначительности ударной реакции в оси подвеса молотков.

 Согласно условию равновесия молотка и закону количества движения в момент удара, найдено, что молоток обеспечит безударную работу при соблюдении следующего равенства его конструктивных размеров:

$$
r^2 = lc \tag{1.20}
$$

где *r* – радиус инерции молотка, относительно оси подвеса, м*; l* – расстояние от оси отверстия молотка до его рабочего конца, м; *c* – расстояние между центром тяжести молотка и осью отверстия молотка, м.

 Для прямоугольного молотка с одним отверстием квадрат радиуса инерции относительно центра тяжести:

$$
T_c^2 = \frac{a^2 + b^2}{12} \tag{1.21}
$$

Относительно оси подвеса:

$$
r^2 = r_c^2 + c^2 \,,\tag{1.22}
$$

где *a* и *b* – соответственно длина и ширина молотка, м.

 Принимая, что точка приложения удара находится на конце молотка, получают зависимость:

$$
l = c + 0.5a. \tag{1.23}
$$

Расстояние от оси подвеса до центра тяжести молотка должно равняться:

$$
c = \frac{a^2 + b^2}{6a} \,. \tag{1.24}
$$

 Рабочие размеры молотка с двумя отверстиями при соблюдении условия уравновешивания на удар можно определить из следующих зависимостей:

$$
r_c^2 = 0.5ac \tag{1.25}
$$

$$
c^{2} + \left(\frac{a^{2}b}{\pi d^{2}} - \frac{a}{2}\right)c - \frac{ab(a^{2} + b^{2})}{6\pi d^{2}} + \frac{d^{2}}{8} = 0.
$$
 (1.26)

 Наличие второго отверстия в молотке позволяет путем перестановки использовать для работы еще два его рабочих угла. При этом следует знать, что износ даже одного рабочего угла молотка ведет к нарушению условия равновесия при ударе со всеми вытекающими последствиями.

 Во избежание нарушения устойчивой работы молотковых дробилок рекомендуется, чтобы расстояния от оси подвеса молотка до его внешней рабочей кромки и до оси ротора не были равными или достаточно близкими.

 Вал ротора, на котором крепятся диски с промежуточными кольцами, выполняется ступенчатым: первая ступень – под шкив, вторая – под подшипник, третья – резьбовая, четвертая – под диски и кольца. Увеличение диаметра вала от ступени к ступени можно ориентировочно оценить коэффициентом 1,2, м [3]:

$$
d = 1,2^n d_0, \t\t(1.27)
$$

где *d<sup>0</sup>* – диаметр вала в опасном сечении, м; *n* – число ступеней вала.

 Считая в первом приближении, что вал будет испытывать переменные нагрузки и малые изгибающие моменты [3], его диаметр можно определить по формуле, м:

$$
d_o = 0.052 \sqrt[2]{\frac{N}{\omega}},\tag{1.28}
$$

где *N* – передаваемая валом мощность, кВт; *ω* – угловая скорость вала, рад/с.

 При расчете дисков ротора, учитывая центробежные силы как от массы дисков, так и от массы молотков, находят суммарное напряжение на образующей центрального отверстия [4],  $H/m^2$ :

$$
\sigma = \sigma_{t\max} + \sigma_t , \qquad (1.29)
$$

где  $\sigma$ <sub>t max</sub> – максимальное окружное напряжение в диске постоянного сечения на образующей центрального отверстия,  $H/m^2$ ;  $\sigma_t$  – окружное напряжение на образующей центрального отверстия, учитывающее массу молотков, Н/м 2 .

 Максимальное окружное напряжение в стальном диске можно определить из выражения,  $H/m^2$ :

$$
\sigma_{t \max} = \rho \omega^2 (0.825R^2 + 0.175r_o^2), \qquad (1.30)
$$

где  $\rho$  – плотность материала диска, кг/м<sup>3</sup>;  $R$  – наружный радиус диска, м; *r<sup>0</sup>* – радиус центрального отверстия диска, м.

 Окружное напряжение от сил инерции молотков в стальном диске на образующей центрального отверстия определяется по зависимости [2]:

$$
\sigma_t = \frac{P_u R_o z}{\pi \delta (R_o^2 - r_o^2)},\tag{1.31}
$$

где  $P_u$  – центробежная сила инерции, H;  $R_0$  – радиус окружности, расположения центров осей подвеса молотков, м; *z* – число отверстий в диске под оси подвеса (число молотков); *δ* – толщина диска, м.

Центробежную силу инерции молотка находят по формуле, Н:

$$
P_u = m_{\rm M} \omega^2 R_c \,, \tag{1.32}
$$

где  $m_{\text{m}}$  – масса молотка, кг;  $R_{\text{c}}$  – радиус окружности, расположения центров тяжести молотков, м.

 Диаметр оси подвеса молотка определяют из условия ее работы как двухопорной балки на изгиб по формуле, м:

$$
d = 1{,}36 \sqrt[3]{\frac{P_u \delta_w}{[\sigma]_u}}, \qquad (1.33)
$$

где  $\delta_{\text{M}}$  – толщина молотка (0,002 – 0,01), м;  $[\sigma]_u$  – допускаемое напряжение при изгибе,  $H/m^2$ .

 Перемычки между отверстиями под оси подвеса и наружной кромкой диска проверяют соответственно на смятие и срез по формулам:

$$
\frac{P_u}{\delta d} \leq [\sigma]_{\text{CM}} ; \tag{1.34}
$$

$$
\frac{0.5P_{\mathcal{U}}}{\delta h_{min}} \leq [\sigma]_{\text{cp}},\tag{1.35}
$$

где  $h_{min}$  – размер перемычки, м.

 Вал, диски и оси под молотки изготовляют из обычных конструкционных сталей, а молотки – из легированной термически обработанной вязкой износоустойчивой стали (например, стали 30ХГСА). Термообработка стали этой марки заключается в нагревании до 880°С, последующем охлаждении в масле и отпуске при 225°С. После такой термообработки молотки имеют твердость 390–475.

 Допускаемые напряжения при смятии и срезе для дисков, изготовленных из углеродистых сталей с временным сопротивлением разрыву 490–590 МН*/*м 2 , при спокойном режиме работы можно принимать до 150 МН*/*м 2 . Обычно реальные цифры составляют, МН*/*м 2 :

$$
\lbrack \lbrack \sigma \rbrack_{\text{cm}} = 59 \div 88 \, ; \tag{1.36}
$$

$$
[\sigma]_{ep} = (0, 2 \div 0, 3)\sigma_{\text{T}} \text{ with } [\sigma]_{ep} = 0, 8[\sigma], \tag{1.37}
$$

где  $\sigma_{\tau}$  – предел текучести, а  $[\sigma]$  – допускаемое напряжение материала при растяжении.

# **Пример расчета на практических занятиях**

<span id="page-14-0"></span> Определить основные параметры рабочих органов молотковой дробилки и дать схему поперечного сечения ротора, если известны следующие данные: масса измельчаемой частицы *m =* 3·10–5 кг; продолжительность удара молотка по частице продукта  $\tau = 10^{-5}$  с; сила сопротивления частицы разрушению *Р* = 120 Н. Передаваемая мощность *N* = 10 кВт.

 Принимая начальную скорость движения частицы продукта равной нулю, найдем минимальную необходимую окружную скорость молотка по выражению (1.19), м/с:

$$
v_{min} = \frac{120 \cdot 10^{-5}}{3 \cdot 10^{-5}} = 40.
$$

 Размеры молотка конструктивно примем: длина 100 мм, ширина 40 мм и толщина 10 мм.

 Молотки будем изготовлять с одним отверстием. При этом расстояние от центра тяжести молотка до оси отверстия по условию (1.24), м:

$$
c = \frac{0.1^2 + 0.04^2}{6 \cdot 0.1} = 0.0193.
$$

 Квадрат радиуса инерции молотка относительно его центра тяжести по определяем по формуле,  $\mathbf{M}^2$ .

$$
r_c^2 = \frac{0.1^2 + 0.04^2}{12} = 0.000965
$$

Произведем теперь оценку относительно его оси подвеса,  $\mu^2$ :

$$
r^2 = 0.000965 + 0.0193^2 = 0.001339
$$

Расстояние от конца молотка до его оси подвеса по зависимости, м:

# $l = 0.0193 + 0.5 \cdot 0.1 = 0.0693$ .

Проверка по формуле (1.21) подтверждает правильность вычислений.

 Согласно высказанным ранее рекомендациям, примем расстояние от оси подвеса молотка до оси ротора равным 0,0907 м, т.е. больше расстояния от конца молотка до его оси подвеса. Радиус наиболее удаленной от оси ротора точки молотка составит 0,160 м, а необходимая угловая скорость, рад/с:

$$
\omega = \frac{40}{0.16} = 250
$$

 Принимаем ее с запасом, равной 260 рад/с. Масса молотка, изготовленного из стали плотностью 7850 кг/м<sup>3</sup>:

$$
m_{\rm M}=0.1\cdot 0.04\cdot 0.01\cdot 7850=0.314\,\rm{kr}.
$$

Радиус окружности расположения центров тяжести молотков, м:

 $R_c = 0.0907 + 0.0193 = 0.11.$ 

Центробежная сила инерции молотка по выражению (1.32), Н:

# $P_u = 0.314 \cdot 260^2 \cdot 0.11 = 2340.$

 Диаметр оси подвеса молотка, принимая допускаемое напряжение при изгибе равным 100 МН/м<sup>2</sup>, найдем по формуле (1.33), м:

$$
d = 1{,}36\sqrt[3]{\frac{2340 \cdot 0.01}{100 \cdot 10^6}} = 0{,}0084
$$

 В соответствии с рядом нормальных линейных размеров принимаем  $d = 0.01$  M.

Для диска из стали принимаем допускаемые напряжения при смятии 65 МН/м 2 и при срезе, с учетом предела текучести,  $MH/m<sup>2</sup>$ .

Толщина диска из формулы (1.34), м:

$$
\sigma \ge \frac{2340}{0.01 \cdot 65 \cdot 10^6} = 0.0036
$$

Принимаем ее равной 0,005 м.

Минимальный размер перемычки определяем по формуле (1.35), м:

$$
h_{min} \ge \frac{0.5 \cdot 2340}{0.005 \cdot 60 \cdot 10^6} = 0.0039
$$

Принимаем ее равной 0,005 м.

Наружный радиус диска, м:

$$
R = 0.0907 + 0.5 \cdot 0.01 + 0.005 = 0.1007
$$

 Принимаем его равным 0,1 м. Тогда размер перемычки окажется равным 0,0043 м, что допустимо ( $h > h_{min}$ ).

Диаметр вала в опасном сечении у шкива находим по выражению (1.28), м:

$$
d_0 = 0.052 \sqrt[3]{\frac{10}{260}} = 0.0176.
$$

Учитывая ослабление вала шпоночным пазом, принимаем  $d_0 = 0.02$  м. Учитывая далее четыре ступени увеличения диаметра вала, по условию (1.27) найдем:

$$
d = 0.02 \cdot 1.2^4 = 0.0415 \,\mathrm{m}
$$

Окончательно принимаем  $d = 0.0415$  м.

 С целью проверки сделанных расчетов чертим схему (в масштабе) установки молотка на диске. Убедившись в согласовании полученных размеров, приступаем к определению напряжений в опасном месте диска на поверхности центрального отверстия.

 Максимальное окружное напряжение в диске на образующей центрального отверстия по выражению (1.30),  $\text{H/m}^2$ :

$$
\sigma_{t\,max} = 7850 \cdot 260^2 (0.825 \cdot 0.1^2 + 0.175 \cdot 0.045^2) = 45.7 \cdot 10^5
$$

<span id="page-16-0"></span>Окружное напряжение от сил инерции молотков по зависимости (1.31),  $H/m^2$ :

$$
\sigma_t = \frac{2340 \cdot 0.0907 \cdot 4}{3.14 \cdot 0.005 (0.0907^2 - 0.045^2)} = 274 \cdot 10^5.
$$

Суммарное напряжение по формуле (1.29),  $H/m^2$ :

 $\sigma = 45.7 \cdot 10^5 + 274 \cdot 10^5 = 320 \cdot 10^5$ .

Заключаем, что оно находится в допустимых пределах.

Теперь остается дать рабочий чертеж сечения ротора с молотками.

 Если бы был выбран молоток с двумя отверстиями диаметром 0,01 мм, по зависимостям (1.26), (1.25) и (1.22):

$$
c^{2} + \left(\frac{0.1^{2} + 0.04}{3.14 + 0.01^{2}} - \frac{0.1}{2}\right)c - \frac{0.1 + 0.04(0.1^{2} + 0.04^{2})}{6 \cdot 3.14 + 0.01^{2}} + \frac{0.01^{2}}{8} = 0;
$$
  
\n
$$
c^{2} = 1.222c - 0.02458 = 0; c = 0.02 \text{ m};
$$
  
\n
$$
r_{c}^{2} = 0.5 \cdot 0.1 \cdot 0.02 = 0.001 \text{ m}^{2};
$$
  
\n
$$
r^{2} = 0.001 + 0.0004 = 0.0014 \text{ m}^{2}.
$$

# **2. РАСЧЕТЫ ТЕХНОЛОГИЧЕСКОГО ОБОРУДОВАНИЯ ДЛЯ МЕХАНИЧЕСКОЙ ПЕРЕРАБОТКИ ТВЕРДОФАЗНЫХ ПРОДУКТОВ**

# **2.1. Машины для резания пищевых продуктов**

*2.1.1. Общий подход к расчету режущих машин*

Производительность, кг/с [1]:

$$
Q = \frac{\varphi F}{F_1(1+\alpha)} \tag{2.1}
$$

где  $F$  – режущая способность ножа, м<sup>2</sup>/с;  $\phi$  – коэффициент использования режущей способности ножа;  $\alpha$  - отношение длительности подготовительных операций к длительности резания (для непрерывно действующих машин равен нулю); = *(m*1*f*<sup>1</sup> *– mf)*/2 – площадь поверхности раздела, получаемая при резании единицы массы, м 2 /кг; *m*1*, m* – число кусков в 1 кг продукта соответственно до и после резания; *f*1*, f* – поверхность одного куска до и после резания, м<sup>2</sup>.

При тонком измельчении произведением *mf* пренебрегают ( $mf \rightarrow 0$ ). Для дисковых и многоленточных машин:

$$
F = h V_{\rm \pi} Z_0, \qquad (2.2)
$$

<span id="page-17-0"></span>где  $h$  – средняя толщина продукта, м;  $V_{\Pi}$  – скорость подачи продукта, м/с;  $Z_0$  – число ножей.

Для машин с серповидными ножами:

$$
F = 60 S Z_0 n, \qquad (2.3)
$$

где *S* – площадь среза, м<sup>2</sup>; *n* – частота вращения ножей, мин<sup>-1</sup>.

Для машин с пластинчатыми ножами роторного или ленточного типа:

$$
F = S_1 V_{\pi}/c, \qquad (2.4)
$$

где *S*<sup>1</sup> – площадь сечения продукта в направлении, перпендикулярном направлению подачи,  $m^2$ ;  $c$  – расстояние между ножами по длине, м.

Мощность электродвигателя резательной машины, кВт:

$$
N = \frac{WF_1 Q}{1000 \eta_{\rm H} \eta_{\rm N}},\tag{2.5}
$$

где *W* – лобовое сопротивление резанию, Н/м; *η*н, *η*<sup>м</sup> – соответственно КПД использования лезвий ножей и режущей машины.

### *2.1.2. Расчет машин с пластинчатыми ножами*

Возможен расчет производительности резательных машин, кг/с:

$$
Q = L\delta z v_p \rho K_1 K_2 K_3 \,, \tag{2.6}
$$

где *L* – длина режущей кромки ножа, м (для типовых машин с плоскими ножами  $L = 0.330 - 0.335$  м);  $\delta$  – средняя толщина стружки, м;  $z$  – число режущих устройств;  $v_n$  – скорость резания, м/с;  $\rho$  – плотность свеклы, кг/м<sup>3</sup> ( $\rho = 1050$ ) кг/м<sup>3</sup>);  $K_1$  – коэффициент объемного уплотнения свеклы;  $K_2$  –конструктивный коэффициент; *К*<sup>3</sup> – эксплуатационный коэффициент.

 Толщину стружки выбирают в зависимости от качества свеклы и конструкции диффузионных аппаратов. Для диффузионных аппаратов наклонного типа толщина пластинчатой стружки составляет от 1,0 до 1,5 мм, а для замороженного пищевого продукта – достигает 2,5 мм.

 При получении желобчатой стружки производительность резательной машины увеличивается на 30% по сравнению с производительностью при получении пластинчатой стружки. Толщина желобчатой стружки находится в корреляции с высотой подъема ножа:

$$
\delta = \frac{\alpha}{\sqrt{2}},\tag{2.7}
$$

где *а* – высота подъема ножа, мм.

 На высоту подъема ножа влияет необходимая толщина стружки, конструкция и шаг ножей (таблица 1), а также качество перерабатываемого продукта. Количество режущих устройств зависит от конструкции резательной машины, его выбирают из условия обеспечения заданной производительности.

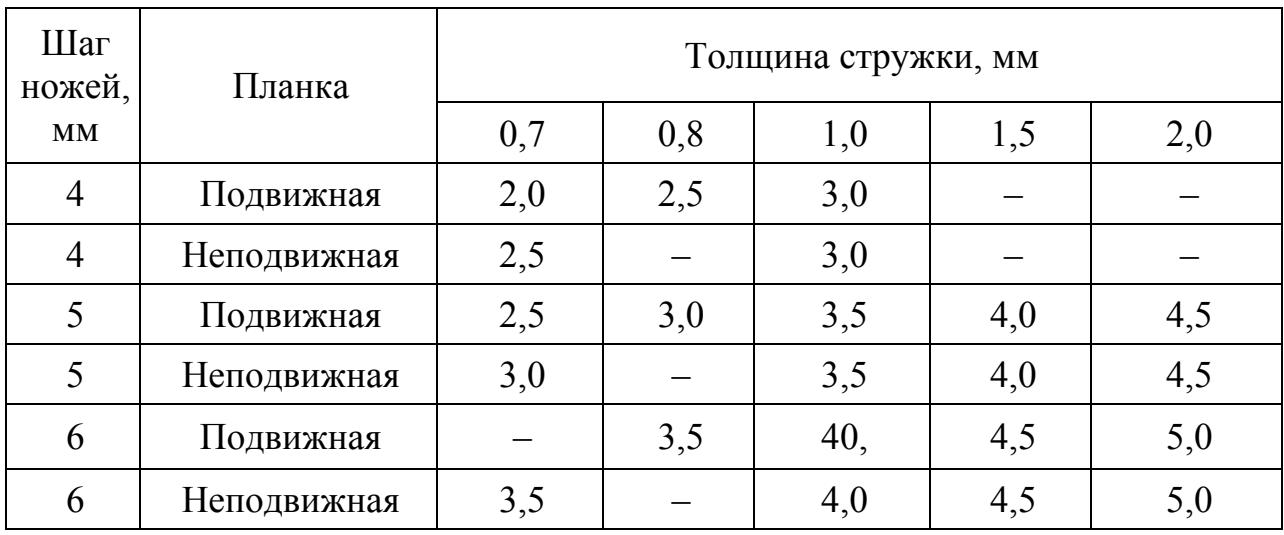

# Таблица 1 – **Высота подъема ножа (мм)**

 Скорость резания определяется типом резательной машины, качеством исходного сырья и требованиями технологического процесса. Рекомендуется принимать следующие значения скоростей резания, м/с: для центробежных машин  $-6,7-9,7$ , дисковых  $-8$  и барабанных  $-7,4$ . При использовании плоских ножей скорость резания может быть повышена до 12 м/с.

 Коэффициент объемного уплотнения *К*<sup>1</sup> учитывает неравномерность распределения продукта в рабочем объеме машины и зависит от угловой скорости ротора. По результатам исследований было установлено, что изменение коэффициента *К*<sup>1</sup> для свежего продукта при изменении угловой скорости ротора ( $\omega$ ) от 5 до 20 рад/с и скорости резания от 3 до 12 м/с может быть выражено следующим эмпирическим уравнением:

$$
K_1 = 1{,}38 \cdot 10^{-5} \omega^{2.4} + 0{,}56. \tag{2.8}
$$

Конструктивный коэффициент *К*<sub>2</sub> учитывает степень использования ножей в машине и зависит от ее конструкции. Рекомендуется брать следующие значения коэффициента *К*2: для центробежных резательных машин – 0,9, дисковых – 0,85, барабанных – 0,5.Коэффициент *К*<sup>2</sup> может быть найден по формуле:

$$
K_2 = 1 - \frac{\mathbf{B}z}{\pi D_1},\tag{2.9}
$$

где *В* – ширина ножа лопасти ротора, м; *z* – число контрножей ротора;  $D_1$  – внутренний диаметр корпуса машины, м.

Эксплуатационный коэффициент  $K_3$  равен отношению времени непрерывной работы машины в течение суток в часах к длительности суток в часах. При наличии резервной машины коэффициент *К*<sup>3</sup> равен 0,9, а при ее отсутствии – 0,8.

 Мощность, потребная для привода резательной машины, зависит от ее конструкции, количества и длины ножей, скорости резания, длины и формы стружки и скорости подачи пищевого продукта.

Общая мощность привода, кВт:

$$
N = \frac{N_1 + N_2 + N_8 + N_4 + N_5 + N_6}{\eta_{\rm mp}} \,, \tag{2.10}
$$

где *N*1*, N*2*, N*3*, N*4*, N*5*, N*<sup>6</sup> – соответственно мощности, потребные на преодоление сил трения свеклы о внутреннюю поверхность корпуса машины (*N*1), на преодоление сил сопротивления резанию  $(N_2)$ , для ускорения массы продукта в роторе до скорости резания (*N*3), на преодоление сил трения между частями продукта при поступлении их из бункера в ротор (*N*4), на преодоление сил трения по днищу ротора (*N*5), для преодоления сопротивления воздуха при вращении ротора  $(N_6)$ , кВт;  $\eta_{\text{m}}$  – КПД привода.

$$
N_1 = 2 \cdot 10^{-3} \pi P_p h \omega r_k^2 f K_2 K_3 , \qquad (2.11)
$$

где  $P_p$  – удельное усилие прижатия продукта к корпусу, Па;  $h$  – высота слоя продукта (принимается равной длине режущей кромки ножа), м;  $\omega$  - угловая скорость вращения ротора, рад/с; *r<sup>k</sup>* – внутренний радиус корпуса машины, м;  $f$  – коэффициент трения продукта о материал корпуса машины;  $K_2$  – конструктивный коэффициент, определяемый по формуле (2.8);  $K_2$  – коэффициент поверхностной несплошности.

 Для проектировочного расчета резательных машин рекомендуются следующие значения удельного усилия прижатия:

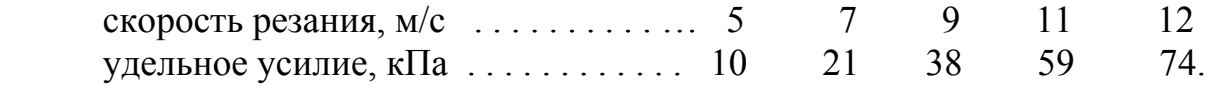

 Коэффициент *К*<sup>3</sup> для свежего продукта при угловой скорости ротора от 8 до 20 рад/с может быть определен по эмпирическому уравнению:

$$
K_3 = 0.23 \cdot 10^{-5} \omega^{3.9} + 0.68; \tag{2.12}
$$

$$
N_2 = 10^{-3} q_x L z r_p \omega K_4 K_5, \qquad (2.13)
$$

где – удельная сила сопротивления резанию, Н/м; *L* – длина режущих кромок ножей одного режущего устройства, м; *z* – число режущих устройств;  $r_p$  – радиус резания, равный расстоянию от центра вращения ротора до вершины ножа (для дисковых свеклорезок принимают радиус, проходящий через середину режущей кромки ножей), м;  $K_4$  – коэффициент линейной несплошности;  $K_5$  – коэффициент, учитывающий перекрытие части режущих устройств контрножами лопастей ротора.

 Предложено эмпирическое уравнение для определения удельной силы резания, Н/м:

$$
q_x = 66 \, \nu^{0.2} (1 + 1.81 \nu^{0.36}), \tag{2.14}
$$

где *ν* – скорость резания, м/с.

| Форма<br>стружки | Длина стружки, мм |      |      |      |                                   |     |      |
|------------------|-------------------|------|------|------|-----------------------------------|-----|------|
|                  | 78                | 910  |      |      | $1113$   $1416$   $1721$   $2227$ |     | 2834 |
| Желобчатая       | 1770              | 1570 | 1420 | 1330 | 1230                              |     |      |
| Пластинчатая     |                   |      |      | 1080 | 981                               | 882 | 784  |

Таблица 2 – **Удельное усилие резания, Н/м**

 Уравнения (2.13) и (2.14) справедливы при изменении скорости резания от 5 до 12 м/с и толщине пластинчатых ножей 1,5 мм. При увеличении радиуса закругления режущей кромки ножа от 15 мкм (острый нож) до 63 мкм (затупившийся нож) силы резания для свежего продукта повышаются на 23%. Средние значения силы резания замороженного продукта на 50% выше, чем таковые для свежего продукта.

 На усилия резания влияют также качество продукта, толщина и форма стружки, конструкция ножей и состояние режущей кромки (таблица 2).

Коэффициент К<sup>4</sup> для свежего продукта при изменении угловой скорости ротора от 8 до 20 рад/с и диаметре корпуса 1,2 м можно определить по формуле:

$$
K_4 = 4 \cdot 10^{-4} \omega^{1.7} + 0.82. \tag{2.15}
$$

Значение коэффициента  $K_5$  зависит от конструкции ротора (ширины контрножей и их количества), шага размещения режущих устройств и диаметра корпуса машины. Например, для трехлопастного ротора с шириной контрножа 0,13 м при диаметре корпуса 1,2 м и семи режущих устройствах  $K_5 = 1$ .

 В резательных машинах центробежного типа непрерывно осуществляется разгон поступающей в ротор массы продукта до скорости резания:

$$
N_3 = 0.5 \cdot 10^{-3} Q \omega^2 r_{\rm s}^2. \tag{2.16}
$$

Производительность резательной машины определяют по формуле (2.6).

 На преодоление сил трения между поступающими в ротор частями продукта потребляется мощность  $N_{4}$ , зависящая от производительности машины:

\n Hponзводительность, тыс. т/сут  
\n 
$$
\sqrt{6}
$$
 1,0  
\n 1,1...2,0  
\n 2,1...3,0  
\n 3,1...4,0  
\n 5\n

 Мощность, потребная на преодоление сил трения продукта по днищу ротора, кВт:

$$
N_{\rm s} = 10^{-3} f Q(r_{\rm H} - r_{\rm B}),\tag{2.17}
$$

<span id="page-21-0"></span>где *f* – коэффициент трения для продукта; *r*н*, r*<sup>в</sup> – соответственно наружный и внутренний радиусы днища, м.

Доля мощности  $N_5$  в общей мощности машины незначительна, и ее можно не учитывать.

Мощность  $N_6$  для типовых резательных машин – от 0,3 до 1 кВт. Меньшее значение следует принимать для машины с радиусом ротора 0,6 м, большее – при радиусе ротора 0,8 м.

 На преодоление трения свеклы о внутреннюю поверхность корпуса и режущие устройства потребляется более 70% мощности привода машины, а на само резание – менее 20% мощности привода.

# *2.1.3. Расчет роторных овощерезательных машин*

Производительность роторных машин непрерывного действия, кг/с [1]:

$$
Q = F_0 \nu_0 \rho \varphi K, \qquad (2.18)
$$

где *F<sup>0</sup>* – площадь щели, через которую выходят отрезанные ломтики, м 2  $(F_0 = hl$ , где  $h$  – толщина ломтика, м;  $l$  – длина ножа, м);  $v_0$  – скорость продвижения отрезаемых ломтиков через щель, м/с  $(v_n = \omega r; \omega - v_n)$ скорость ротора, рад/с;  $r$  – внутренний радиус рабочей камеры, м);  $\rho$  – насыпная масса, кг/м<sup>3</sup>;  $\varphi$  – коэффициент использования длины лезвия,  $\varphi = 0,4-0,6;$ *К* – коэффициент использования площади боковой поверхности рабочей камеры, зависящий от количества лопастей z (при *z* = 2 *К* = 0,10–0,15; при *z* = 3  $K = 0,15-0,20$ ),  $K = F_{\pi}/F_{\kappa}$ , где  $F_{\pi}$  – площадь боковой поверхности, занимаемая продуктом, находящимся в контакте с заклинивающей гранью лопасти и поверхностью рабочей камеры, м 2 .

 Мощность роторных овощерезательных машин в случае нарезания продукта брусочками, кВт:

$$
N = \frac{N_1 + N_2}{\eta},\tag{2.19}
$$

где  $N_1$  – мощность, необходимая для нарезания продукта ножами, кВт;  $N_{2}$  – мощность, необходимая для преодоления сил трения продукта о стенку рабочей камеры, кВт;  $\eta$  – КПД передачи.

Первая составляющая мощности:

$$
N_l = M \omega K_l, \qquad (2.20)
$$

где *М* – момент сопротивления вращению ротора, возникающий в результате нарезания продукта ножами, Н·м:

$$
M = P r, \tag{2.21}
$$

где *Р* – проекция результирующего усилия, приложенного к ножу, на направление скорости резания, Н:

$$
P = P_1 + P_2(\sin \alpha + f \cos \alpha) + P_3 f, \qquad (2.22)
$$

где *Р*<sup>1</sup> – усилие резания продукта ножами, расположенными параллельно плоскости опорного диска, Н:

$$
P_1 = q \left( r_{\text{max}} - r_{\text{min}} \right) \varphi_{\text{H}}, \tag{2.23}
$$

где *q* – удельное сопротивление продукта резанию, приходящееся на единицу длины лезвия, Н/м;  $(r_{\text{max}} - r_{\text{min}}) -$ длина лезвия ножа, м;  $\varphi_{\text{m}} -$  коэффициент использования длины лезвия  $(\varphi_{\text{H}} \leq 1)$ .

 $P_2$  – усилие на сгибание отрезаемого ломтика; его рассчитывают, H:

$$
P_2 = 5/6 \alpha G h (r_{max} - r_{min}) \varphi_{\rm H}, \qquad (2.24)
$$

где  $\alpha$  – угол заточки ножа, рад;  $G$  – модуль сдвига, для картофеля  $G = (0,7...0,1)10^6$  Па, для моркови  $G = (1,8...2,1)10^6$  Па, для свеклы  $G = (1,5...1,65)10^6$  Па;  $f -$  коэффициент трения продукта о рабочую и опорную грани ножей ( $f = 0.5$ ).

 $P_3$  – усилие прижатия продукта к опорной грани ножа; его рассчитывают по формуле, Н:

$$
P_3 = (P_1 + aP_2)/(tg\theta - f), \qquad (2.25)
$$

где  $\theta$  – угол наклона лопасти;  $\alpha$  – коэффициент, определяемый по формуле:

 $a = \sin \alpha + f \cos \alpha + \cos \alpha$  *tg*  $\theta - f \sin \alpha$  *tg* $\theta$ . (2.26)

 *К*<sup>1</sup> – коэффициент перерывов в резании продукта:

$$
K_1 = \frac{d_{cp}}{2\pi r} Z_{\pi},\qquad(2.27)
$$

где  $d_{cp}$  – средний диаметр разрезаемого продукта, м;  $r$  – радиус рабочей камеры, м;  $z_n$  – число лопастей.

Вторая составляющая мощности:

$$
N_2 = M_{\text{rp}} \omega, \tag{2.28}
$$

где *М*тр – момент сопротивления вращению ротора от трения продукта о стенку рабочей камеры, Н·м:

$$
M_{\rm rp} = F_{\rm IL} f r z_{\rm a},\tag{2.29}
$$

где F<sup>ц</sup> – центробежная сила, действующая на продукт при его вращении вместе с ротором, Н:

$$
F_{\rm H} = m\omega^2 \left( r - \frac{d_{\rm cp}}{2} \right),\tag{2.30}
$$

где *m* – средняя масса одного клубня продукта, находящегося между лопастью и стенкой рабочей камеры, кг.

 Производительность дисковых овощерезательных машин можно рассчитать по общей формуле для машин непрерывного действия, кг/с:

$$
Q = F_0 v_0 \rho \varphi , \qquad (2.31)
$$

где  $F_0$  – рабочая площадь опорного диска, м<sup>2</sup>;  $v_{\text{o}}$  – средняя скорость продвижения разрезаемого продукта в направлении, перпендикулярном поверхности диска, м/с;  $\rho$  – насыпная масса продукта, кг/м<sup>3</sup>;  $\varphi$  – коэффициент использования рабочей площади опорного диска.

Возможен расчет производительности дисковой овощерезки, кг/с:

$$
Q = 0.0166 f h n z \rho \varphi, \qquad (2.32)
$$

где *f* – площадь среза, м<sup>2</sup>; *h* – высота срезаемого слоя, м; *n* – частота вращения диска, мин<sup>-1</sup>;  $z$  – число ножей на диске;  $\varphi$  – коэффициент, учитывающий отклонение фактической производительности от расчетной ( $\varphi = 0.6{\text{-}}0.7$ ); – насыпная плотность продукта, кг/м<sup>3</sup>.

 Для овощерезательных машин УММ-10 с заклинивающим устройством рабочую площадь вычисляют, м<sup>2</sup>:

$$
F_0 = \pi (r_{max}^2 - r_{min}^2), \qquad (2.33)
$$

где *rmax*, *rmin* – расстояние от оси вращения до начала и конца лезвия соответственно, м.

 Для овощерезательных машин, в которых продукт при резании прижимается к опорному диску толкателем,  $F_0$  является площадью загрузочного отверстия.

Для круглых загрузочных отверстий:

$$
F_0 = \frac{\pi D_0^2}{4},\tag{2.34}
$$

где  $D_0$  – диаметр отверстия, м.

Для сегментных загрузочных отверстий рабочая площадь,  $m^2$ :

$$
F_0 = 0.5 \, [lr - a(r - c)], \tag{2.35}
$$

где  $l$  – длина сегмента, м;  $r$  – радиус дуги, м;  $\alpha$  – длина хорды, м;  $c$  – глубина сегмента, м.

Скорость перемещения продукта, м/с:

$$
\nu_0 = \frac{hnz_p}{60},\tag{2.36}
$$

где – толщина отрезаемых ломтиков продукта, м; *n* – частота вращения диска, мин<sup>-1</sup>; *z*<sub>p</sub> – число ножей, расположенных параллельно поверхности опорного диска.

Коэффициент использования рабочей площади диска:

$$
\varphi = \frac{F}{F_0},\tag{2.37}
$$

где  $F$ – площадь, занимаемая разрезаемым продуктом на опорном диске, м $^2$ .

 Для овощерезательных машин с заклинивающим устройством в виде винтовой поверхности при вертикальном расположении опорного диска  $\phi = 0.1 - 0.2$ ; для машин МРО  $\phi = 0.3 - 0.4$ .

 Мощность дисковых овощерезательных машин рассчитывают исходя из того, чтобы энергии машины хватило на резание продукта ножами,

параллельными опорному диску, на сгибание ломтиков, на преодоление сил трения продукта о рабочую и опорную грани ножей, а также об опорный диск. При нарезании брусочками мощность необходима также на разрезание продукта ножами, перпендикулярными плоскости опорного диска, и на преодоление трения продукта об эти ножи.

Мощность электродвигателя, кВт:

$$
N = M\omega = \frac{Pr_{cp}\omega z_p}{z},\qquad(2.38)
$$

где  $M$  – момент сопротивления вращению рабочего органа,  $H \cdot M$ ;  $\omega$  – угловая скорость опорного диска, рад/с; *Р* – проекция результирующего усилия, приложенного к ножу со стороны продукта на плоскость опорного диска, Н;  $r_{\rm cn}$  – средний радиус окружности расположения ножей, м.

 В случае нарезания продукта на ломтики для расчета *Р* используют формулы  $(2.20)$ – $(2.22)$ .

 Для овощерезательных машин с вертикальным расположением опорного диска усилие прижатия:

$$
P_{3\text{B}} = (P_1 + aP_2 + G_1) / (tg\theta - f), \qquad (2.39)
$$

где  $G_1$  – вес продукта в камере обработки, Н;  $(90 - \theta)$  – угол подачи продукта под нож, рад;  $a -$ коэффициент:

$$
a = \sin\alpha + f\cos\alpha + \cos\alpha \tg \theta - f\sin\alpha \tg\theta. \tag{2.40}
$$

 Для овощерезательных машин с горизонтальным расположением опорного диска усилие прижатия, Н:

$$
P_{3\Gamma} = (P_1 + aP_2 + G_1 \, t \, g\theta) / (t \, g\theta - f). \tag{2.41}
$$

 Для овощерезательных машин, в которых продукт удерживается толкателем и стенками загрузочного устройства:

$$
P_3 = P_{\rm T} + G_1 \,, \tag{2.42}
$$

где *Р*т – усилие проталкивания, Н.

 При работе на дисковых овощерезательных машинах необходимо следить за остротой режущих кромок рабочих инструментов и при необходимости осуществлять их заточку, так как при работе затупленными ножами и терочными дисками снижаются качество нарезания продукта и производительность.

Производительность барабанной корнерезки, кг/с:

$$
Q = 0.052D n b h \rho \varphi, \qquad (2.43)
$$

где  $D$  – диаметр корпуса, м; *n* – частота вращения барабана, мин<sup>-1</sup>; *b* – ширина лопасти, м;  $\varphi$  – коэффициент использования режущего инструмента, равный  $0,15...0,4.$ 

 Мощность электродвигателя для привода резальных машин может быть рассчитана по формуле, кВт:

$$
N = \frac{W\varphi F R_1}{R_2 \eta},\tag{2.44}
$$

где  $W$  – удельный расход энергии на резку (для моркови  $W = 1,4-1,6$ , для лука 1,7–1,8, для капусты 1,0–1,2, для свеклы 0,9–1,1, для картофеля 0,6–0,7), кДж/м<sup>2</sup>;  $\varphi$  - коэффициент использования режущей способности машины, равный  $0.6-0.7$  для овощерезок и  $0.15-0.40$  для корнерезок;  $F -$  режущая способность машины,  $\frac{M^2}{c}$ ;  $K_1$  – коэффициент запаса мощности, равный 1,25–1,35;  $K_2$  – коэффициент, учитывающий расход энергии на подачу и отвод продукта и равный 0,90–0,95;  $\eta$  – КПД привода, равный 0,65–0,85.

Режущая способность машины,  $\frac{a^2}{c}$ .

$$
F = \sum f_i,\tag{2.45}
$$

где  $f_i$  (то есть  $f_1, f_2$  и т.д.) – площади срезов, образуемых одной группой ножей,  $\mathrm{M}^2/\mathrm{C}$ .

$$
F = (0,3...0,6)\frac{q}{a\rho},\tag{2.46}
$$

здесь  $Q$  – производительность машины, кг/с;  $a$  – размер стороны кубика, бруска и т.п., на которые режется продукт, м;  $\rho$  - насыпная плотность продукта, кг/м<sup>3</sup>.

Производительность волчка (мясорубки) определяют по формуле, кг/с:

$$
Q = F_0 v_0 \rho \varphi , \qquad (2.47)
$$

где  $F_0 = (\pi d_0^2 Z_0)/4 -$  суммарная площадь отверстий в ножевой решетке, м<sup>2</sup>;  $d_0$  – диаметр одного отверстия, м;  $z_0$  – число отверстий ножевой решетки;  $v_0$  =  $\pi n$   $(r_{\text{H}} + r_{\text{B}})$   $tg\beta_{\text{H}}$   $K_3$  – скорость продвижения продукта через отверстие решетки;  $n$  – частота вращения шнека, с<sup>-1</sup>;  $r_{\text{\tiny H}},\; r_{\text{\tiny B}}$  – соответственно наружный и внутренний радиусы последнего витка шнека;  $\beta_n$  – угол между плоскостями последнего витка шнека и ножевой решетки; *К*<sup>3</sup> – коэффициент проворачивания продукта относительно шнека  $(K_3 = 0.35 - 0.40)$ ;  $\varphi$  – коэффициент использования площади отверстий решетки ( $\varphi = 0.7{\text{--}}0.8$ ).

Мощность для электродвигателя привода волчка (мясорубки), Вт:

$$
N = \frac{N_1 + N_2 + N_3}{\eta}.\tag{2.48}
$$

Мощность на разрезание, кВт:

$$
N_1 = F_p \left( K_{\text{np}} + 2 K_1 + K_2 \right) n \ a \ z,\tag{2.49}
$$

где *F*<sup>p</sup> – площадь ножевой решетки, м 2 ; *K*пр – коэффициент использования площади решеток соответственно с крупными и мелкими отверстиями;  $a$  – удельный расход энергии на резание продукта,  $a = 2.5 \cdot 10^3 - 3.5 \cdot 10^3$  Дж/м<sup>2</sup>; – число перьев у одного ножа.

Мощность на трение в режущем механизме, Вт:

<span id="page-26-0"></span>
$$
N_2 = \pi n P_3 (r_{\text{max}} + r_{\text{min}}) f \psi, \qquad (2.50)
$$

где  $P_3 = pbz$  ( $r_{\text{max}} - r_{\text{min}}$ ) – сила затяжки режущего механизма, Н;  $p$  – усредненное давление в стыке ножей и решетки  $(p = 2.10^6 - 3.10^6 \text{~Hz})$ ;  $b - \text{unipu}$ на площадки контакта лезвия ножа и решетки, м;  $r_{\text{max}}$ ,  $r_{\text{min}}$  – соответственно наружный и внутренний радиусы вращающегося ножа, м; *f* – коэффициент трения скольжения ножа о решетку в присутствии измельчаемого продукта (*f =* 0,1*)*; *ψ* – количество плоскостей резания.

 Мощность на трение шнека о продукт и на продвижение продукта от загрузочного устройства до режущего инструмента, Вт:

$$
N_3 = 0.67 \pi^2 n p_0 (r_{\rm H}^3 - r_{\rm B}^3) m K_3 t g (\beta_{\rm cp} + \rho) / \cos \beta_{\rm cp} , \qquad (2.51)
$$

где  $p_0$  – давление за последним витком шнека ( $p_0 = 3 \cdot 10^5 - 5 \cdot 10^5$  Па);  $m$  – число витков шнека;  $\rho$  – угол трения;  $\beta_{cp}$  = *arctg*  $t_{cp}/(\pi d_{cp})$  – средний угол подъема витков шнека;  $t_{cp}$  – средний шаг шнека;  $d_{cp}$  – средний диаметр витков шнека.

### **Примеры расчетов резательных машин на практических занятиях**

 1. Определите производительность и мощность привода корнерезки для резки картофеля на кубики размером 7×7×9,5 мм. Диаметр корпуса машины  $D = 0.4$  м, ширина лопасти  $b = 0.15$  м, частота вращения барабана  $n = 180$  мин<sup>-1</sup>. Можно принять насыпную плотность картофеля  $\rho = 700 \text{ K}r/m^3$ ; коэффициент использования режущего инструмента  $\varphi = 0.4$ ; КПД передачи равен 0,68 [1].

По формуле (2.43) определяем производительность машины, м 2 /с:

 $Q = 0.052D$  *n b h*  $Q\omega = 0.052 \cdot 0.4 \cdot 180 \cdot 0.15 \cdot 0.007 \cdot 700 \cdot 0.4 = 1.1$ *.* 

 По формулам (2.45) и (2.46) определяем режущую способность машины, м<sup>2</sup>/с:

$$
F = f_1 + f_2 + f_3;
$$
  
\n
$$
f_1 = f_2 = (0, 3...0, 6) \frac{Q}{\alpha \rho} = (0, 3...0, 6) \frac{1.1}{0.007 \cdot 700} = 0.067...0, 135;
$$
  
\n
$$
f_1 = f_2 = (0, 3...0, 6) \frac{Q}{h\rho} = (0, 3...0, 6) \frac{1.1}{0.0095 \cdot 700} = 0, 05...0, 10.
$$

Следовательно, принимая большие значения:

$$
F = 2.0,135 + 0,10 = 0,37
$$
 m<sup>2</sup>/c.

 По формуле (2.44), с учетом величин удельного расхода энергии на резку картофеля W = 0,65 кДж/м<sup>2</sup>, а также коэффициента запаса мощности  $K_1 = 1,3$ и коэффициента *К*<sup>2</sup> = 0,9, учитывающего расход энергии на подачу и отвод продукта, определяем мощность привода корнерезки, кВт:

$$
N = \frac{W\varphi F K_1}{K_2 \eta} = \frac{0.65 \cdot 0.4 \cdot 0.37 \cdot 1.3}{0.9 \cdot 0.68} = 0.2.
$$

 Производительность резательных машин с дисковыми ножами для изделий квадратной формы определяют по формуле, кг/с:

$$
Q = \frac{(z-1)^2 nc}{60k},
$$
 (2.52)

где  $\bm{z}$  – количество ножей на скалке;  $\bm{n}$  – количество двойных ходов стола, мин $^{-1}$ ;  $c$  – коэффициент учета возвратных отходов  $(c = 0.8-1.0); k$  – количество изделий в 1 кг.

 Производительность резательных машин непрерывного действия рассчитывают по альтернативным формулам, кг/с:

$$
Q = \frac{j\nu c}{lk},\tag{2.53}
$$

$$
Q = \frac{(z-1)\nu c}{lk},\tag{2.54}
$$

$$
Q = (z-1)F \nu \rho c \,, \tag{2.55}
$$

где  $j$  – число поперечных рядов жгутов или полос из конфетной массы на ленте подающего конвейера;  $v$  – скорость ленты конвейера, м/с;  $l$  – размер корпуса в направлении движения, м; *F* – площадь поперечного сечения конфетного жгута или полосы, м<sup>2</sup>;  $\rho$  – плотность конфетного жгута или полосы, кг/м<sup>3</sup>.

Производительность конфеторезательных машин любого типа, кг/с:

$$
Q = \frac{m_0 c}{\tau},\tag{2.56}
$$

где  $m_0$  – масса одного пласта, кг;  $\tau$  – время, затрачиваемое на резание пласта, с.

 Установочную мощность электродвигателя для привода конфеторезательной машины с дисковыми ножами определяют по формуле, кВт:

$$
N_{3\pi} = \frac{N_1 + N_2}{\eta} \t\t(2.57)
$$

где  $N_1$  – мощность, необходимая на привод в движение дисковых ножей, кВт;  $N_2$  – мощность, необходимая на привод в движение подвижного стола, кВт;  $\eta$  – КПД привода.

$$
N_1 = M\omega \cdot 10^{-3}, \tag{2.58}
$$

где *M* – момент, затрачиваемый на разрезание пласта, Н·м; *ω* – угловая скорость дисковых ножей, рад/с.

Момент, затрачиваемый на разрезание пласта:

$$
M = \frac{DP}{2},\tag{2.59}
$$

где  $D$  – диаметр ножей, м;  $P$  – сила резания, H.

$$
P = p z F_{\rm H} , \qquad (2.60)
$$

где *p* – удельное сопротивление резанию, Па (для конфетных масс  $p = 10^5$  Па); *z –* количество ножей; *F*<sup>н</sup> – площадь соприкосновения ножа с конфетным пластом, м<sup>2</sup> (при  $D = 150$  мм  $F<sub>H</sub> = 8 \cdot 10^{-4}$ м<sup>2</sup>).

Мощность, необходимая для перемещения подвижного стола, кВт:

$$
N_2 = \nu_c P_c 10^{-3},\tag{2.61}
$$

где  $v_c$  – скорость перемещения стола, м/с;  $P_c$  – сила сопротивления перемещению стола, Н.

Скорость перемещения стола:

$$
\nu_c = \frac{s}{\tau},\tag{2.62}
$$

где  $S$  – величина хода подвижного стола, м;  $\tau$  – время, затрачиваемое на один ход стола ( $\tau = 1/n$ , здесь  $n -$ количество ходов стола в минуту).

Сила сопротивления перемещению стола:

$$
P_{\rm c} = (G_{\rm c} + G_{\rm n}) \mu, \qquad (2.63)
$$

где  $G_c$  – вес ходовых частей подвижного стола, H;  $G_n$  – вес конфетного пласта и лотка, Н;  $\mu$  – коэффициент трения скольжения в направляющих подвижного стола (для расчетов можно принимать  $\mu$  в пределах 0,15–0,20).

 Мощность *N*эл для привода конфеторезательной машины с гильотинным ножом, кВт:

$$
N_{\rm on} = \frac{N_1 + N_2 + N_3}{\eta},\tag{2.64}
$$

где  $N_1$  – мощность, необходимая для движения гильотинного ножа в вертикальной плоскости, кВт;  $N_2$  – мощность, необходимая для движения гильотинного ножа в горизонтальной плоскости, кВт;  $N_3$  – мощность, расходуемая на привод ленточного конвейера, кВт.

 Мощность, необходимая для движения гильотинного ножа в вертикальной плоскости, кВт:

$$
N_1 = v_p \mathbf{P} \cdot \mathbf{10^{-3}},\tag{2.65}
$$

где  $v_p$  – скорость резания, м/с (согласно опытным данным,  $v_p = 0.4$  м/с); *Р* – сила сопротивления резанию, Н.

$$
P = p_1 L \tag{2.66}
$$

где *p*<sup>i</sup> – удельное сопротивление резанию, Н/м (по опытным данным, принимают  $p_i = 10^3$  H/м);  $L - \mu$ лина режущей кромки ножа, м.

 Мощность, необходимая для движения гильотинного ножа в горизонтальной плоскости, кВт:

$$
N_2 = \nu_{\rm r} \mathbf{P} \cdot \mathbf{10^{-3}},\tag{2.67}
$$

где  $V_r$  – скорость перемещения гильотинного ножа в горизонтальной плоскости, м/с; Р – сила сопротивления перемещению всех подвижных частей рамы гильотинного ножа, Н (для расчетов можно принимать 1000 Н).

$$
v_{\rm r} = \frac{Q}{jF_{\rm H}\rho},\tag{2.68}
$$

где  $Q$  – производительность формующей машины, кг/с;  $j$  – количество разрезаемых полос  $(j = z - 1)$ ;  $F_H$  – площадь поверхности соприкосновения ножа с разрезаемым пластом, м<sup>2</sup>.

Мощность, расходуемая на привод ленточного конвейера, кВт:

$$
N_3 = Q L_k w g 10^{-3}, \qquad (2.69)
$$

где *Q* – производительность резательной машины, кг/с; *L<sup>k</sup>* – длина конвейера, м; *w* – коэффициент сопротивления движению ленты конвейера (*w* = 10); *g* = 9,8  $M/c<sup>2</sup>$ .

 Установочную мощность электродвигателя для привода конфеторезательной машины с дисковыми и гильотинными ножами определяют по формуле, кВт:

$$
N_{3\pi} = \frac{N_1 + N_2 + N_3 + N_4}{\eta}, \qquad (2.70)
$$

где  $N_1$  – мощность, необходимая на привод в движение дисковых ножей, кВт;  $N_2$  и  $N_3$  – мощности, необходимые на привод в движение гильотинного ножа соответственно в вертикальной и горизонтальной плоскостях, кВт;  $N_a$  мощность, необходимая на привод ленточного конвейера, кВт.

 2. Определите производительность и мощность привода резательного узла комбинированной машины, у которой на валу расположено 25 дисковых ножей с наружным диаметром 150 мм и частотой вращения 60 мин<sup>-1</sup>. Конфетный пласт плотностью 1200 кг/м<sup>3</sup> разрезается на полосы с размерами сторон 10×20 мм. Скорость ленты подающего конвейера машины 3 м/мин, а длина подающего конвейера 2 м. Общий КПД привода 0,68. Можно для расчета принять коэффициент учета возвратных отходов 1,0 и коэффициент сопротивления движению ленты конвейера 10.

 Производительность резательного узла машины комбинированного типа рассчитываем по формуле (2.55), кг/с:

$$
Q = (z-1)Fv\rho c = (25-1)0.01 \cdot 0.02 \cdot 3 \cdot 1100 \cdot 1/60 = 0.264.
$$

 Мощность электродвигателя для привода *N*эл определяем как сумму составляющих мощности. В частности, это мощность *N*<sup>1</sup> по формуле (2.58), необходимая на привод в движение дисковых ножей, и мощность *N*<sup>3</sup> по формуле (2.69), необходимая на работу привода ленточного конвейера.

Определим входящие величины.

Угловая скорость дисковых ножей, рад/с:

$$
\omega = \frac{\pi n}{30} = \frac{3,14 \cdot 60}{30} = 6,28.
$$

<span id="page-30-0"></span>Определяем силу, необходимую для разрезания пласта.

Удельное сопротивление резанию для конфетных масс  $p = 10^5$  Па; площадь поверхности соприкосновения ножа с конфетным пластом  $F_{\rm\textsc{h}}$  =  $8\cdot\,10^{-4}$ м $^{2}$ .

Тогда силу определяем по формуле (2.60), Н:

$$
P = p z F_{\rm H} = 10^5 \cdot 25 \cdot 8 \cdot 10^{-4} = 2000.
$$

 Рассчитываем момент, затрачиваемый на разрезание конфетного пласта, Н·м:

$$
M=\frac{DP}{2}=\frac{0.15\cdot 2000}{2}=150.
$$

 Мощность, необходимую для привода дисковых ножей, определяем по формуле (2.58), кВт:

$$
N_1 = M\omega \cdot 10^{-3} = 150 \cdot 6{,}28 \cdot 10^{-3} = 0{,}942.
$$

 Мощность, необходимую на привод ленточного конвейера, определяем по формуле (2.69), кВт:

$$
N_3 = Q L_k w g l0^{-3} = 0,264 \cdot 2 \cdot 10 \cdot 9,8 \cdot 10^{-3} = 0,052.
$$

Определяем установочную мощность электродвигателя, кВт:

$$
N_{\rm 90} = \frac{0.942 + 0.052}{0.68} = 1.46.
$$

### **2.2. Машины для измельчения сырья**

#### *2.2.1. Машины для измельчения раздавливанием*

 Промышленность выпускает меланжеры с чашами вместимостью 125–500 дм 3 . Производительность меланжеров *Q* зависит от величины загрузки, характера измельчаемого сырья и продолжительности обработки, кг/с 1]:

$$
Q = \frac{m}{\tau_3 + \tau_0 + \tau_p},\tag{2.71}
$$

где  $m$  – масса загруженного сырья, кг;  $\tau_3$ ,  $\tau_n$  – время, затрачиваемое соответственно на загрузку и разгрузку чаши, с;  $\tau_0$  – продолжительность обработки сырья, с.

 Массу загружаемого сырья определяют по рецептуре, а для одного вида сырья находят из выражения, кг:

$$
m = V \rho \varphi, \tag{2.72}
$$

где *V* – вместимость чаши, м 3 ; *ρ* – плотность сырья, кг/м 3 ; *φ* – коэффициент заполнения чаши.

Установочная мощность электродвигателя для привода меланжера, кВт:

$$
N_{9\pi} = \frac{(N_1 + N_2 + N_3)k}{\eta},\tag{2.73}
$$

где *N*1 –мощность, расходуемая на преодоление трения качения катка по измельчаемой массе, кВт;  $N_2$  – мощность, расходуемая на преодоление трения скольжения катка по измельчаемой массе, кВт;  $N_3$  – мощность, расходуемая на привод во вращение чаши, кВт; *k* – коэффициент мощности, равный 1,2–1,3; *η* – КПД привода.

$$
N_1 = \frac{G_k f_k z \omega R_0}{500 D},\qquad(2.74)
$$

где  $G_k$  – вес катка, H;  $f_k$  – коэффициент трения качения катка по измельчаемой массе, равный  $0,4...0,6$ ;  $z$  – количество катков;  $\omega$  – угловая скорость вращения чаши, рад/с;  $R_0$  – радиус окружности, описываемой центром тяжести катка, м; *D* – диаметр катка, м.

$$
N_2 = \frac{G_k f_c \mathbb{z} \omega b}{4 \cdot 1000},\tag{2.75}
$$

где *f*<sup>c</sup> – коэффициент трения скольжения катка по измельчаемой массе, равный 0,4…0,65; *b* – ширина катка по образующей бандажа, м.

$$
N_3 = \frac{(zG_k + G_{\mathbf{q}} + G_{\mathbf{p}})f_{\mathbf{n}}d_{\mathbf{cp}}\omega}{2 \cdot 1000},\tag{2.76}
$$

где  $G_{\rm u}$  – вес с измельченным материалом, H;  $G_{\rm B}$  – вес вала с зубчатым колесом, Н; *f*<sub>п</sub> – коэффициент трения в пяте; *d*<sub>cp</sub> – средний диаметр по кольцу трения, м.<br>Валковые машины применяются в различных отраслях пишевой

Валковые машины применяются в различных промышленности для дробления и измельчения. Наибольшее применение получили двух- трех- и пятивалковые мельницы. Валки могут быть гладкими, рифлеными и зубчатыми. Зазор между валками может быть фиксированным (регулируемый) и нерегулируемым.

 Производительность *Q* двухвалковой машины можно определять по формуле, кг/с:

$$
Q = \frac{\pi}{60} D L b n \rho \mu = 0,052 D L b n \rho \mu, \qquad (2.77)
$$

где *D* – диаметр валка, м; *L* – рабочая длина валка, м; *b* – зазор между валками (в случае регулируемого зазора фиксируется, а в случае нерегулируемого – зазор принимается равным диаметру частиц после измельчения), м; *n* – частота вращения валков (если валки имеют разные частоты вращения, то принимается средняя частота вращения), мин<sup>-1</sup>;  $\rho$  - насыпная плотность измельчаемого продукта, кг/м<sup>3</sup>;  $\mu$  – коэффициент заполнения продуктом зазора между валками  $(\mu = 0.2{\text -}0.8)$ .

 Производительность валкового станка для измельчения масличных материалов, кг/ч:

$$
Q = (94, 2...132) D L b n p. \tag{2.78}
$$

 С учетом свойств измельчаемого материала и конструктивных особенностей вальцовых станков производительность может определяться по формуле, кг/с:

$$
Q = A D L n, \tag{2.79}
$$

где *А* – коэффициент, зависящий от конструкции машины и вида материала.

 Для гладкого однопарного плющильного вальцового станка при измельчении семян сои *А* = 0,031; для рифленого однопарного горизонтального вальцового станка при измельчении семян сои  $A = 0.119$ ; для пятивалкового вальцового станка ВС-5 при частоте вращения 150 и 180 мин –1 *А* на семенах подсолнечника составляет соответственно 0,0095 и 0,0079; на шелушенных семенах хлопчатника – 0,0108 и 0,009; на нешелушенных семенах хлопчатника  $-0.0077$  и 0,0065; на семенах льна  $-0.0032$  и 0,0027.

 Для двухвалковой дробилки рекомендуемое соотношение *l*/*D* = 2…3, для мельниц *l/D* = 2,5…4.

 Минимальный диаметр валков определяют из условия захвата частицы материала, имеющей максимальный размер *d*: приближенно принимается для гладких валков *D*min= (20…29) *d*; для зубчатых *D*min = (5…10) *d*.

Минимальный диаметр валка для горизонтального вальцового станка, мм:

$$
D_{\min} > 60 s_1 \frac{\kappa - 1}{\kappa}.
$$
 (2.80)

То же для вертикального вальцового станка, мм:

$$
D_{\min} > 80 s_1 \frac{\text{K}-\text{1}}{\text{K}},\tag{2.81}
$$

где *s*<sup>1</sup> – первоначальный размер измельчаемого материала, мм; *к* – степень измельчения материала, равная отношению его первоначального размера  $s_1$  к размеру полученных частиц *s2*:

$$
K = \frac{S_1}{S_2} \tag{2.82}
$$

 Минимальный размер валка плющильного станка для получения лепестка из жмыховой крупки, измельченной в дробилках, мм:

$$
D_{\min} \ge s_1 \frac{K - \sqrt{1 + f^2}}{K(\sqrt{1 + f^2} - 1)},
$$
\n(2.83)

где *f* – коэффициент трения измельчаемого материала о валок, равный для подсолнечного жмыха и соевой крупки 0,08 и 0,25.

Частота вращения валков, мин<sup>-1</sup>:

$$
n = 616 \sqrt{\frac{f}{\rho s_1 D}}, \qquad (2.84)
$$

или (при  $f = 0,2$ ):

$$
n = \frac{275.5}{\sqrt{\rho s_1 D}}.\t(2.85)
$$

 Коэффициент трения *ν* надо брать динамический, т.е. зависящий от скорости скольжения, см/с:

$$
f_{\!\pi} = \frac{\mathbf{1} + \mathbf{0} \cdot \mathbf{0} \mathbf{1} \mathbf{1} \mathbf{2} \mathbf{v} f}{\mathbf{1} + \mathbf{v}}, \text{ m p } \mathbf{v} \to \infty \ f_{\!\pi} = 0.2 f, \tag{2.86}
$$

$$
v = \frac{100\pi D n}{60} = 5{,}23 D n. \tag{2.87}
$$

 Из условия ограничения центробежного отбрасывания частиц вращающимся валком,  $c^{-1}$ :

$$
n_{\text{max}} \le 102.5 \sqrt{\frac{f}{\rho d_H D}},\tag{2.88}
$$

или приближенно:

$$
n_{\min} = \frac{1}{p}, \, n_{\max} = \frac{2}{p} \,. \tag{2.89}
$$

Мощность измельчения на вальцах, кВт:

$$
N = M_{\rm np} 2 \pi n, \qquad (2.90)
$$

где  $M_{\text{\tiny{HP}}}$  имеет размерность Н·м, а частоту вращения (*n*) берут в с $^{-1}$ .

Приведенный момент:

$$
M_{\rm np} = P D \xi a, \tag{2.91}
$$

где *Р* берут в мегапаскалях (МПа), а *D* – в метрах (м).

Среднее давление в зоне измельчения:

$$
P = \frac{1d}{d_k - \delta} \int_{\delta}^{d_k} P_x dh \,, \tag{2.92}
$$

$$
P_{\rm x} = P_{\rm max} \left( \frac{h_{\rm n}}{h_{\rm x}} \right)^{\frac{1}{\Psi}} \tag{2.93}
$$

$$
P_{\text{max}} = \frac{G}{L \frac{h_{\text{H}} - h_{\text{P}} \varepsilon}{\varepsilon (f - \psi)} + \frac{R h_{\text{H}} (\gamma + \alpha_{\text{CK}})}{h_{\text{H}} + f R (\gamma + \alpha_{\text{CK}})}}
$$
(2.94)

где *G* – сила давления (для ВС-5 – суммарный вес вышележащих валков);  $\psi = (a_p + \gamma)/2$ ;  $\gamma = 0, 1$  *a*<sub>p</sub>; для измельчения  $a_{\text{c}} = 0$ .

Угол прокатки:

$$
\alpha_p = \sqrt{\frac{h_n}{\kappa} (\varepsilon - 1)}, \qquad (2.95)
$$

где *ε = h/ h*л *= d/b* – степень измельчения; *R = D/*2.

<span id="page-34-0"></span>Коэффициент плеча:

$$
\xi = 0.33 + \frac{\gamma - a_{\text{crit}}}{a_{a_2}}.
$$
\n(2.96)

Мощность привода вальцового станка для масличных материалов, кВт:

$$
N = 0.28 L D n (50s1 + 0.42D2).
$$
 (2.97)

Мощность электродвигателя для привода барабанных дробилок, кВт:

$$
N = \frac{Qw}{\eta},\tag{2.98}
$$

где *Q* – производительность дробилки, т/ч; *w* – удельный расход энергии на дробление (для яблок *w* = 2,16–2,88 Дж/кг; для томатов 1,08–1,44 Дж/кг); *ŋ* – КПД привода, равный 0,8–0,9.

 Мощность привода барабанной (вилковой) дробилки, применяемой для раздавливания ягод смородины, плодов вишни, черешни или сливы, кВт:

$$
N = (0, 1 \dots 0, 2) Q. \tag{2.99}
$$

# **Пример расчета на практических занятиях**

 Определить мощность привода вальцевого плющильного станка с диаметром валков 0,8 м и длиной валков 1,25 м, частота вращения валков 300 мин<sup>-1</sup>. Проверить, достаточен ли диаметр валков для захвата и расплющивания частиц жмыха размером 18 мм при получении лепестка толщиной 0,3 мм. Коэффициент трения измельченного материала о валки равен 0,22.

При *s<sup>1</sup>* = 18 мм степень измельчения жмыха *k* = 18/0,3 = 60.

$$
D_{min} \geq s_1 \frac{k - \sqrt{1 + f^2}}{k(\sqrt{1 + f^2 - 1})} = 18 \frac{60 - \sqrt{1 + 0.22^2}}{60 \cdot (\sqrt{1 + 0.22^2 - 1})} = 737.2 \text{ MM}.
$$

 Следовательно, подача в плющилку жмыха с размером частиц 18 мм допустима.

 Мощность привода вальцового плющильного станка для масличных материалов определяем по формуле (2.97), кВт:

$$
N = 0.28 \cdot 1.25 \cdot 0.8 \cdot 300 (50 \cdot 0.018 + 0.42 \cdot 0.8^2) = 98.2 \text{ kBr}.
$$

### *2.2.2. Машины для измельчения ударом*

 Молотковые и штифтовые мельницы широко применяются в пищевой промышленности. На кондитерских предприятиях молотковые и штифтовые мельницы используют для измельчения сахара-песка в сахарную пудру, какаокрупки в какао тертое, и какао-жмыха в порошок. Рабочими органами в молотковых мельницах являются шарнирно закрепленные быстродвижущиеся молотки прямоугольной или Т-образной формы, а в штифтовых мельницах – штифты, расположенные по концентрическим окружностям на одном или двух вращающихся дисках.

 Определение возможности дробления ударом возможно по критической скорости процесса:

$$
v_{\rm kp} = 175 \frac{\sigma_{\rm ph}}{\rho_{\rm pt} d_{\rm H}},\tag{2.100}
$$

где  $\sigma_{\text{n}}$  – предел прочности дробимого материала на растяжение, МПа; – плотность материала, кг/м 3 ; *d*<sup>н</sup> – исходный размер частиц, м.

 Степень измельчения *і* в мельницах этого типа находится в пределах 150…400 и определяется из соотношения:

$$
i = d_{\rm H}/d_{\rm K} \,,\tag{2.101}
$$

где  $d_{\text{H}}$  – размер частиц продукта до измельчения, мм;  $d_{\text{R}}$  – размер частиц продукта после измельчения, мм.

В молотковых мельницах отношение длины ротора *L* к его диаметру *D*:

$$
k = L/D = 0,32...0,64. \tag{2.102}
$$

 Молотковые и штифтовые мельницы являются быстроходными машинами, их рабочие органы вращаются с угловой скоростью до  $\omega \leq 628$  рад/с, при этом окружная скорость концов молотков достигает  $\nu = 80...84$  м/с.

Производительность молотковых мельниц, кг/ч:

$$
Q = \frac{D^2 L n^2}{3.6 (i-1)} k k_1,
$$
\n(2.103)

где *D* – диаметр ротора (концов молотков), м; *L* – длина ротора (толщина молотка), м; *n* – частота вращения вала ротора, об/мин; *i* – степень измельчения продукта*; к* и *к*<sup>1</sup> – коэффициенты, величины которых зависят соответственно от конструкции мельницы и твердости измельчаемого материала (можно принимать их в пределах 1–4).

 По заданной производительности можно ориентировочно определить диаметр ротора (м) молотковой мельницы, м:

$$
D = \sqrt[3]{\frac{3.6Q (i-1)}{k k_1 n^2}}.
$$
 (2.104)

Минимальная окружная скорость движения молотка, м/с:

$$
v_{min} = \frac{P_M \tau}{m} \tag{2.105}
$$

где *Р*<sup>м</sup> – средняя мгновенная сила сопротивления разрушению частицы продукта, Н (для сахара – песка  $P<sub>M</sub>$  = 357 H);  $\tau$  – продолжительность удара молотка по частице ( $\tau = 1.10^{-5}$  c);  $m$  – масса измельчаемой частицы (для сахара  $m = 4,5.10^{-5}$  KT).
Если известны диаметр ротора, толщина и угловая скорость молотка, то ориентировочно мощность, расходуемую на измельчение, можно определить по формуле, кВт:

$$
N_1 = 1,34D^2 H\omega. \tag{2.106}
$$

Установочная мощность электродвигателя для молотковых мельниц, кВт:

$$
N_{\rm BH} = \frac{(N_1 + N_2)k_2}{\eta},\tag{2.107}
$$

где *N*<sup>2</sup> – мощность, необходимая для привода шнекового дозатора, кВт; *k*<sup>2</sup> – коэффициент потери мощности на неучтенные сопротивления  $(k_2 = 1, 1-1, 3)$ ;  $\eta$  – общий КПД привода (подсчитывается по кинематической схеме).

$$
N_2 = \frac{q_{gL_1W}}{1000} \tag{2.108}
$$

$$
N_2 = \frac{QL_1 w}{102},\tag{2.109}
$$

где *Q* – производительность шнекового дозатора, кг/с; *L*<sup>1</sup> – длина пути перемещения продукта от загрузочной воронки в измельчающую камеру, м; *w –* коэффициент сопротивления движению материала по стенке корпуса (принимают в пределах 1–4).

### **Пример расчета на практических занятиях**

Требуется определить производительность молотковой дробилки для измельчения подсолнечного жмыха. Диаметр ротора *D* = 1 м, длина ротора  $L = 0.4$  м. Степень измельчения  $i = 10$ .

Принимаем *k* = 1.

Тогда получаем:

$$
Q = \frac{D^2 L n^2}{3.6(i-1)} k = 1^2 \cdot 0.4 \cdot 500^2 / (3.6 (10-1)) = 3086.4 \text{ kT/T}.
$$

# **ЗАДАЧИ НА ПРАКТИЧЕСКИХ ЗАНЯТИЯХ**

 1. Определите производительность овощерезки с числом ножей на диске, равным 6 и 8, при частоте вращения диска 120-160 мин<sup>-1</sup>. Площадь среза  $0,02-0,04$  м<sup>2</sup>, высота срезаемого слоя  $0,006-0,010$  м. Насыпная плотность материала 600–800 кг/м<sup>3</sup>. Варианты заданий представлены в таблице 3.

| Номер<br>варианта | Число<br>ножей<br>на диске | Частота вращения<br>диска, мин $^{-1}$ | Площадь<br>среза, $M^2$ | Высота<br>срезаемого<br>слоя, м | Насыпная<br>плотность<br>материала,<br>$K\Gamma/M^3$ |  |
|-------------------|----------------------------|----------------------------------------|-------------------------|---------------------------------|------------------------------------------------------|--|
| $\mathbf{1}$      | 6                          | 120                                    | 0,02                    | 0,006                           |                                                      |  |
|                   |                            | 130                                    | 0,03<br>0,006           |                                 | 600                                                  |  |
|                   |                            | 140                                    | 0,03                    | 0,007                           |                                                      |  |
|                   |                            | 140                                    | 0,04                    | 0,008                           |                                                      |  |
| $\overline{2}$    | 6                          | 150                                    | 0,02                    | 0,005                           |                                                      |  |
|                   |                            | 160                                    | 0,03                    | 0,006                           | 700                                                  |  |
|                   |                            | 180                                    | 0,03                    | 0,007                           |                                                      |  |
|                   |                            | 200                                    | 0,04                    | 0,010                           |                                                      |  |
| $\overline{3}$    | 6                          | 100                                    | 0,01                    | 0,005                           |                                                      |  |
|                   |                            | 110                                    | 0,02                    | 0,006                           | 800                                                  |  |
|                   |                            | 120                                    | 0,03                    | 0,007                           |                                                      |  |
|                   |                            | 130                                    | 0,04                    | 0,008                           |                                                      |  |
| $\overline{4}$    | 8                          | 120                                    | 0,02                    | 0,005                           |                                                      |  |
|                   |                            | 130                                    | 0,03                    | 0,006                           | 700                                                  |  |
|                   |                            | 140                                    | 0,03                    | 0,007                           |                                                      |  |
|                   |                            | 150                                    | 0,04                    | 0,008                           |                                                      |  |
| 5                 | 8                          | 130                                    | 0,01                    | 0,007                           |                                                      |  |
|                   |                            | 140                                    | 0,02                    | 0,008                           | 800                                                  |  |
|                   |                            | 150                                    | 0,03                    | 0,009                           |                                                      |  |
|                   |                            | 160                                    | 0,04                    | 0,010                           |                                                      |  |
|                   |                            |                                        |                         |                                 |                                                      |  |

Таблица 3 – **Варианты заданий для расчета режущего оборудования**

2. Определите производительность и мощность, расходуемую на измельчение овощей в двухбарабанной дробилке. Конструктивные размеры дробилки: диаметр валка *D* = 0,25–0,50 м; рабочая длина валка *L* = 0,6–0,9 м; зазор между валками *b* = 0,002–0,005м; частота вращения барабанов дробилки колеблется от 200 до 350 мин<sup>-1</sup>. Можно принять коэффициент заполнения продуктом зазора между валками  $\mu = 0.6{\text -}0.8$  и насыпную плотность измельчаемых овощей  $\rho = 600 - 800 \text{ кr/m}^3$ .

Варианты заданий представлены в таблице 4.

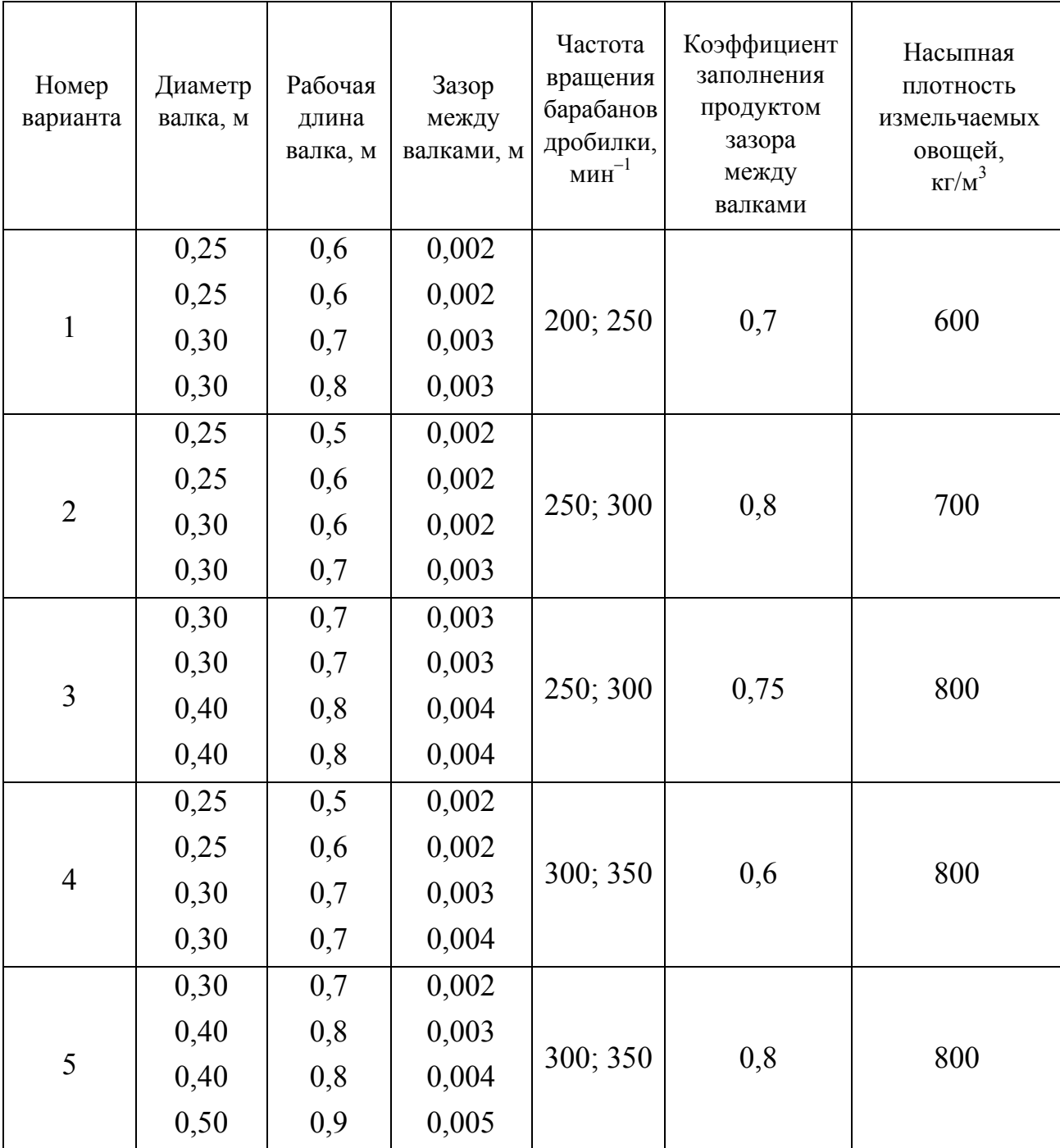

# Таблица 4 – **Варианты заданий для расчета двухбарабанной дробилки**

 3. Определите мощность двигателя плющильного станка для получения лепестка из подсолнечной жмыховой крупки. Диаметр валков 0,5–0,9 м, их длина 1 м, частота вращения 220–350 мин<sup>-1</sup>. Первоначальный размер частиц составляет 0,002–0,005 м. Степень измельчения материала находится в интервале 12–30 (таблица 5).

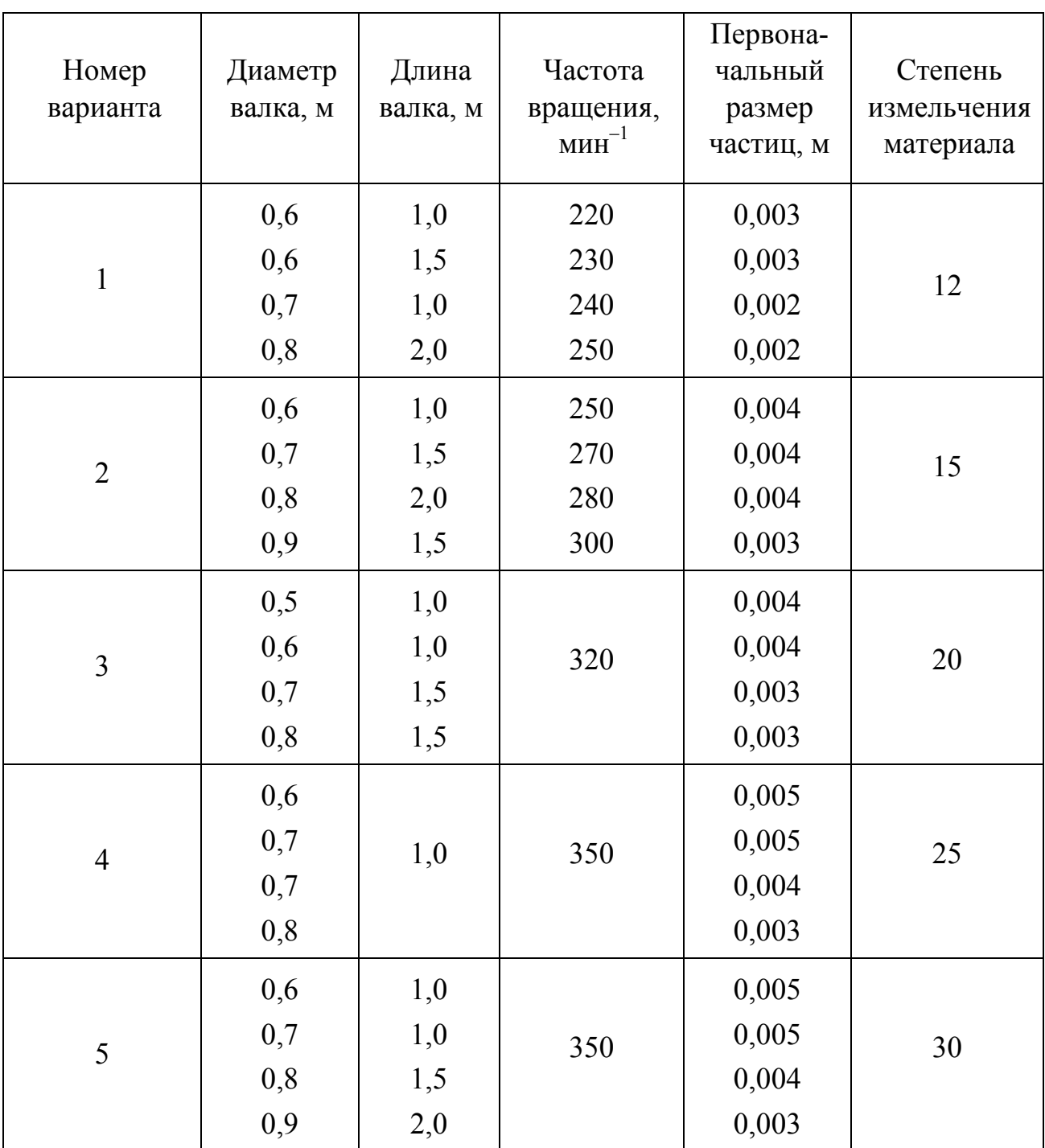

## Таблица 5 – **Варианты заданий для расчета плющильного станка**

 4. Определите производительность и мощность привода молотковой мельницы, расходуемую на измельчение. Диаметр ротора равен 0,5–0,9 м, окружная скорость концов молотков 80–130 м/с, толщина молотка 0,01–0,04 м; степень измельчения 250–350. КПД привода составляет 0,92–0,94.

Варианты заданий представлены в таблице 6.

# Таблица 6 – **Варианты заданий для расчета молотковой мельницы**

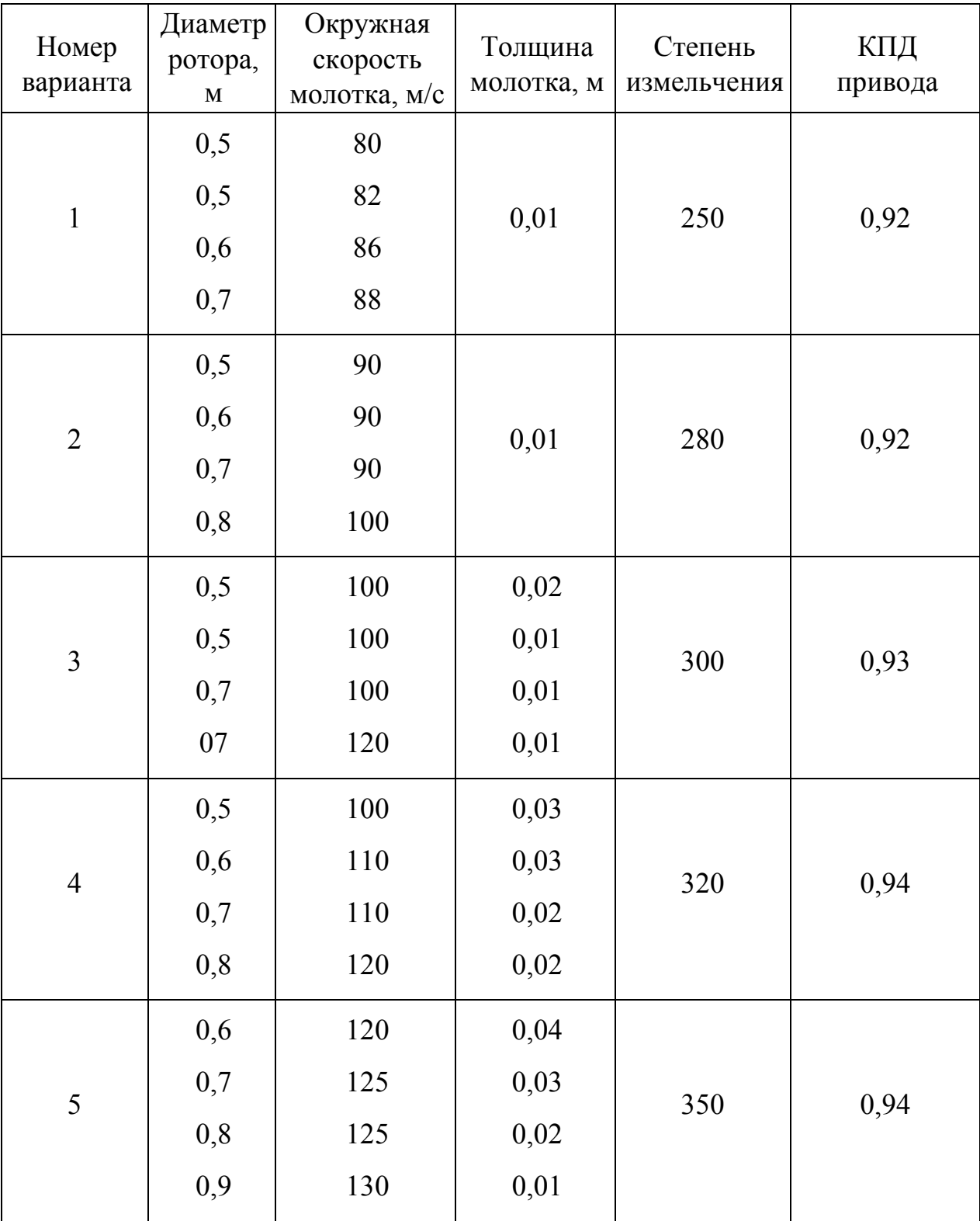

 5. Определите частоту вращения ротора молотковой мельницы, которая имеет производительность 0,3–0,9 кг/с. Диаметр ротора 0,5–0,9 м; толщина молотка 0,01–0,04 м; степень измельчения равна 250–320.

Варианты заданий представлены в таблице 7.

# Таблица 7 – **Варианты заданий для расчета молотковой мельницы**

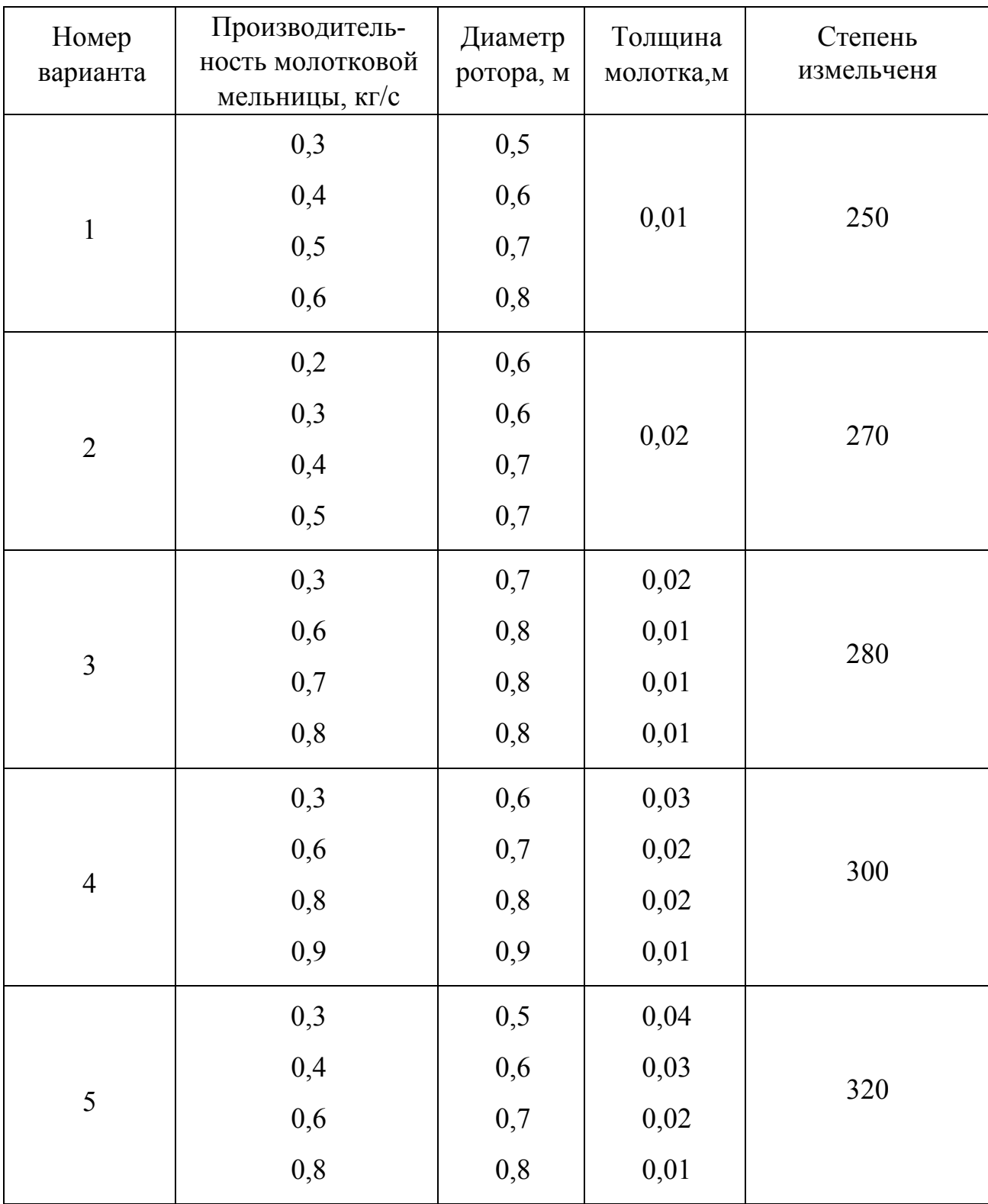

# **3. РАСЧЕТЫ ТЕХНОЛОГИЧЕСКОГО ОБОРУДОВАНИЯ ДЛЯ МЕХАНИЧЕСКОЙ ПЕРЕРАБОТКИ СЫРЬЯ И ПОЛУФАБРИКАТОВ**

### **3.1. Машины для приготовления и гомогенизации пищевых эмульсий**

 Приготовление и гомогенизация пищевых эмульсий возможны в аппаратах с мешалками, для этого необходимо учитывать особенности выбора мешалок и скорости их вращения [1].

 Если обозначить через *I* однородность перемешиваемой смеси, через *P* – энергию, затрачиваемую на перемешивание, и через *V* – перемешиваемый объем, получим общий вид зависимости:

$$
I = f(P/V). \tag{3.1}
$$

 Мощность электродвигателя для привода мешалки в смесителе компонентов маргарина, кВт:

$$
N = (1,8...2,3) n3 dM5, \t(3.2)
$$

где *n* – частота вращения мешалки,  $c^{-1}$ ;  $d_M$  – диаметр окружности, описываемой мешалкой, м.

Минимальную частоту вращения мешалки определяют по формуле,  $c^{-1}$ :

$$
n_{min} = c_1 \frac{D^{x_1}}{d_m^{y_1}} \sqrt{\frac{d_q(\rho_q - \rho_c)}{\rho_c}} \quad , \tag{3.3}
$$

где *D* – диаметр аппарата,  $d_x$  – диаметр твердых частиц, м;  $\rho_x$  и  $\rho_c$  – плотность соответственно частиц и среды, кг/м<sup>3</sup>,  $c_1$  – коэффициент;  $x_1$ ,  $y_1$  – показатели степени, имеющие следующие значения:

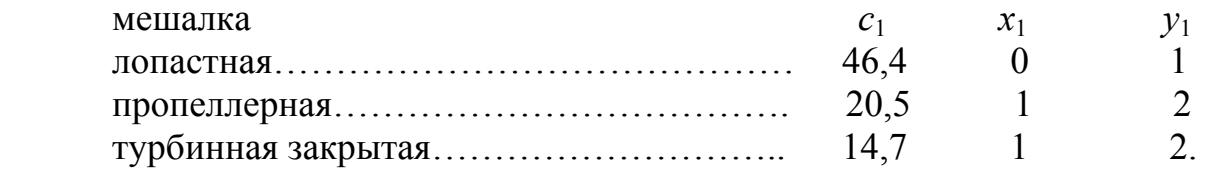

 Для эмульсии минимальная частота вращения мешалки рассчитывают по формуле:

$$
n_{min} = c_2 \frac{D^{\mathcal{X}_2}}{d_{\mathcal{X}}^{\mathcal{Y}_2}} \cdot \frac{\sigma^{0.488} (\rho_q - \rho_c)^{0.218}}{\rho_c^{0.8}},\tag{3.4}
$$

где  $\sigma$  – поверхностное натяжение,  $H/m$ ;  $c_2$  – коэффициент;  $x_2, y_2$  – показатели степени. Они имеют следующие значения:

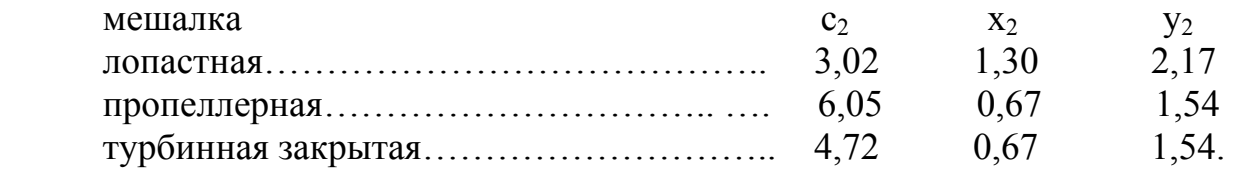

 Специальными машинами для приготовления эмульсий являются эмульсаторы и гомогенизаторы.

Давление жидкости, выбрасываемой из эмульсатора, Па:

$$
p=19,72 n^2 \rho (R^2 - r^2), \tag{3.5}
$$

где *n* – частота вращения ротора, с<sup>-1</sup>;  $\rho$  – плотность эмульгируемого продукта, кг/м 3 ; *R* – внутренний радиус рабочей камеры эмульсатора, м; *r* – внутренний радиус слоя вращающейся жидкости, м.

Скорость истечения продукта из эмульсатора, м/с:

$$
v = 1.131 \sqrt{\frac{p}{\rho}}\tag{3.6}
$$

где  $p$  – давление выбрасываемой жидкости, Па;  $\rho$  – плотность эмульсии, кг/м<sup>3</sup>.

 При производстве маргариновой эмульсии с достаточной точностью можно считать:

$$
v = 0.0373\sqrt{p} \tag{3.7}
$$

Производительность эмульсатора, м 3 /с:

$$
V^n = 0.785d^2vm, \tag{3.8}
$$

где  $d$  – диаметр отверстия, м;  $m$  – число отверстий.

Мощность привода эмульсатора, кВт:

$$
N = (1800...2400) Vn.
$$
 (3.9)

Производительность поршневого (плунжерного) гомогенизатора  $V$ ,  $\text{M}^3/\text{4}$ :

$$
V = (37.7 \dots 40)d^2 s n z,\tag{3.10}
$$

где  $d$  – диаметр плунжера, м;  $s$  – ход плунжера, м;  $n$  – частота вращения коленчатого вала, мин<sup>-1</sup>;  $\bar{z}$  – число плунжеров.

Мощность привода гомогенизатора, кВт:

$$
N = 0.363 Vp \tag{3.11}
$$

где *р* – давление гомогенизации, МПа.

 В большинстве случаев мощность электродвигателя для привода гомогенизатора достаточно точно определяется по формуле, кВт:

$$
N = (8 \dots 8,33)V. \tag{3.12}
$$

Повышение температуры продукта при гомогенизации, ºС:

$$
t = \frac{p}{\rho c},\tag{3.13}
$$

где  $p$  — давление, кПа;  $\boldsymbol{\rho}$  — плотность продукта, кг/м $^3; \, c$  — удельная теплоемкость продукта, кДж/(кг·град.).

 Средний диаметр жировых шариков в продукте, выходящем из гомогенизатора, мкм:

$$
d_{\rm cp} = \frac{3.8}{\sqrt{\Delta p}},\tag{3.14}
$$

где  $\Delta p$  – перепад давлений в гомогенизаторе, МПа.

#### **Примеры расчетов на практических занятиях**

 1. Определите минимальную частоту вращения лопастной мешалки диаметром 350 мм в аппарате диаметром 900 мм при перемешивании массы с отношением твердой и жидкой фаз 1:1. Плотность твердой фазы  $\rho_r = 1205 \text{ кr/m}^3$ , плотность жидкой фазы  $\rho_w = 895 \text{ kr/m}^3$ . Размер частиц твердой фазы  $d_x = 7 \cdot 10^{-6}$  м.

Определим среднюю плотность перемешиваемой массы,  $\kappa r / m^3$ .

$$
\rho_{\rm c} = (\rho_{\rm r} + \rho_{\rm sc}) = (1205 + 895) = 1050.
$$

 Минимальную частоту вращения определяем по формуле (3.3), приняв значения коэффициентов  $c_1 = 46.4$ ;  $x_1 = 0$ ;  $y_1 = 1$ ;  $D = 0.9$  м,  $d_M = 0.35$  м; = 7·10<sup>-6</sup> м;  $\rho$ <sub>ч</sub> и  $\rho$ <sub>c</sub> – соответственно равны 1205 и 1050 кг/м<sup>3</sup>.

Подставляя эти данные в формулу (3.3), получаем:

$$
n_{\min} = 0, 135 \,\mathrm{c}^{-1},
$$

 2. Определите мощность привода роторного эмульсатора. Ротор эмульсатора вращается с частотой 1450 мин<sup>-1</sup>. Внутренний радиус рабочей камеры эмульсатора равен 0,09 м, внутренний радиус слоя вращающейся жидкости – 0,06 м. Эмульсия плотностью 920 кг/м 3 выбрасывается через 60 отверстий диаметром 0,001 м.

Решение осуществляем по формулам (3.5)–(3.9).

Определяем давление жидкости, выбрасываемой эмульсатора :

$$
p = 19,72 (1450/60)^2 920 (0,09^2 - 0,06^2) = 47680,7
$$
 Ila.

Скорость истечения продукта из эмульсатора :

$$
v = 0.0373\sqrt{47680.7} = 8.15
$$
 m/c.

Производительность эмульсатора:

$$
V^{n} = 0.785 \cdot 0.001^{2} \cdot 8.145 \cdot 60 = 0.000383 \text{ m}^{3}/\text{c} = 1.38 \text{ m}^{3}/\text{v}.
$$

Мощность привода эмульсатора:

$$
N = (1800...2400) 0,000383 = 0,69...0,92 \text{ kBr}.
$$

 Принимаем к установке на эмульсаторе электродвигатель мощностью 1,5 кВт.

 3. Определите мощность привода гомогенизатора, имеющего три плунжера диаметром 0,06 м. Ход плунжера равен 0,06 м, частота вращения коленчатого вала 160 мин<sup>-1</sup>.

 Решение проводим по формулам (3.10) и (3.12). Производительность гомогенизатора:

$$
V = (37, 7...40) 0.063 \cdot 160 \cdot 3 = 3.91...4.15 \text{ m}^3/\text{H}.
$$

Мощность привода гомогенизатора:

$$
N = (8...8,33) (3,91...4,15) = 31,28...34,57 \text{ kBr}.
$$

### **3.2. Машины для перемешивания пластических пищевых масс**

 Для приготовления рецептурных смесей или других однородных масс, а при необходимости и насыщения их воздухом применяют месильные и сбивальные машины периодического и непрерывного действия со стационарной камерой или подкатными дежами. Рабочий орган в этом типе машин конструктивно выполняется шнековым, лопастным, роторным, якорным, пропеллерным, турбинным, фасонным и т.д.

Перемешивание компонентов в месильных и сбивальных машинах периодического действия происходит с помощью месильной или сбивальной лопасти, которая совершает вращательное, планетарное или комбинированное движение, в результате чего масса рецептурных компонентов периодически подвергается механическому воздействию.

Производительность таких машин определяют по фолрмуле, кг/с:

$$
Q = \frac{v\rho\lambda}{\tau_{\text{s}} + \tau_{\text{0}} + \tau_{\text{p}}},\tag{3.15}
$$

где *V* – вместимость дежи или месильного корыта, м 3 ; *ρ* – плотность теста (до брожения) или полуфабриката, кг/м<sup>3</sup> ( $\rho = 1080 - 1100$  кг/м<sup>3</sup>);  $\lambda$  – коэффициент использования объема дежи или корыта (находится в пределах 0,45–0,85);  $\tau_3$ ,  $\tau_{\rho}$  – время, расходуемое соответственно на загрузку и разгрузку продукта, а также на отмеривание, засыпку муки, налив жидких рецептурных компонентов, подкатку и откатку дежей и т.д., с;  $\tau_0$  – время, расходуемое на замес теста, с.

На основании опыта эксплуатации месильных машин и технологических требований при ведении процесса для расчетов можно пользоваться нормами, приведенными в таблице 8.

Время  $\tau_0 = \tau_3 + \tau_p$ , необходимое для проверки вспомогательных операций, можно принять в пределах 2,0–2,5 мин.

| Мучное         |             | Продолжительность | Температура замеса, °С |              |  |
|----------------|-------------|-------------------|------------------------|--------------|--|
| (кондитерское) | замеса, мин |                   |                        |              |  |
| изделие        | опара       | тесто             | опара                  | <b>Tecto</b> |  |
| Печенье:       |             |                   |                        |              |  |
| сахарное       |             | 1025              |                        | 1725         |  |
| затяжное       |             | 4060              |                        | 3040         |  |
| сдобное        |             | 812               |                        | 22           |  |
| Галеты         | 78          | 2965              | 3540                   | 3437         |  |
| Крекеры        | 78          | 4465              | 3540                   | 3234         |  |
|                |             |                   |                        |              |  |

Таблица 8 – **Нормы времени и температуры при замесе опары и теста**

 Для обеспечения печей тестовыми заготовками производительность тестомесильных машин можно определять по формуле, кг/с:

$$
Q = \frac{Q_n (100 + y) k_0}{100 \cdot 3600}, \tag{3.16}
$$

где  $Q$  – производительность печи по горячим изделиям,  $\kappa r/v$ ;  $y$  – упек,  $\%$  к горячей продукции;  $k_0$  – коэффициент, учитывающий возможные остановки машины на регулировку и очистку  $(k_0 = 1, 2-1, 3)$ .

Вместимость дежи тестомесильной машины периодического действия, м<sup>3</sup>:

$$
V = \frac{Q(\tau_{\rm g} + \tau_{\rm 0} + \tau_{\rm p})}{\lambda_{\rm p}}\tag{3.17}
$$

Установочная мощность электродвигателя, кВт:

$$
N_{\rm B,H} = \frac{N_1 + N_2}{\eta},\tag{3.18}
$$

где *N*<sup>1</sup> – мощность, необходимая для вращения месильного органа при замесе теста, кВт; *N*<sup>2</sup> – мощность, необходимая для вращения дежи, кВт; *η* – КПД привода.

$$
N_1 = \frac{0.4 \lambda V \rho R \omega_1}{102} \approx 0.004 \lambda V \rho R \omega_1. \tag{3.19}
$$

где  $R$  – максимальный радиус месильного органа, м;  $\omega_1$  – угловая скорость вращения месильного органа, рад/с.

$$
N_2 = \frac{fr_{\mu}\omega_2(m_{\mu}m_{\tau})}{102},\tag{3.20}
$$

где *f* – коэффициент трения вала дежи в опорах (принимают в пределах 0,2...0,3);  $r_{\rm u}$  – радиус цапфы вала дежи, м;  $\omega_{\rm z}$  – угловая скорость вращения дежи, рад/с;  $m_{\pi}$  – масса дежи, кг;  $m_{\tau}$  – масса теста в деже, кг.

 Ориентировочно мощность электродвигателя тихоходных тестомесильных машин периодического или непрерывного действия, кВт:

$$
N = \frac{0.4GR\omega_1 gz}{1000\eta},
$$
\n(3.21)

где *G* – масса теста в деже или рабочей камере машины, кг; *R* – максимальный радиус вращения месильного органа, м;  $\omega_1$  - угловая скорость вращения месильного органа, рад/с;  $g$  – ускорение свободного падения, равное 9,8 м/с<sup>2</sup>; z – число валов рабочих органов; *η* – КПД приводного механизма машины  $(\eta = 0.80 - 0.85)$ .

 Средняя мощность, потребляемая электродвигателем тестомесильной машины периодического действия, кВт:

$$
N_{\rm cp} = AG / (1000 \eta \eta_1 \tau), \tag{3.22}
$$

где *А* – удельная работа замеса теста, Дж/кг; *τ* – продолжительность замеса, с; *η*1 – КПД электродвигателя (*η1* = 0,85–0,98).

Тестомесильные машины *А*, Дж/кг

Тихоходные тестомесильные машины

(без заметного нагрева теста)…..………………………………………5000–12000. Быстроходные тестомесильные машины (нагрев теста на 5-7<sup>°</sup>C) ....15000-30000. Супербыстроходные машины (нагрев теста на  $10-20^{\circ}$ С) ..............30000-45000.

 Мощность для привода тестомесильных машин с горизонтальным или вертикальным расположением рабочих органов можно определять по величине расхода энергии на замес, кВт:

$$
N_{3\pi} = \frac{A_{\Sigma}n}{1000\eta},
$$
\n(3.23)

где  $A_{\overline{x}}$  – баланс энергозатрат, Дж/об; *n* – частота вращения вала месильной лопасти,  $c^{-1}$ .

 Баланс энергозатрат на один цикл месильной лопасти складывается из работы  $A_1$  на перемешивание массы, работы  $A_2$  на перемещение лопастей, работы  $A_2$  на нагрев теста и соприкасающихся с ним металлических частей машины, работы  $A_4$  на изменение структуры теста.

$$
A_1 = z b \pi \rho_\tau n^2 \cos(90 - \alpha) \left( r_1^2 - r_2^2 \right) \cdot \left[ (1 - k) \pi^2 (r_2^2 + r_1^2) + \frac{1}{2} k s^2 \right], \tag{3.24}
$$

где *z* – количество месильных лопастей на валу; *b* – ширина лопасти, м;  $\rho_{\tau}$  – плотность теста в момент времени  $\tau$ ; *n* – частота вращения лопастей, с<sup>-1</sup>;  $\alpha$  – угол наклона лопасти к оси вала, град;  $r_1$  – наибольший радиус окружности, описываемой лопастью, м;  $r_{2}$  - наименьший радиус окружности, описываемой лопастью, м; *k* – коэффициент подачи, показывающий, какая доля массы теста,

захваченного лопастью, перемещается в осевом направлении (*k* = 0,1–0,5); *s* – шаг установки лопастей, м.

$$
A_2 = \frac{2}{3} z b \delta \rho_{\pi} \pi^2 n^2 (r_1^3 - r_2^3), \tag{3.25}
$$

где  $\delta$  – толщина лопасти, м;  $\rho_{\pi}$  – плотность материала, из которого изготовлена лопасть, кг/ $M^3$  (для расчета  $\rho = 7800 \text{ кr/m}^3$ );

$$
A_3 = \frac{m_{\tau}c_{\tau}(t_2 - t_1)}{n\tau_3} + \frac{m_{\pi}c_{\pi}(t_4 - t_3)}{n\tau_3},
$$
(3.26)

где  $m_{\tau}$  – масса теста, находящегося в месильной емкости, кг;  $m_{\pi}$  – масса металлоконструкции машины, находящейся в контакте с тестом, кг;  $c_{\tau}c_{\pi}$  – средние теплоемкости соответственно теста и металла, Дж/(кг град);  $t_1, t_2$  – температуры теста соответственно в начале и конце процесса замеса,  ${}^{\circ}C$ ;  $t_2$ ,  $t_4$  температуры металлоконструкции машины, находящейся в контакте с тестом, соответственно в начале и конце процесса замеса, ºС.

 Если температуру теста и металлических частей машины считать одинаковыми:

$$
A_3 = \frac{(t_2 - t_1)(m_\tau c_\tau + m_\kappa c_\kappa)}{n\tau_2} \quad , \tag{3.27}
$$

$$
A_4 = (0.05...0.1)A_1. \tag{3.28}
$$

Мощность электродвигателя для привода фаршемешалок, кВт:

$$
N = \frac{Qw}{\eta},\tag{3.29}
$$

где *Q* – производительность мешалки, кг/ч; *w* – удельный расход энергии на перемешивание, равный 0,0025–0,0026 кВт·ч/кг; *η* – КПД привода мешалки.

### **Пример расчета на практических занятиях**

 Определите производительность и мощность электродвигателя тестомесильной машины, которая должна обеспечить загрузку печи, работающую с производительностью 350 кг/ч; при этом упек составляет 7%. Продолжительность замеса 150 с, вспомогательных операций – 250 с. Месильная лопасть имеет следующие размеры, мм:  $r_1 = 140$ ;  $r_2 = 30$ ;  $b = 15$ ;  $\delta = 10$ ;  $\alpha = 45^\circ$ . Количество месильных лопастей (*z*) 2; шаг установки  $s = 200$  мм; частота вращения вала лопастей  $n = 16,2$  с<sup>-1</sup>. Коэффициенты  $k_0 = 1.3$ ;  $k = 0.2$ . Температура теста  $t_1 = 28$ °C,  $t_2 = 35$ °C. Масса теста в месильной емкости  $m_r = 50 \text{ kT}$ . Теплоемкости при 35°С составляют: *с<sup>τ</sup>* = 2500 Дж/(кг·град) при *ρ<sup>τ</sup>* = 1100 кг/м 3 ; *с<sup>ж</sup>* = 500 Дж/(кг·град) при  $\rho_{\rm ac}$  = 7800 кг/м<sup>3</sup>. Масса металлических частей, нагревающихся при замесе теста, *m<sup>ж</sup>* = 16 кг. КПД привода *η* = 0,85.

Производительность тестомесильной машины определим по формуле, кг/с:

$$
Q = 350 (100 + 7) 1,3/(100 \cdot 3600) = 0,135.
$$

 Работу, расходуемую на перемешивание массы, определяем по выражению, Дж/об:

 $A_1 = 2 \cdot 0.015 \cdot 3.14 \cdot 1100 \cdot 16.2^2 \cdot 0.69 (0.0196 - 0.0009) [(1 - 0.2) 3.14^2 \times$  $\times (0,0196 + 0,0009) + 0,5 \cdot 0,2^{3}] = 58,3.$ 

 Работу (Дж/об), расходуемую на привод месильных лопастей, определим по уравнению:

 $A_2 = 0.67 \cdot 2 \cdot 0.015 \cdot 0.01 \cdot 7800 \cdot 3.14 \cdot 16.2^2 (0.014^3 - 0.003^3) = 11.$ 

 Работу, расходуемую на нагрев теста и соприкасающихся с ним металлических частей, найдем по формуле, Дж/об:

$$
A_3 = \frac{(35-28)(50 \cdot 2500 + 16 \cdot 500)}{16,2 \cdot 150} = 383,13.
$$

 Работу, расходуемую на изменение структуры теста, определяем по уравнению, Дж/об:

$$
A_4 = 0.1 \cdot 58.3 = 5.83.
$$

Общий расход энергии:

$$
A_{\rm r} = A_1 + A_2 + A_3 + A_4 = 58.3 + 11 + 383.13 + 5.83 = 405.8 \text{ J} \text{J} \text{K} / \text{o} 6.
$$

 Установочную мощность электродвигателя для привода тестомесильной машины определяем по формуле, Дж/об:

$$
N_{\rm sn} = \frac{405,8 \cdot 16,2}{1000 \cdot 0,85} = 7,74.
$$

### **3.3. Месильные и сбивальные машины непрерывного действия**

Машины с непрерывным циклом работы по расположению оси рабочего органа делятся на горизонтальные и вертикальные.

Производительность тестомесильных машин непрерывного действия, кг/с:

$$
Q_{\rm H} = \frac{v \rho K_2}{\tau},\tag{3.30}
$$

где  $V$  – вместимость машины, м<sup>3</sup>;  $\rho$  – плотность теста;  $K_2$  – коэффициент заполнения месильной камеры (обычно  $K_2 = 0.3-0.5$ ; для машин интенсивного действия  $K_2 = 0.7{\text{-}}0.9$ );  $\tau$  – продолжительность замеса

 Для тестомесильных машин непрерывного действия с рабочими органами в виде вращающихся лопастей или лопаток производительность, кг/с:

$$
Q_{\rm H} = z \frac{\pi D^2}{240} t \rho n K_2 K_3, \tag{3.31}
$$

где *z* – число валов месильных органов ; *D* – диаметр окружности, описываемой крайними точками лопатки, м;  $t$  – шаг лопаток, м;  $n$  – частота вращения вала с лопатками, мин<sup>-1</sup>;  $K_3$  – коэффициент подачи, зависит от формы лопаток и расположения их на валу  $(K_3 = 0, 3 - 0, 5)$ .

 Производительность *Q* тестомесильных машин типа ШМ–1М определяется по формуле, кг/с:

$$
Q = 0.25 \pi D^2 s n \rho k \tag{3.32}
$$

или, если известна длина месильного корыта и продолжительность замеса,

$$
Q = 0.25 \pi D^2 \frac{L}{\tau_a} \rho k,\tag{3.33}
$$

где *D* – наружный диаметр месильных лопастей, м; *s* – шаг винтовой линии расположения лопастей, м;  $n -$  частота вращения лопастей, об/с;  $\rho -$  плотность продукта, кг/м 3 ; *k* – коэффициент подачи, зависящий от формы лопаток и их расположения на полу (находится в пределах 0,2-0,5);  $L$  - длина месильного корыта, м;  $\tau_3$  – продолжительность обработки продукта, с.

 Производительность вальцовой машины непрерывного действия при механической обработке мыла, кг/ч:

$$
Q = (60...65)DnLbp,
$$
 (3.34)

где *D* – диаметр валка, м; *n* – частота вращения приемного (первого) валка,  $\text{MH}^{-1}$ ;  $L$  – длина валка, м;  $b$  – зазор между приемным и коренным валками, м; – насыпная плотность мыльной стружки, равная 400–500 кг/м<sup>3</sup>.

 Ориентировочно средняя мощность, потребляемая электродвигателем тестомесильной машины непрерывного действия, кВт:

$$
N_{\rm CP} = A Q / 1000 \eta \eta_1, \tag{3.35}
$$

где *А* – удельная работа замеса теста, Дж/кг; *Q* – производительность тестомесильной машины, кг/с; *η* и *η*<sup>1</sup> – соответственно КПД приводного механизма машины и электродвигателя.

С учетом сил сопротивления мощность, необходимая для замеса теста, кВт:

$$
N_{\rm BH} = \frac{(P_0 v_0 + P_p v_p)z}{1000\eta},\tag{3.36}
$$

где  $P_0, P_n$  – соответственно осевая и радиальная составляющие равнодействующей сил сопротивления, действующих на лопасть,  $H$ ;  $v_0$ ,  $v_n$  соответственно осевая и окружная скорости движения точки приложения равнодействующей сил сопротивления, действующих на лопасть, м/с; *z* – количество лопастей в машине, шт.

Осевая составляющая:

$$
P_0 = F [R \rho \, t g (45 + \gamma/2) + 2 \, c \, t g (45 + \gamma/2)] \, (\sin \alpha - \mu \cos \alpha), \qquad (3.37)
$$

где  $F$  – площадь лопасти, погруженной в тесто, м<sup>2</sup>;  $R$  – радиус окружности, описываемой центром лопасти, м;  $\gamma$  - угол внутреннего трения тела, град.

 $(\gamma = 45^{\circ})$ ;  $\sigma$  – удельное сопротивление теста с материалом лопасти,  $H/m^{2}$  (на основании опытных данных принимают равным 5000 H/m<sup>2</sup>);  $\alpha$  – угол наклона лопасти к оси вращения, град.;  $\mu$  - коэффициент трения теста о лопасть (в расчетах его принимают равным 1).

Радиальная составляющая:

$$
P_{\rm P} = F [R \rho \, t g (45 + \gamma/2) + 2 \, c \, t g (45 + \gamma/2)] \, (\cos \alpha + \mu \sin \alpha). \tag{3.38}
$$

Осевая скорость:

$$
v_0 = v_p \cos \alpha \sin \alpha. \tag{3.39}
$$

Окружная скорость:

$$
\nu_{\rm p} = \omega R, \tag{3.40}
$$

где  $\omega$  – угловая скорость вращения лопастей, определяемая по формуле, рад/с:

$$
\omega = \frac{\pi n}{30} \,. \tag{3.41}
$$

### **Пример расчета на практических занятиях**

 Определить (ориентировочно) мощность и суточный расход электроэнергии, потребляемой тихоходной месильной машиной непрерывного действия, замешивающей 27 т теста в сутки при трехсменной работе (продолжительность *τ* = 23 ч). Принимаем КПД привода 0,85 и КПД электродвигателя 0,92.

Производительность машины находим по формуле, кг/с:

$$
Q_H = \frac{Q_c}{t \cdot 3600} = \frac{27000}{23 \cdot 3600} = 0,325.
$$

 Потребляемую мощность рассчитываем по формуле (3.35), кВт, предварительно определив удельную работу замеса для тихоходных машин из приведенных выше данных:  $A \approx 8000$  Дж/кг:

$$
N_{\rm cp,H} = \frac{8000 \cdot 0.325}{1000 \cdot 0.92 \cdot 0.85} = 3.32
$$

Суточный расход электроэнергии, кВт·ч:

$$
N_{\rm{cvr}} = N_{\rm{cp, H}} t = 3.32 \cdot 23 = 76.3.
$$

### **ЗАДАЧИ НА ПРАКТИЧЕСКИХ ЗАНЯТИЯХ**

 1. Рассчитайте мощность, необходимую для перемешивания двухлопастной мешалкой среды вязкостью 0,0012–0,0030 Па·с при установившемся режиме, если окружная скорость концов мешалки равна 3–9 м/с. Диаметр стального корпуса аппарата с шероховатыми стенками 1,5–2,4 м. Диаметр мешалки 0,5–0,8 м, ее ширина 0,1–0,18 м. Высота корпуса 1,8–2,5 м; коэффициент заполнения его жидкой средой плотностью 1120–1160 кг/м<sup>3</sup> составляет 0,9–1,4.

Варианты заданий представлены в таблице 9.

# Таблица 9 – **Варианты заданий для расчета двухлопастной мешалки**

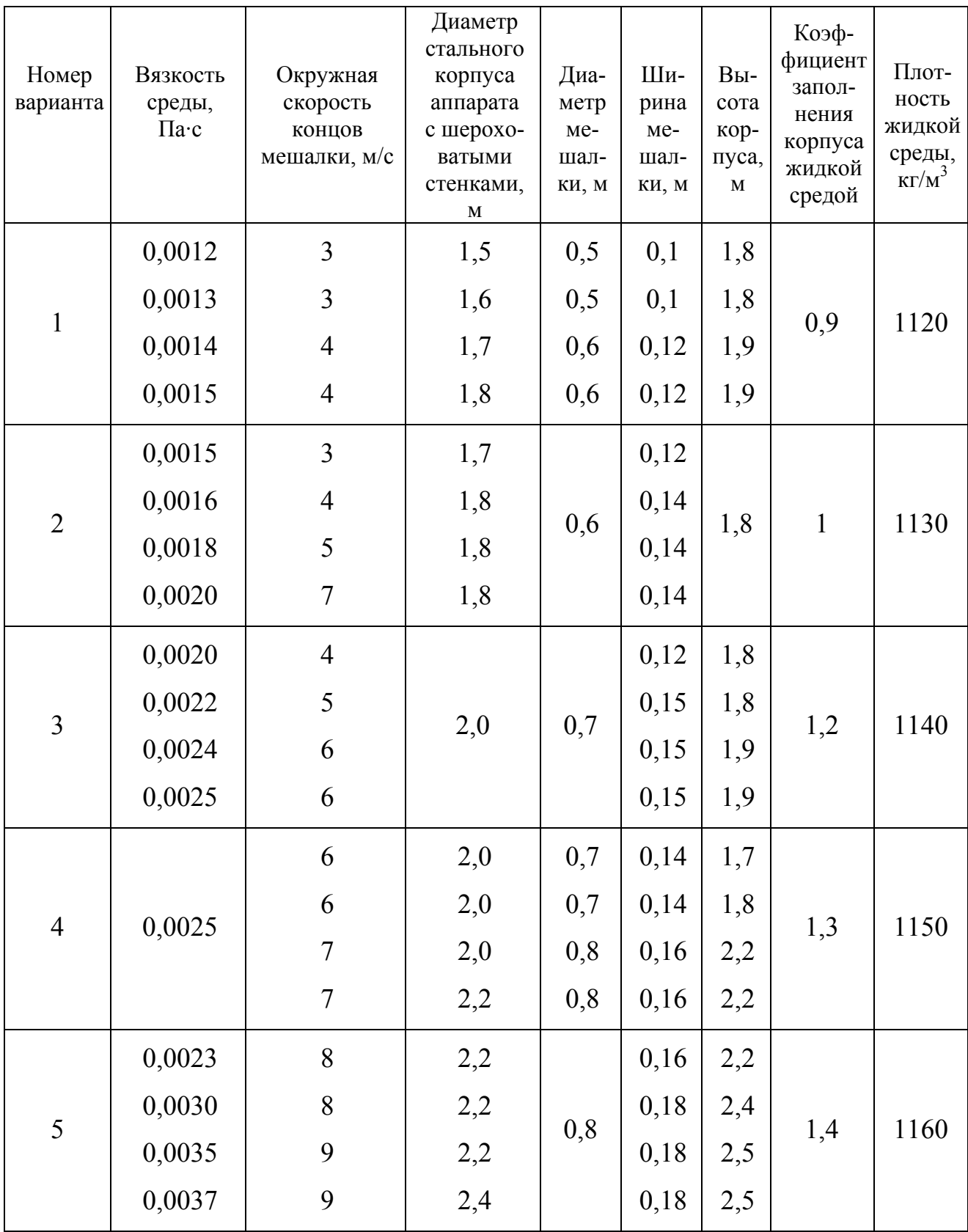

 2. Рассчитайте мощность открытой турбинной мешалки диаметром 200 мм при перемешивании в установившемся режиме смеси с плотностью 1255–1290 кг/м<sup>3</sup> и вязкостью 0,0011-0,0014 Па·с, если окружная скорость вращения на конце мешалки составляет 5–12 м/с. Варианты заданий представлены в таблице 10.

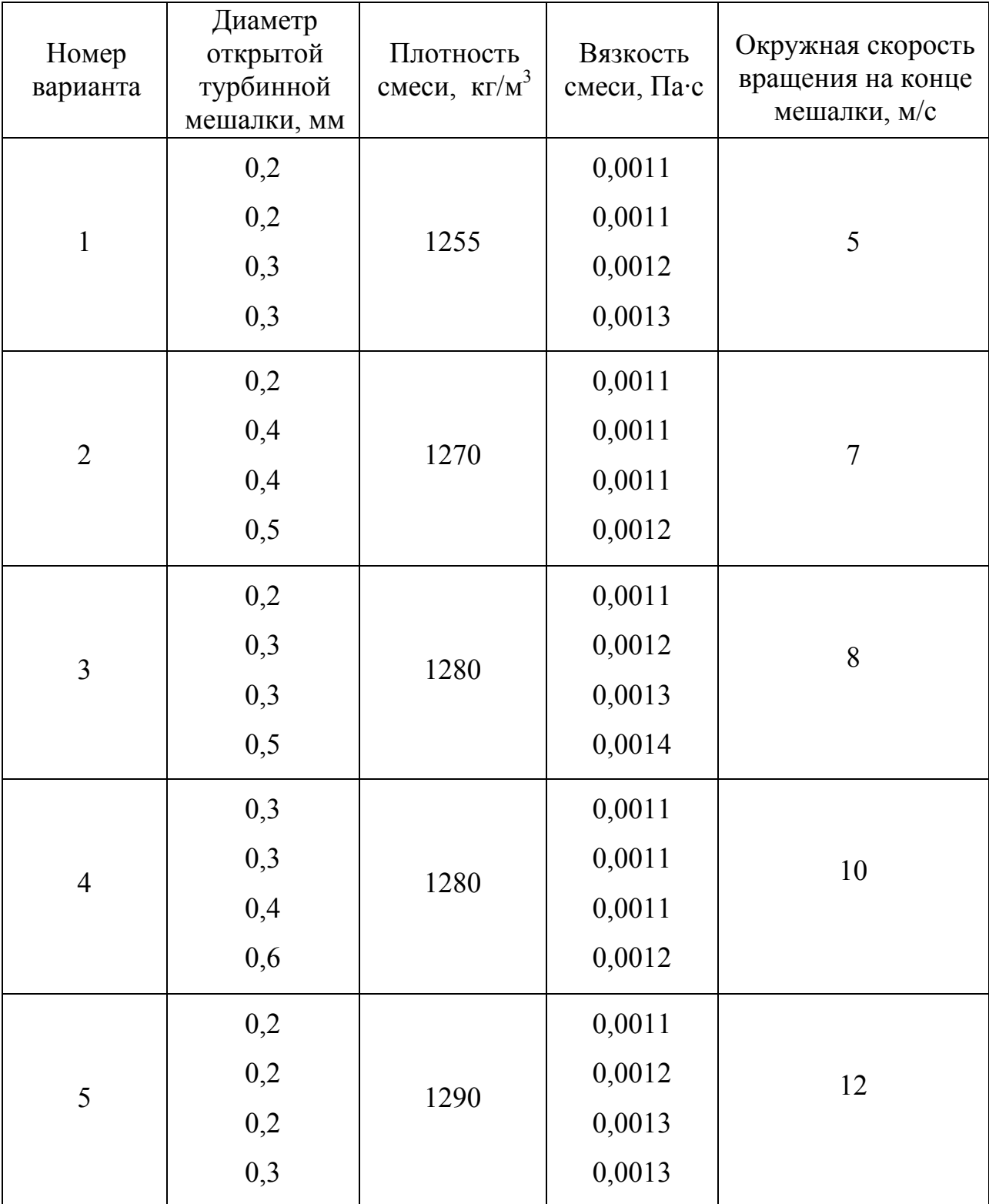

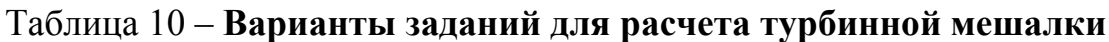

 3. Определите мощность электродвигателя привода трехплунжерного гомогенизатора, если известно, что ход плунжеров 60–90 мм, диаметр плунжеров 40–80 мм, частота вращения коленчатого вала 300–350 мин<sup>-1</sup>. Передаточное отношение привода 2,8–3,3; КПД привода 0,7–0,9.

Варианты заданий представлены в таблице 11.

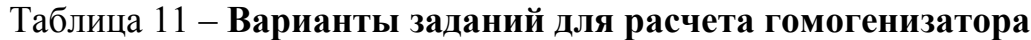

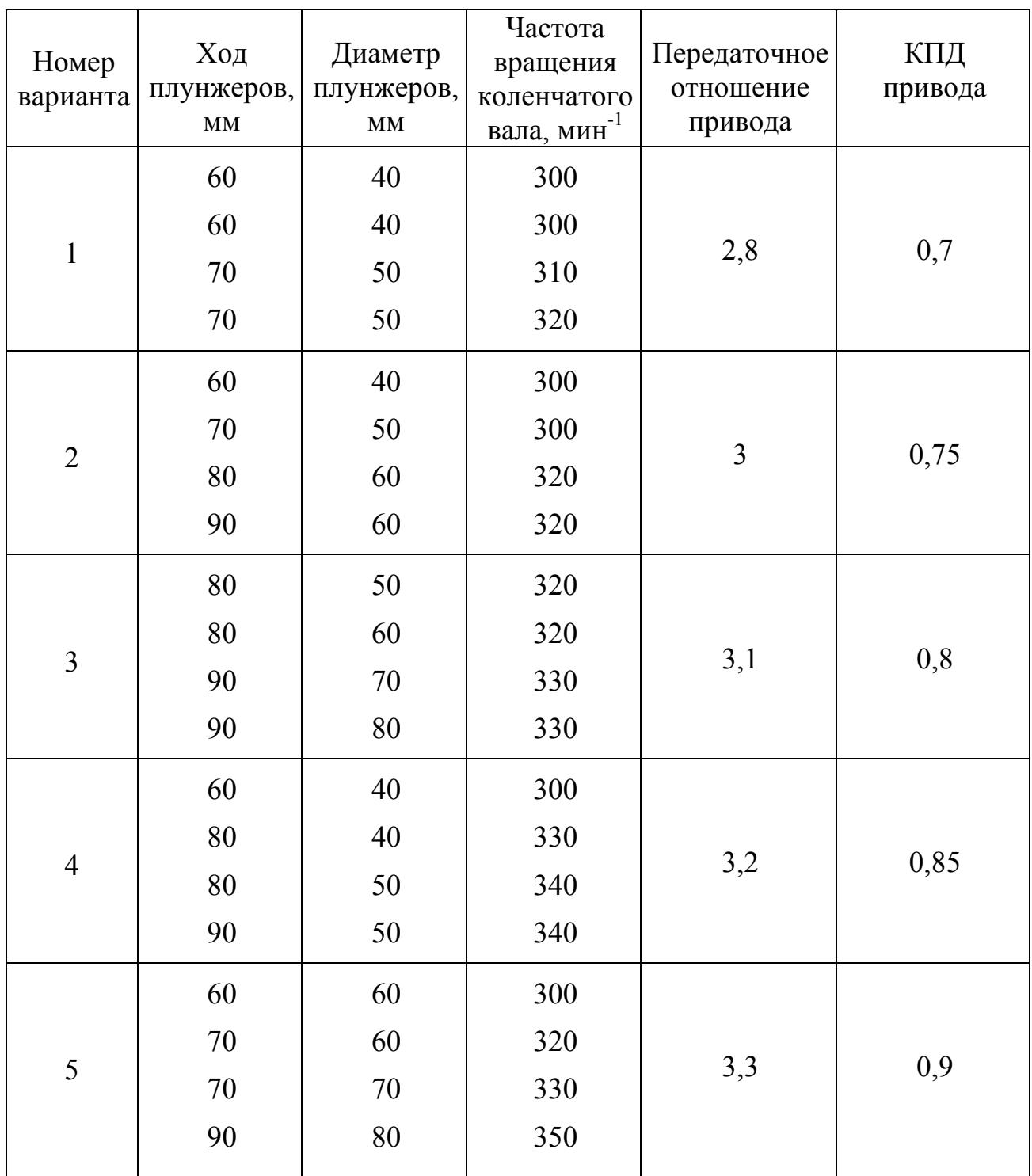

 4. Определите мощность электродвигателя привода эмульсатора по следующим данным: внутренний радиус рабочей камеры эмульсатора 0,1–0,3 м, внутренний радиус слоя вращающейся жидкости 0,08–0,09 м. Частота вращения ротора 1450–1480 мин -1 . Диаметр выпускных отверстий 1 мм при их числе .<br>80–90. Плотность обрабатываемой эмульсии 920–970 кг/м<sup>3</sup>. КПД привода  $0,7-0,9.$ 

Варианты заданий представлены в таблице 12.

| Номер<br>варианта | Внутрен-<br>ний<br>радиус<br>рабоч.<br>камеры<br>эмуль-<br>сатора,м | Внутрен-<br>ний<br>радиус<br>слоя<br>вращаю-<br>щейся<br>жидкости,<br>$\mathbf M$ | Частота<br>вращения<br>ротора,<br><b>МИН</b> | Диаметр<br>выпуск-<br>НЫХ ОТ-<br>отверс-<br>тий, м | Число<br>выпуск-<br>НЫХ ОТ-<br>верстий | Плот-<br>ность<br>ЭМУЛЬ-<br>сии,<br>$K\Gamma/M^3$ | КПД<br>при-<br>вода |
|-------------------|---------------------------------------------------------------------|-----------------------------------------------------------------------------------|----------------------------------------------|----------------------------------------------------|----------------------------------------|---------------------------------------------------|---------------------|
| $\mathbf{1}$      | 0,1<br>0,1<br>0,2<br>0,2                                            | 0,080<br>0,085<br>0,085<br>0,090                                                  | 1450                                         | 0,001<br>0,001<br>0,002<br>0,002                   | 80<br>80<br>85<br>90                   | 920                                               | 0,7                 |
| $\overline{2}$    | 0,1<br>0,2<br>0,2<br>0,25                                           | 0,080<br>0,080<br>0,085<br>0,085                                                  | 1460                                         | 0,001<br>0,002<br>0,003<br>0,003                   | 80<br>82<br>85<br>85                   | 930                                               | 0,8                 |
| $\overline{3}$    | 0,2<br>0,3<br>0,3<br>0,3                                            | 0,080<br>0,085<br>0,090<br>0,090                                                  | 1470                                         | 0,002<br>0,002<br>0,003<br>0,003                   | 82<br>82<br>85<br>90                   | 940                                               | 0,85                |
| $\overline{4}$    | 0,25<br>0,25<br>0,3<br>0,3                                          | 0,080<br>0,085<br>0,085<br>0,090                                                  | 1480                                         | 0,002<br>0,003<br>0,004<br>0,005                   | 80<br>80<br>85<br>85                   | 950                                               | 0,9                 |
| 5                 | 0,3<br>0,3<br>0,3<br>0,3                                            | 0,080<br>0,080<br>0,085<br>0,090                                                  | 1500                                         | 0,003<br>0,004<br>0,005<br>0,006                   | 82<br>85<br>85<br>90                   | 970                                               | 0,9                 |

Таблица 12 – **Варианты заданий для расчета эмульсатора**

 5. Определите производительность и окружную скорость лопастей смесителя непрерывного действия, смешивающего массу плотностью 1100-1500 кг/м<sup>3</sup>, если коэффициент объемной подачи 0,20–0,50, угловая скорость вала 3–6 рад/с, шаг установки лопастей 70–100 мм, а наружный диаметр лопастей равен 100–130 мм.

Варианты заданий представлены в таблице 13.

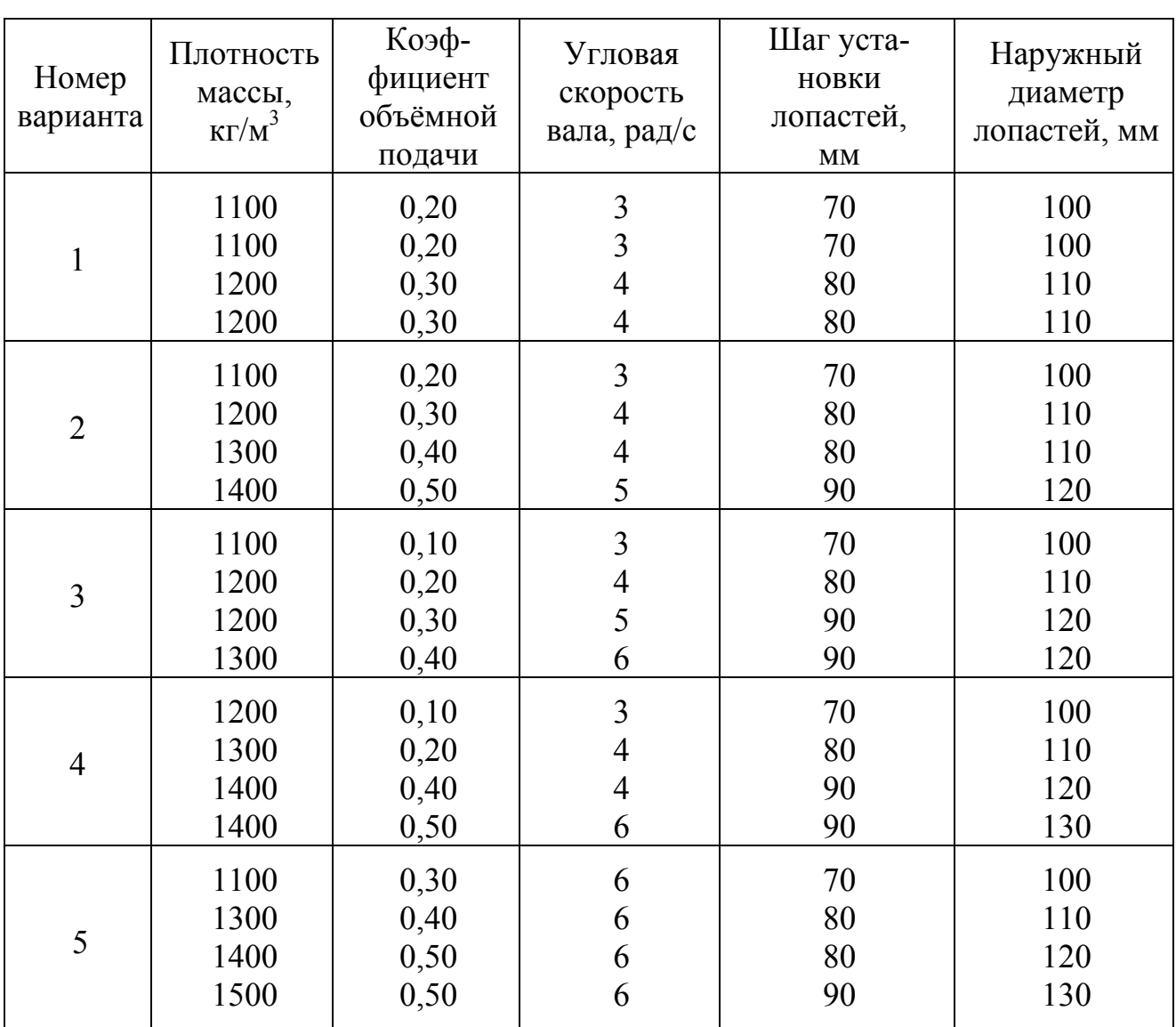

# Таблица 13 – **Варианты заданий для расчета смесителя непрерывного действия**

# **4. РАСЧЕТ ПЛОСКИХ ДНИЩ АППАРАТОВ**

### *Общие положения*

 Плоские днища аппаратов благодаря своей простоте нашли широкое применение. Чаще они встречаются в виде круглых сплошных или кольцевых пластинок. Виды их закрепления и нагружения в аппаратах бывают самыми разнообразными [4].

 Расчет плоских круглых пластинок постоянной толщины производят по теоретическим и полуэмпирическим формулам.

 К расчетным параметрам относятся толщина, радиальный и окружной изгибающие моменты, действующие в радиальном и окружном направлениях (отнесенные к единице длины соответствующего сечения), прогиб и угол поворота нормали пластинки, напряжения от моментов.

Обычно известны диаметр пластинки, способ заделки и характер нагрузки.

 Для пластинок, свободно опирающихся и жестко заделанных по контуру, нагруженных равномерно распределенным постоянным давлением по площади, расчетные параметры можно определить следующим образом.

Толщина пластинки, по нормам, представленным в [5, 6]:

$$
\delta = 2R \sqrt{\frac{pK}{[\sigma]}} + \delta_{\sigma}.
$$
\n(4.1)

где *R* – наружный радиус пластины, м; *р* – давление среды на пластину (днище), Па;  $K$  – опытный коэффициент, величина которого зависит от способа заделки днища: при шарнирной заделке  $K = 0.3$ , при жесткой –  $K = 0.18$ ;  $\delta_{\rm c}$  – прибавка на коррозию (0,001–0,003 м);  $[\sigma]$  – допустимое напряжение при растяжении материала днища,  $H/m^2$ .

 Радиальный и окружной моменты пластинки, свободно опирающейся по контуру, определяют соответственно по формулам:

$$
M_r = \frac{p}{16} (R^2 - r^2)(3 + \mu), \tag{4.2}
$$

$$
M_{\varepsilon} = \frac{p}{16} \left[ R^2 (3 + \mu) - r^2 (1 + 3\mu) \right],\tag{4.3}
$$

жестко заделанной по контуру:

$$
M_r = \frac{p}{16} [R^2 (1 + \mu) - r^2 (3 + \mu)], \tag{4.4}
$$

$$
M_t = \frac{p}{16} \left[ R^2 (1 + \mu) - r^2 (1 + 3\mu) \right]. \tag{4.5}
$$

 Прогиб (*f*, м) и угол поворота (*φ*, рад) нормали пластинки, свободно опирающейся по контуру, определяют соответственно:

$$
f = \frac{p}{64D} \left( R^4 \frac{5+\mu}{1+\mu} - 2R^2 r^2 \frac{3+\mu}{1+\mu} + r^4 \right); \tag{4.6}
$$

$$
\varphi = \frac{pr}{16D} \left( R^2 \frac{3+\mu}{1+\mu} - r^2 \right); \tag{4.7}
$$

жестко заделанной по контуру:

$$
f = \frac{p}{64D} (R^4 - 2R^2r^2 + r^4); \tag{4.8}
$$

$$
\varphi = \frac{pr}{16D} (R^2 - r^2). \tag{4.9}
$$

В формулах  $(4.2)$ – $(4.9)$   $r -$  текущий радиус сечения пластинки, м;  $\mu$  – коэффициент Пуассона для материалов днища ( $\mu$  = 0,3).

Жесткость днища (пластинки) *D* определяют, Н·м:

$$
D = \frac{Eh^2}{12(1 - \mu^2)}.
$$
\n(4.10)

В формуле (4.10)  $E$  – модуль упругости материала;  $h$  – толщина пластинки, м.

 Наибольшие нормальные напряжения имеют место на поверхностях пластинки, т.е. на расстоянии 0.5  $\hbar$  от середины поверхности, и определяются из выражений:

$$
\sigma_r = \pm \frac{6M_r}{h^2};\tag{4.11}
$$

$$
\sigma_t = +\frac{6M_t}{h^2};\tag{4.12}
$$

### **Пример расчета на практических занятиях**

 Рассчитать плоское сплошное круглое днище аппарата, нагруженное равномерно распределенным по всей площади давлением  $p = 0.3 \cdot 10^5$  Н/м<sup>2</sup>. Диаметр днища равен 1 м. Днище изготовлено из листовой стали марки Ст.3. Рабочая температура в аппарате не превышает 200°С. Заделка днища – жесткая.

 Временное сопротивление стали марки Ст.3 разрыву принимаем равным Н/м 2 . Коэффициент запаса прочности принимают 3,75. Допускаемое напряжение для стали Ст.3,  $H/m^2$ :

$$
[\sigma] = \frac{394 \cdot 10^6}{3.75} = 105 \cdot 10^6.
$$

 Коэффициент Пуассона для стали Ст.3 равен 0,3. Толщина днища, определенная по формуле (4.1), м:

$$
\delta = 1 \sqrt{\frac{^{0.3 \cdot 10^5 \cdot 0.18}}{^{105 \cdot 10^6}}} + 0.002 = 0.00916
$$

Принимаем ее равной 0,01 м.

 Опасными местами в пластинке будут, очевидно, центр и заделка, в которых необходимо определить величины напряжений и прогиба.

Модуль упругости для стали марки Ст.3 принимаем равным  $1.96 \cdot 10^{11}$  Н/м<sup>2</sup>. Жесткость днища по выражению (4.10), Н·м:

$$
D=\frac{1.96\cdot10^{11}\cdot0.01^3}{12(1-0.3^2)}\approx1.8\cdot10^4.
$$

 Из формул (4.4) и (4.5) видно, что в центре пластинки удельные радиальный и окружной моменты одинаковы и равны, Н·м/м.:

$$
M_r = M_t = \frac{3 \cdot 10^4 \cdot 0.5^2}{16} (1 + 0.3) = 610.
$$

Напряжения в центре днища по выражениям  $(4.11)$  и  $(4.12)$ ,  $H/m^2$ :

$$
\sigma_r = \sigma_t = \pm \frac{6.610}{0.01^2} = \pm 36.6 \cdot 10^6
$$

Прогиб днища в центре по выражению (4.8), м:

$$
f = \frac{3 \cdot 10^{4} \cdot 0.5^{4}}{64 \cdot 1.8 \cdot 10^{4}} = 0.00162.
$$

 Удельные радиальный и окружной моменты в месте заделки по формулам (4.4) и (4.5) соответственно будут равны, Н·м/м:

$$
M_r = \frac{3 \cdot 10^4}{16} [0,5^2(1+0,3) - 0,5^2(3+0,3)] = -938
$$
  

$$
M_t = \frac{3 \cdot 10^4}{16} [0,5^2(1+0,3) - 0,5^2(1+3 \cdot 0,3)] = -282
$$

Напряжения в месте заделки по выражениям  $(4.11)$  и  $(4.12)$ ,  $H/m^2$ :

$$
\sigma_{\rm r} = \pm (6.938)/0.01^2 = \pm 56.28 \cdot 10^6.
$$
  

$$
\sigma_t = \pm (6.282)/0.01^2 = \pm 16.92 \cdot 10^6.
$$

Максимальный угол поворота нормали пластинки при условии  $\frac{d\varphi}{dx} = 0$ определяют по уравнению (4.9):

$$
R^{2} - 3r_{0}^{2} = 0; r_{0} = \frac{R}{\sqrt{3}};
$$
  
\n
$$
\varphi = \frac{3 \cdot 16^{4}}{16 \cdot 1.8 \cdot 10^{4}} \frac{0.5}{\sqrt{3}} \left( 0.5^{2} - \frac{0.5^{2}}{3} \right) = 0.00501 \text{ paJ};
$$
  
\n
$$
\varphi \approx 17'.
$$

Максимальное напряжения и прогиб находятся в допустимых пределах.

### **5. РАСЧЕТЫ ТЕПЛООБМЕННИКОВ**

#### **5.1. Гидравлические расчеты**

 Они необходимы для определения мощности на валах насосов и вентиляторов, а также установления оптимального режима работы аппарата. Мощность, необходимая для перемещения теплоносителя через аппарат:

$$
N = \frac{v \Delta p}{\eta},\tag{5.1}
$$

где  $v$  — объемный расход жидкости, м<sup>3</sup>/с;  $\Delta p$  — перепад давления в аппарате, Па;  $\eta$  – КПД насоса или вентилятора.

 Гидравлическое сопротивление аппарата складывается из потерь давления на преодоление сопротивления трения  $\Delta p_{\text{m}}$  и на преодоление местных сопротивлений  $\Delta p_{\scriptscriptstyle\rm M.C}$ :

$$
\Delta p = \Delta p_{\rm rp} + \Delta p_{\rm m,c} = \left(\lambda \frac{l}{d} + \sum \xi\right) \frac{\omega^2 \rho}{2},\tag{5.2}
$$

где  $\lambda$  – коэффициент сопротивления трения;  $l$  – длина трубы, м;  $d$  – диаметр трубы, м;  $\xi$  - коэффициент местного сопротивления;  $\omega$  - скорость движения жидкости, м/с;  $\rho$  – плотность жидкости, кг/м<sup>3</sup>.

Для канала некруглой формы вместо диаметра  $d$  в формулу подставляют эквивалентный диаметр  $\boldsymbol{d}_\text{\tiny 3}$ .

Потерю давления на трение в змеевике определяют по формуле:

$$
\Delta p_{\text{rp.s}} = \left(1 + 3.54 \frac{d}{d_{\text{s}}}\right) \Delta p_{\text{rp}},\tag{5.3}
$$

где  $d$  – диаметр канала змеевика;  $d_s$  – диаметр змеевика, м;  $\Delta p_{\text{tp}}$  – потери давления на преодоление трения в прямой трубе, Па.

 Коэффициент сопротивления трения при ламинарном движении потока  $(Re < 2320)$  определяют по формуле:

$$
\lambda = \frac{64}{Re}.
$$
\n(5.4)

При 2320 < Re < 4000

$$
\lambda = \frac{2.7}{Re^{0.52}}\tag{5.5}
$$

При турбулентном движении в гидравлически гладких трубах:

$$
\left(4000 \le \text{Re} \le 20 \frac{d}{\lambda}\right)
$$
  

$$
\lambda = \frac{0.316}{Re^{0.25}}, \text{ (Re} < 10^5), \tag{5.6}
$$

 $h_{\text{HJIH}}$  ,  $\lambda = \frac{1}{(1.81 \text{ kg} \cdot \text{Re} - 1.5)^2}$ , (5.7)

где d/Δ – отношение диаметра трубопровода к средней высоте выступов шероховатости.

 При турбулентном движении в гидравлически шероховатых трубах в доквадратичной области сопротивления  $(20\frac{d}{\lambda} < Re \leq 500\frac{d}{\lambda})$  коэффициент  $\lambda$ зависит как от критерия Рейнольдса, так и от шероховатости труб и может быть определен по формулам:

$$
\frac{1}{\sqrt{\lambda}} = -2\lg\left[\frac{\Delta}{3.7d} + \left(\frac{6.81}{Re}\right)^{0.9}\right]
$$
(5.8)

$$
\lambda = 0,11\left(\frac{\Delta}{d} + \frac{68}{Re}\right)^{0.25}.\tag{5.9}
$$

 Для приближенных расчетов можно принимать следующие значения абсолютной шероховатости, мм: трубы стеклянные и чистые цельнотянутые из латуни или меди 0,0015–0,01; стальные новые 0,06–0,10; стальные, бывшие в эксплуатации, с незначительной коррозией 0,1–0,2; стальные и чугунные старые (загрязненные) 0,2–2,0.

В области квадратичного сопротивления ( $\text{Re} > 500d/\Delta$ ) коэффициент  $\lambda$  от критерия Рейнольдса не зависит и определяется по формуле:

$$
\lambda = 0.11 \left(\frac{\Delta}{d}\right)^{0.25}.\tag{5.10}
$$

 Коэффициенты местных сопротивлений в большинстве случаев определяют опытным путем. При расчетах можно принимать такие приближенные значения:

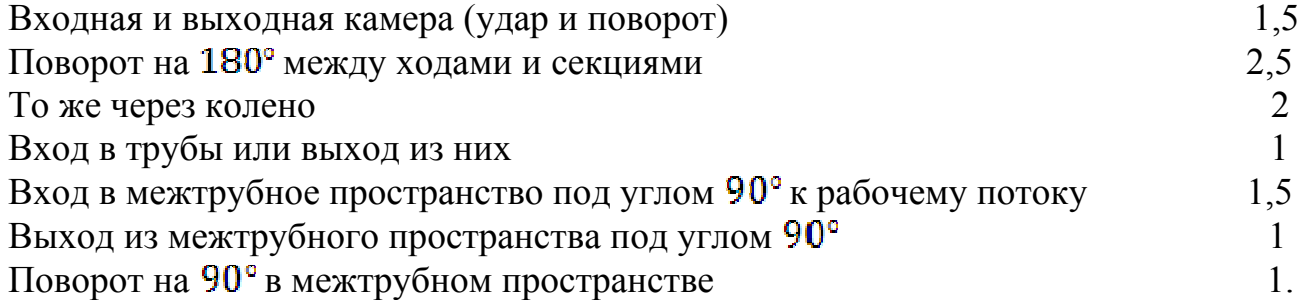

 Для пластинчатых теплообменников местные сопротивления, равномерно распределенные по длине канала (например, гофры), учитывают совместно с сопротивлением трения, вводя условный коэффициент сопротивления единицы относительной длины канала  $\xi$ . Для ленточно-поточных пластин с горизонтальными рифлями треугольной формы при  $100 < Re < 3 \cdot 10^4$ 

$$
\xi = 11,2Re^{-0.25}.\tag{5.11}
$$

 Для ленточно-поточных пластин с горизонтальными гофрами синусоидальной формы:

$$
\xi = 4Re^{-0.25}.\tag{5.12}
$$

Зная величину  $\xi$ , гидравлическое сопротивление при движении жидкости в межпластинном канале определяют по формуле:

$$
\Delta p = \xi \frac{L}{d_s} \frac{\rho \omega^2}{2} \varkappa m, \tag{5.13}
$$

где  $L$  — длина канала, м.

## **5.2. Технико-экономические расчеты**

 Такие расчеты позволяют найти оптимальные условия работы аппаратов с учетом капитальных затрат, амортизации оборудования и эксплуатационных расходов.

 На интенсивность теплообмена влияет скорость движения жидкости в теплообменнике. С ее увеличением повышается коэффициент теплопередачи, уменьшаются поверхность теплообмена и капитальные затраты на изготовление аппарата, отнесенные к одному году работы (амортизационные расходы). Вместе с тем увеличение скорости движения жидкости ведет к повышению гидравлических сопротивлений и затрат энергии на их преодоление. Вследствие этого возрастает стоимость электроэнергии, потребляемой в год электродвигателем, который приводит в действие насос для прокачивания жидкости через теплообменник, а следовательно, и эксплуатационные расходы.

 Оптимальная скорость движения жидкости соответствует минимуму функции:

$$
K_{\Sigma} = K_{\alpha} + K_{\alpha},\tag{5.14}
$$

где  $K_{\mathbf{r}_1} K_{\mathbf{r}_2} K_{\mathbf{r}_3}$  — соответственно суммарные, амортизационные и эксплуатационные расходы, руб./год.

Амортизационные расходы:

$$
K_a = F C_F a,\tag{5.15}
$$

где  $F$  — поверхность теплообмена,  $\mu^2$ ;  $C_F$  — стоимость 1  $\mu^2$  поверхности теплообмена аппарата, руб./м<sup>2</sup>;  $a$  – годовая доля амортизационных отчислений,  $\frac{0}{0}$ .

Эксплуатационные расходы:

$$
K_{\mathbf{B}} = NC_{\mathbf{B}}\tau_{\mathbf{C}}\tag{5.16}
$$

где  $N$  – установочная мощность электродвигателя насоса, кВт;  $C_n$  – стоимость 1 кВт·ч электроэнергии, руб./(кВт·ч); *τ* – количество часов работы теплообменника в году.

 Уравнение (5.11) решают графическим методом. Для заданного расхода жидкости строят графики зависимости амортизационных затрат и эксплуатационных расходов от скорости движения жидкости  $\omega$ . Оптимальную скорость  $\omega_{\text{onr}}$  определяют по минимуму кривой, соответствующей суммарным расходам.

### **5.3. Механические расчеты**

Они предусматривают проверку на прочность отдельных его узлов: корпуса, днища, трубных решеток, фланцевых соединений, болтов.

 Корпус выполняют сварным – из листовой стали или другого металла. В зависимости от состояния теплоносителя в межтрубном пространстве его рассчитывают на внутреннее или на наружное давление. При расчете на внутреннее давление толщину стенки корпуса  $\delta$  проверяют по формуле, см:

$$
\delta = \frac{p_{D_s}}{2\sigma_{\text{AOD}}\varphi} + C,\tag{5.17}
$$

где  $P$  — давление в аппарате,  $H/cm^2$ ;  $D_p$  — внутренний диаметр, см; допустимое напряжение, Н/см<sup>2</sup> (для стали марки Ст.3  $\sigma_{\text{nor}} = 0.89...0.95 \text{ MH/m}^2$ , или 890...950 кг/см<sup>2</sup>) при температуре стенки не выше 250°С;  $\boldsymbol{\varphi}$  — коэффициент прочности сварного шва, он равен 0,65 при односторонней сварке и 0,85 при двусторонней сварке;  $C$  — прибавка на коррозию, принимают равной 0,2–0,8 см.

 Толщина трубных решеток принимается в пределах 15–35 мм и выбирается в зависимости от диаметра развальцованных труб. Для стальных решеток она должна быть не менее, мм:

$$
\delta = d_{\rm H}/8 + 5,\tag{5.18}
$$

где  $d_{\rm H}$  – наружный диаметр труб, мм.

Толщину эллиптического днища рассчитывают по формуле, см:

$$
\delta = \frac{p_{Dy}}{2\sigma\varphi} + C,\tag{5.19}
$$

где *D* – средний диаметр днища, см; *y* – коэффициент перенапряжения, выбираемый по графику в зависимости от отношения высоты днища к его диаметру; *σ* – напряжение изгиба в переходной части (где эллипс переходит в цилиндр);  $\varphi = 0.95$ ; *С* в данном случае принимают 0,1–0,6 см.

 Эллиптические днища штампуют диаметром 275–4000 мм при толщине стенок 6–40 мм.

### **Пример расчета кожухотрубного теплообменника на практических занятиях**

 На основе известных теоретических закономерностей процесса теплопередачи и принятого критерия эффективности процесса необходимо выполнить расчет оптимального теплообменника. Принятый для расчета аппарат - кожухотрубный многоходовой теплообменник. Условимся считать:

 – в качестве теплоносителя используется пар со степенью сухости 1 (т.е. энтальпия зависит только от давления пара);

– нагреваемое вещество – вода;

 – теплоноситель направляется в межтрубное пространство; теплоотдача к стенке - пленочная;

 – вода под создаваемым насосом давлением перемещается по пучкам труб (вынужденное движение); теплоотдача от стенки - без изменения агрегатного состояния продукта;

– аппарат расположен вертикально;

– движение теплоносителя и продукта встречное;

– входные параметры пара и продукта постоянны;

– приход теплоты с теплоносителем и тепловые потери постоянны;

 – отношение изменений температуры теплоносителя и воды постоянны во всех точках поверхности теплопередачи;

– процесс теплопередачи установившийся;

 – в начале расчета температуры стенок определяются как функции от принятых отношений частных термических сопротивлений к общему термическому сопротивлению;

– скорость передвижения продукта составляет 0,2–2,5 м/с;

 – суммарные затраты на процесс представляют собой сумму энергетических затрат (как функцию от расходуемой мощности) и амортизационных (как функцию от капитальных вложений);

 – скорость движения продукта, поверхность теплообмена, расходуемая мощность и, следовательно, конструктивные параметры, обеспечивающие минимальные суммарные затраты из возможных, оптимальны.

*Исходные данные*

Производительность аппарата *G* = 3.

Температура продукта на входе в аппарат  $t = 15^{\circ}$  С, на выходе из аппарата  $t_2 = 70^{\circ}$ С, греющего пара  $t_{\pi} = 120^{\circ}$ С.

Скорость движения продукта: минимальная  $\omega_0 = \omega_{min} = 0.2$  м/с; максимальная  $\omega_{max} = 2$  м/с.

Шаг изменения скорости  $h_{\omega} = 0$ ,2 м/с.

Коэффициент учета потерь теплоты в окружающую среду  $\varphi = 0.05$ . Длина трубки в пучке  $l_{\tau} = 2.5$  м.

Диаметр трубки: внутренний  $d_{\text{BH}} = 0.025$  м; наружный  $d_{\text{H}} = 0.03$  м.

Толщина слоя загрязнений на поверхности трубок  $\delta = 0.001$  м.

Вид загрязнений - масло.

Материал труб - медь.

Абсолютная шероховатость внутренней стенки трубки  $\Delta = 0.01$ ; КПД привода насоса  $\eta = 0.8$ ; отношение термического сопротивления со стороны теплоносителя к общему термическому сопротивлению  $p = \frac{R_1}{R} = \frac{K}{\alpha_1} = 0$ ,6; отношение термического сопротивления стенок (материала трубы, загрязнений) к общему термическому сопротивлению  $p = \frac{R_1}{R} = \frac{R}{\alpha_A} = 0$ , 6.

Стоимость: 1 м<sup>2</sup> поверхности теплообмена  $\xi = 50$  руб.; 1 кВт ч электроэнергии, потребляемой приводом насоса  $\xi_N = 0.04$  руб.

Годовая доля амортизационных отчислений  $\varphi' = 0.08$ ;

Продолжительность работы аппарата в году  $\tau = 7420$  ч;

Коэффициент заполнения трубной решетки  $\varphi$ <sup>*n*</sup> = 0,8;

Скорость движения пара в паровом патрубке  $\omega_{\pi} = 20$  м/с, конденсата в патрубке  $\omega_{k} = 0.2$  м/с.

# *Тепловой расчет аппарата*

 Примерный числовой расчет выполним для одного из возможных режимов, при котором скорость движения продукта  $\omega_{\rm B} = 2$  м/с.

1. Вычисляем среднюю разность температур теплоносителя и продукта:

а) большая разность температур

$$
\Delta t_6 = t_{\rm n} - t_1 = 120 - 15 = 105
$$
°C;

б) меньшая разность

$$
\Delta t_{\rm m} = t_{\rm n} - t_2 = 120 - 70 = 50^{\circ}\text{C}.
$$
  
Tak kar  $\Delta t_6 / \Delta t_{\rm m} = 2, 1 > 2$ , ro  $\Delta t_{\rm cp} = \frac{\Delta t_6 - \Delta t_{\rm m}}{\ln \frac{\Delta t_6}{\Delta t_{\rm m}}},$  (5.20)  

$$
\Delta t_{\rm cp} = \frac{105 - 50}{\ln 2.1} = 74, 13.
$$

2. Вычисляем среднюю температуру продукта:

$$
t_{cp} = t_n - \Delta t_{cp} = 120 - 74.13 = 45.86
$$
°C.

3. Разность температур теплоносителя и стенки, согласно формуле

$$
\Delta t_1 = \frac{K}{\alpha_1} \Delta t_{cp} = \frac{R_4}{R} \Delta t_{cp},
$$
\n
$$
\Delta t_1 = 0, 6 \cdot 74, 13 = 44, 48^{\circ}C.
$$
\n(5.21)

4. Разность температур стенки и продукта находим по формуле:<br>  $\Delta t_2 = \left(1 - \frac{R_1}{R_1} - \frac{R_{cr}}{R_2}\right) \Delta t_{cp}$ : (5.22) :  $(5.22)$ 

$$
\Delta t_2 = (1 - 0.6 - 0.06)74.13 = 25.20^{\circ} \text{C}.
$$

5. Вычисляем температуру стенки со стороны теплоносителя:

$$
t_{\rm cr_4} = (t_n - \Delta t_1) = 120 - 44,48 = 75,52
$$
°C.

6. Температура стенки со стороны продукта:

$$
t_{\rm cr_2} = (t_{\rm cp} + \Delta t_2) = 45,86 + 25,20 = 71,07^{\circ}\text{C}.
$$

7. Вычисляем температуру пленки конденсата теплоносителя:

$$
t_{\text{an}} = 0.5(t_{\text{a}} + t_{\text{cr}_1}) = 0.5(120 + 75.52) = 97.60^{\circ}\text{C}.
$$

8. Определяем динамический коэффициент вязкости жидкости (пленки конденсата), численные значения ее теплоемкости  $C_{n}$ , коэффициента теплопроводности  $\lambda_{nn}$  и плотности  $\rho_{nn}$  [7–9] при  $t_{nn}$  = 97,6°C:

 $\mu_{\text{nn}}$  = 291,13 $\cdot$  **10<sup>-6</sup>**  $\text{Ta} \cdot \text{c}$ ;  $C_{\text{nn}}$  = 4448,41  $\text{A}$ ж/(кг·К);

 $\lambda_{\text{min}}$  = 68,23·10<sup>-2</sup> B<sub>T</sub>/(M·K);  $\rho_{\text{min}}$  = 959,67 kF/M<sup>3</sup>.

9. Находим удельную теплоту конденсации пара [7]:

$$
r = 2207 \cdot 10^3 \text{ }\text{LW}/\text{kr.}
$$

10. Коэффициент теплоотдачи от теплоносителя к стенкам трубок определяем по формулам,  $Br/(M^2 \cdot K)$ :

$$
\alpha_1 = Nu \lambda / l; \qquad (5.23)
$$

$$
Nu = C(Ga\Pr{Ku})^{0.25}.\tag{5.24}
$$

$$
\alpha_1 = 1.15 \times \sqrt[4]{\frac{(68.23)^3 (959.67)^2 10^{-6} 2207 \cdot 10^3 \cdot 9.81}{2.5 \cdot 44.48 \cdot 291.13 \cdot 10^{-6}}} = 4300.87 \text{ Br/(m}^2 \cdot \text{K)}
$$

11.Определяем согласно [7–9]:

а) коэффициенты динамической вязкости  $\mu_{\text{cp}}$  объемного расширения  $\beta_{\text{cp}}$  и теплопроводности  $\lambda_{cp}$ , а также теплоемкость  $C_{cp}$  и плотность  $\rho_{cp}$  нагреваемого продукта:

$$
t_{cp} = 45,86^{\circ}\text{C}; \mu_{cp} = 593,6 \cdot 10^{6} \text{~Ha·c}; \beta_{cp} = 4,23 \cdot 10^{-4} \text{~rpa}^{-1};
$$
  
\n $\lambda_{cp} = 64,22 \cdot 10^{2} \text{~Br/(m·K)}; C_{cp} = 4186 \text{~Jx/(kr·K)}; \rho_{cp} = 989,64 \text{~kr/m}^{3}.$ 

б) коэффициенты динамической вязкости и теплопроводности, теплоемкость  $\mathbf{C}_{\text{cr}_n}$  плотность  $\rho_{\text{cr}_n}$  пристенного продукта равны:

$$
t_{\text{cr 2}} = 71,07^{\circ}\text{C}; \mu_{\text{cr 2}} = 364,81 \cdot 10^{6} \text{~Tac};
$$
  
\n $\lambda_{\text{cr 2}} = 66,87 \cdot 10^{2} \text{~Br/(m·K)}; C_{\text{cr 2}} = 4190 \text{~Jx/(kr·K)}; \rho_{\text{cr 2}} = 977,35 \text{~kr/m}^{3}.$ 

12. Определяем число Рейнольдса для потока воды по формуле:

$$
Re = \frac{\omega l \rho}{\mu} = \frac{\omega l}{\nu},
$$
\n
$$
Re = (2 \cdot 0.025 \cdot 989.64)/593.6 \cdot 10^{-6} = 83359.
$$
\n(5.25)

13. Вычисляем число Прандтля для потока воды по формуле:

$$
Pr = \frac{\nu}{a} = \frac{c\mu}{\lambda}
$$
(5.26)  

$$
Pr = \frac{4186.8 \cdot 593.50 \cdot 10^{-6}}{64.22 \cdot 10^{-2}} = 3.87.
$$

 $\frac{1}{2}$ 

14. Вычисляем число Прандтля для пристенного слоя воды:

$$
Pr_{c_{\text{T}_2}} = \frac{4190 \cdot 364.81 \cdot 10^{-6}}{66.87 \cdot 10^{-2}} = 2.28
$$

15. Вычисляем отношение:

$$
M = (Pr/Pr_{\rm cr_2})^{0.25} - \left(\frac{3.87}{2.28}\right)^{0.45} = 1.14.
$$

16. Выполняем логическое действие: если Re > 10000, то переходим к выполнению следующего пункта.

17. Вычисляем критерий Нуссельта для турбулентного режима:

$$
Nu = 0.021 Re^{0.8} Pr^{0.43} (Pr/Pr_{\epsilon_{\tau}})^{0.25},
$$
  
\n
$$
Nu = 0.021 (83358.7)^{0.8} (3.87)^{0.43} 1.14 = 370.50.
$$
 (5.27)

18. Определяем коэффициент теплоотдачи  $\alpha_2$  от стенки к продукту:

$$
\alpha_2 = Nu \lambda / l; \tag{5.28}
$$

$$
\alpha_2 = \frac{64,22 \cdot 10^{-2}}{2,5 \cdot 10^{-2}} 370,50 = 9517 \frac{\text{Br}}{\text{m} \cdot \text{K}}
$$

19. Вычисляем термическое сопротивление стенки:

$$
R_{\rm cr} = \frac{\delta_{\rm cr}}{\lambda_{\rm cr}}.
$$
\n(5.29)  
\n
$$
R_{\rm cr} = 2{,}5.10^{-2}/384 = 0{,}0000651 = 651.10^{-7} \text{ m}^2 \cdot \text{K/Br}.
$$

20. Вычисляем общий коэффициент теплопередачи между средами:

$$
K = \frac{1}{\frac{1}{\alpha_1} + \frac{\delta}{\lambda} + \frac{1}{\alpha_2}}.
$$
\n(5.30)

$$
K = \frac{1}{1/4300.87 + 651 \cdot 10^{-7} + 1/9517.4} = \frac{1}{2976 \cdot 10^{-7} + 1050 \cdot 10^{-7}} = \frac{1}{4026 \cdot 10^{-7}} = 2483.85 \text{ Br/(m}^2 \cdot \text{K)}.
$$

21. Вычисляем разность тепловых напоров со стороны теплоносителя и со стороны продукта:

$$
A = (\alpha_1 \Delta t_1) - (\alpha_2 \Delta t_2)
$$
\n
$$
A = (4300,87 \cdot 44,48) - (9517,74 \cdot 25,2) = -48595,07
$$
\n(5.31)

22. Проверим, не превышает ли разность термических нагрузок с обеих сторон поверхности теплообмена отметки 5%.

Если  $\left\{ |A| - 0.05\alpha_1 \Delta t_1 \right\} > 0$ , то повторяем пункты расчета для найденных значений К,  $\alpha_1$  и  $R_{cr}$  – до тех пор, пока выполнится условие  ${ |A| - 0.05\alpha_1 \Delta t_1 } \le 0.$ 

В нашем случае:

 ${[}A] - 0.05\alpha_1\Delta t_1$   $- 48595.07 - (0.05 \cdot 191264) - 39030 > 0.$ 

3. Разность температур теплоносителя и стенки:

 $\Delta t_1 = 2483.85.74.13/4300.87 = 42.81$ °C.

- 4. Разность температур стенки и продукта:<br> $At_2 = (1 0.58 0.016)74.13 = 30.12$ °C.
- 5. Температура стенки со стороны теплоносителя:  $t_{cr} = (120 - 42.81) = 77.18$ °C.
- 6. Температура стенки со стороны продукта:

$$
t_{cr}
$$
<sub>2</sub> = (45,86 + 30,12) = 75,98°C.

7. Температура пленки конденсата теплоносителя:

$$
t_{\text{III}}=0.5(120+77,18)=98,59^{\circ}\text{C}.
$$

8. По справочнику определяем для  $t_{nn} = 98.49^{\circ}$ С:  $\mu_{\text{max}} = 286.64 \cdot 10^6$  Ha·c;

$$
C_{nn} = 4224,37 \ \text{A/K/(k}r \cdot K);
$$
\n
$$
\lambda_{nn} = 68,25 \cdot 10^2 \ \text{Br/(m} \cdot K);
$$
\n
$$
\rho_{-1} = 958.98 \ \text{K} \cdot \text{M}^3.
$$

$$
1 - 29 = 11
$$

- 9. Удельная теплота конденсации пара  $r = 2207 \cdot 10^3$  Дж/кг.
- 10. Коэффициент теплоотдачи от теплоносителя к стенкам трубок:

$$
\alpha_1 = 4348,83 \,\mathrm{Br/(M^2 \cdot K)}
$$

- 11. По справочнику находим для  $t_{crz} = 75.98$ °С:  $\mu_{cr_2} = 375.46 \cdot 10^6$  Ha·c;  $C_{cr_2} = 4190 \ \text{J/K/(kr} \cdot K)$ .  $\lambda_{\text{cr}_2} = 67,22 \text{ Br/(M} \cdot \text{K)}$ ;  $\rho_{\rm cr,} = 974.4 \text{ Kr/M}^3$ .
- 12. Для потока воды Re = 83359.
- 13. Для потока воды  $Pr = 3,87$ .
- 14. Число Прандтля для пристенного слоя воды:

$$
Pr_{\sigma\tau_2} = \frac{4190 \cdot 375,46 \cdot 10^{-6}}{65,22 \cdot 10^{-2}} = 2,34.
$$

15. Отношение

$$
M = \left(\frac{3.8}{2.340}\right)^{0.25} = 1.13.
$$

- 16.  $Re > 10000$ , следовательно, режим турбулентный.
- 17. Число Нуссельта для турбулентного режима:

$$
Nu = 324.82 \cdot 1.13 = 368.32.
$$

18. Коэффициент теплоотдачи:

$$
\alpha_2 = (64,22 \cdot 10^{-2} \cdot 368,32)/2,5 \cdot 10^{-2} = 9461,40 \text{ Br} / (\text{m}^2 \cdot \text{K})
$$

19. Термическое сопротивление стенки:

$$
R_{\rm cr} = 0.0000651 = 651 \cdot 10^{-7} \,\mathrm{m}^2 \cdot \mathrm{K/Br}.
$$

20. Общий коэффициент теплопередачи между средами:

$$
K = \frac{1}{1(4348.83 + 0.0000651 + 1)9461.4} = \frac{1}{0.0004} = 2528.25 \text{ Br/(m}^2 \cdot \text{K)}.
$$

21. Разность тепловых напоров:

$$
A = (4348,83 \cdot 42,81) - (9461,4 \cdot 30,12) =
$$
  
= (186617,24 284991) = 98374,15.

Так как

$$
\{ |A| - 0.05\alpha_2 \Delta t_2 \} = 98374.15 - 14249.56 = 84124.58 > 0.
$$

повторяем выполнение предыдущих пунктов 3–21:

$$
\Delta t_1 = \frac{2528.25}{4348.93} \cdot 74.13 = 49.80^{\circ}C.
$$
  
\n
$$
\Delta t_2 = (1 - 0.671 - 0.019) \cdot 74.13 = 22.92^{\circ}C.
$$
  
\n
$$
t_{cr_1} = 120 - 49.80 = 70.19^{\circ}C.
$$
  
\n
$$
t_{cr_2} = 45.86 + 22.92 = 68.78^{\circ}C.
$$
  
\n
$$
t_{\text{rx}} = 0.5(120 + 70.19) = 95.1^{\circ}C.
$$
  
\n
$$
\Delta t_{\text{rx}} = 95.1^{\circ}C \text{ unseen: } \mu_{\text{rx}} = 298.17 \cdot 10^6 \text{ Hz}.
$$

$$
C_{nn} = 4210,39 \text{ A/K/(k}r \cdot \text{K)}.
$$
  
\n
$$
\lambda_{nn} = 68,15 \cdot 10^2 \text{ Br/(m} \cdot \text{K)}.
$$
  
\n
$$
\rho_{nn} = 961,43 \text{ k}r/\text{M}^3.
$$
  
\n
$$
r = 2207 \cdot 10^3 \text{ A/K/r}.
$$
  
\n
$$
\alpha_1 = 4456.45 \text{ Br/(m}^2 \cdot \text{K)}.
$$

Для  $t_{\text{CT2}} = 68,78^{\circ}\text{C}$  имеем:  $\mu_{\text{CT2}} = 413,78 \cdot 10^6$  Па·с;  $\lambda_{\text{CT2}} = 66,69 \cdot 10^2$  Вт/(м·К);

$$
C_{\text{cr2}} = 4186,8 \text{ J\text{m/(kT·K)}}; \rho_{\text{cr2}} = 978,6 \text{ kT/m}^3.
$$
  
\n
$$
Re = 83359.
$$
  
\n
$$
Pr = 3,87.
$$
  
\n
$$
Pr_{\text{cr}} = \frac{4186,8413,78 \cdot 10^{-4}}{66,69} = 2,59.
$$
  
\n
$$
M - \left(\frac{3.87}{2.59}\right)^{0.25} - 1,104.
$$
  
\n
$$
Nu = 0,021(83358,7)^{0.8}(3,87)^{0.43}1,104 = 358,84.
$$
  
\n
$$
\alpha_2 = 9218,13 \text{ Br/(m·K)}.
$$
  
\n
$$
R_{\text{cr}} = 651 \cdot 10^{-7} \text{ m}^2 \cdot \text{K/Br}.
$$

 При этих значениях коэффициент теплопередачи *К*, согласно аналогичным вышеприведенным расчетам, получаем равным 2813,73 B $r/(M^2·K)$ .

$$
A = (4156, 45.49, 80) - (9218, 13.22, 91) = -4252, 89.
$$

22.  $\{[A] - 0.05\alpha, \Delta t\} = -4252.89 - 10350.08 = -6097.19 < 0$ 

т.е. разность тепловых нагрузок со стороны теплоносителя и продукта не превышает 5 %, что и требовалось получить.

23. Определяем количество теплоты, передаваемой через поверхность теплообмена от теплоносителя к продукту, Вт:

$$
Q = G_2 c_2 (t_{2\kappa} - t_{2\kappa}), \tag{5.32}
$$

1 – горячий теплоноситель, 2 – холодный теплоноситель.

$$
Q = 3 \cdot 4186.8 \cdot 55 = 690822.0.
$$

24. Теплопередающая поверхность теплообменника, м<sup>2</sup>:

$$
F = \frac{Q}{K\Delta t_{cp}}.\tag{5.33}
$$

$$
F = \frac{690\,822}{2813.85.74.13} = 3.31.
$$

25. Определяем расход теплоносителя (пара), кг/с:

$$
D = \frac{\pi G c (t_{2\kappa} - t_{2\kappa})}{i_{1\kappa} - i_{1\kappa}}.
$$
 (5.34)

$$
D = \frac{1.05 \cdot 690.822}{2711 \cdot 10^2 - 4210.39 \cdot 95.1} = 0.314.
$$

# *Конструктивный расчет (первая часть)*

26. Вычисляем площадь сечения всего потока продукта (площадь сечения пучка труб) по формуле, м<sup>2</sup>:

$$
f = \frac{G}{\rho \omega}.
$$
\n
$$
f = \frac{3}{2.989.64} = 0,0015.
$$
\n(5.35)

27. Количество труб в пучке, шт.:

$$
n = \frac{f}{0.785d_{\rm g}^2}.
$$
\n
$$
n = \frac{4 \cdot 0.0015}{3.14 \cdot 625 \cdot 10^{-6}} = 3.01.
$$
\n(5.36)

Полученный результат *п* округляем до целого числа:  $n = 3$ .

28. Определяем уточненное значение скорости движения продукта, м/с:

$$
\omega_i' = \frac{4G}{\pi d_{\rm BR}^2 \rho_{\rm cp}} = \frac{4.3}{3.14.625 \cdot 10^{-6} .984.64} = 2.01.
$$

29. Вычисляем расчетную длину одной трубки в пучке по формуле, м:

$$
L_0 = \frac{F}{\pi d_p n_1}.
$$
\n(5.37)\n
$$
L_0 = \frac{3.31}{3.14 \cdot 0.025 \cdot 3} = 14,06.
$$

30. Число ходов теплообменника:

$$
z = \frac{L_0}{l} = \frac{14,06}{2,5} = 5,62 \approx 6.
$$

31. Потребное число труб в трубной решетке теплообменника, шт.:

$$
n = zn1 \tag{5.38}
$$

$$
np = 3 \cdot 6 = 18 \text{ rpy6.}
$$

По данным [7, 9] выбираем теплообменник с числом труб  $n_p = 19$ .

### *Гидравлический расчет*

32. Проверяем условие выбора уравнения для расчета коэффициента трения воды о стенки труб  $(\lambda_{\text{tp}})$ .

Так как

$$
\left(20\frac{d}{\Delta} = 20\frac{0.025}{0.01} = 400\right) < Re < \left(500\frac{d}{\Delta} = 500\frac{0.025}{0.01} = 12\,500\right),
$$

то  $\lambda_{\text{TD}}$  определяем для турбулентного режима гидравлически шероховатых труб.

33. Вычисляем  $\lambda_{\text{th}}$  по формуле:

$$
\lambda_{\tau p} = \left\{ 2 \lg \frac{0.01}{3.7 \cdot 0.025} + \left( \frac{6.81}{83.358.7} \right)^{0.9} \right\}^{-2} = 0.331
$$

34. Вычисляем сумму коэффициентов местных сопротивлений в аппарате (приближенно):

$$
\sum_{i=1}^{k} \xi_{M} = 5 + 2.5(z - 1) = 5 + (2.5 \cdot 5) = 17.5.
$$

35. Гидравлическое сопротивление движению воды в аппарате вычисляем по формуле (5.2), Па:

$$
\Delta p = \left(\frac{2.01^2 \cdot 989.64}{2}\right) \left(\frac{0.331 \cdot 14.06}{0.025} + 17.5\right) = 424508.68
$$

36. Мощность привода насоса из формулы (5.1), Вт:

$$
N = \frac{424\,508.68 \cdot 3}{984.64 \cdot 0.8} = 1591.9
$$

### *Расчет оптимального режима и конструкции аппарата*

37. Повторяем расчеты по принятым исходным данным, но для всего ряда значений скорости движения продукта (т.е.  $0.2 \le \omega_i \le 2$  м/с) с шагом, например,  $h_{\alpha} = 0.2$  м/с (всего 10 режимов). На этом этапе решения задачи целесообразно применять ЭВМ, быстродействие и точность которых способствуют существенному сокращению времени расчетов.

38. Выписываем рассчитанные для каждого режима значения суммарных затрат, строим график в координатах  $K - \omega_i$  и с его помощью графически (или аналитически) определяем минимальные суммарные затраты и обеспечивающую их оптимальную скорость движения продукта  $\omega_{min}$ .

39. Для тех же исходных данных, но при  $\omega_{\text{onr}}$  по пп. 3-39 выполняем тепловой, гидравлический и первую часть конструктивного расчета. Полученные параметры можно считать оптимальными для выбранного диапазона изменения скорости движения продукта.

### *Конструктивный расчет (вторая часть)*

Осуществляется для оптимального режима  $\omega_i = \omega_{\text{on} \tau}$ . Условимся считать, что приведенные выше примерные значения, полученные нами в результате расчета, для  $\omega_i = 2$  м/с обеспечат оптимальный режим работы аппарата. Тогда  $\omega_{\text{on}x} = 2$  M/c.

40. Графически выполняем размещение труб в трубной решетке по периметрам шестиугольников. Число труб, размещенных на стороне большего шестиугольника,  $a = 3$ . Общее количество труб в трубной решетке вычисляем по формуле:
$$
n = 3a(a-1) + 1.
$$
\n
$$
n_p = 3 \cdot 3(3-1) + 1 = 19.
$$
\n(5.39)

Число труб по диагоналям большего шестиугольника, исходя из формулы:

$$
b = 2a - 1.
$$
\n
$$
b = 2 \cdot 3 - 1 = 5.
$$
\n(5.40)

41. Трубы вальцованные. В соответствии с формулой  $t = (1, 3, 1, 5)d_{H}$  для нашего примера 25 <  $d_{\rm H}$  < 57 мм. Выбираем шаг труб  $t = 70$  мм.

42. Расстояние между соседними стенками труб *S* = 7–13 мм. Принимаем  $S = 10$  MM.

43. Диаметр трубной решетки, мм:

$$
D_p = 1.13t \sqrt{\frac{n_p}{\psi_1} \sin \alpha} = 1.13 \cdot 70 \cdot \sqrt{\frac{19}{0.8} 0.866} = 358.72
$$

Округляем до стандартного ряда:  $D_p = 400$  мм.

44. Определяем внутренний диаметр корпуса, мм:

$$
D_{\rm B} = (4 \cdot 30) + 70(5 - 1) = 400,
$$

что соответствует стандартному ряду.

45. Живое сечение межтрубного пространства, м<sup>2</sup>:

$$
f_{\text{NT}} = \frac{\pi}{4} \left( D_{\text{BH}}^2 - n_p d_{\text{H}}^2 \right) = \frac{3.14}{4} \left( 0.4^2 - 19 \cdot 0.03^2 \right) = 0.11
$$

По формуле  $D = \sqrt{\frac{4v}{\pi \omega_1}} + d_{\text{H}}$  определяем размеры патрубков для рабочих сред при их параметрах, указанных в таблице 14.

### Таблица 14 – **Параметры рабочих сред для расчета патрубков**

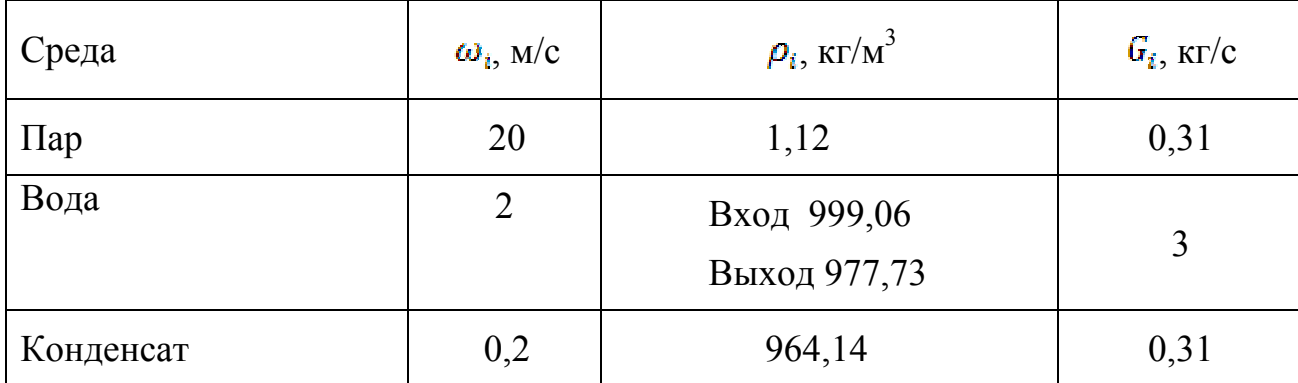

Диаметр патрубка для входа пара в аппарат, м:

$$
d_{n} = 1,13\sqrt{\frac{0.31}{1.12 \cdot 20}} = 1,13 \cdot 0,118 = 0,153
$$

Диаметр патрубка для выхода конденсата пара, м:

$$
d_{\rm K} = 1.13 \sqrt{\frac{0.31}{964.0 \cdot 0.2}} = 0.045.
$$

Диаметр патрубка для входа воды в аппарат, м:

$$
d'_{\rm s}=1.13\sqrt{\frac{0.34}{998.06\cdot 2}}=0.043.
$$

Диаметр патрубка для выхода воды из аппарата, м:

$$
d''_{\rm B}=1,13\sqrt{\frac{3}{977,73\cdot 2}}=0,050
$$

После окончания расчетов выполняют графическую часть проекта.

#### **Пример расчета пластинчатого пастеризатора на практических занятиях**

 На основе теоретических закономерностей процесса теплопередачи через пластину необходимо выполнить проектный расчет пластинчатого пастеризатора. Принятый для расчета тип аппарата - трехсекционный пластинчатый пастеризатор. Условимся считать:

– принятый тип пластин  $-0.5$  Е;

 – пастеризуемой жидкостью является технологический продукт бродильной промышленности (пиво «Жигулевское»);

– секция № 1 является секцией рекуперации (пиво – пиво), № 2 – секцией пастеризации (пиво – вода),  $\mathcal{N}_2$  3 – секцией рассольного охлаждения (пиво – рассол);

– производительность установки не превышает  $W_{max} = 15000 \text{ m}^3/\text{q} \approx 4 \text{ kT/c}$ нагреваемого продукта;

– движение тепло- и хладоносителей – противоточное;

 – продукт, тепло- и хладоносители перемещаются под воздействием давления, создаваемого соответствующими насосами; теплоотдача к стенке и от стенки - без изменения агрегатного состояния теплоносителей;

– входные и промежуточные параметры теплоносителей постоянны;

– приход теплоты с продуктом и тепловые потери в секциях постоянны;

– процесс теплопередачи установившийся;

– скорость движения теплоносителей между пластинами составляет  $0.3 - 0.8$  $M/C$ ;

 – в начале расчета температуры стенок определяются приближенно как полусумма соответствующих температур теплоносителей; после вычисления приближенных коэффициентов теплоотдачи необходимо проверить условие равенства удельных тепловых потоков (методом итераций).

#### *Исходные данные*

Производительность аппарата  $W = 15000$  л/ч;

Температура: начальная пива  $t_1 = 2$ °С, пастеризации  $t_3 = 70$ °С, начальная горячей воды  $t'_2 = 75$ °С, начальная рассола  $t'_p = -7$ °С, пива на выходе из аппарата  $t_5 = 1$ °С.

Коэффициент рекуперации теплоты  $\varepsilon = 0.9$ .

Кратность горячей воды  $n_x = 2$ .

Давление пива в секции водяного подогрева  $p = 10^5$  Па.

 Коэффициенты общего гидравлического сопротивления секции [10]; рекуперации  $\xi_n = 1$ ,6; пастеризации  $\xi_n = 1.4$ ; рассольного охлаждения  $\xi_p = 2.4$ ;

КПЛ приводов насосов  $n = 0.8$ 

Продолжительность работы аппарата в году  $\tau = 7920$  ч.

Годовая доля амортизационных отчислений  $a = 0.1$ .

Рабочая поверхность пластин  $F = 0.5$  м<sup>2</sup>.

Зазор между пластинами  $h = 0.04$  м.

Эквивалентный диаметр канала  $d_a = 0.008$  м.

Ширина проточной части пластины  $b = 0.45$  м.

Толщина пластин  $\delta_{\pi} = 0.001$  м.

Приведенная длина канала  $L_{\text{mp}} = 1.15$  м.

Площадь поперечного сечения канала  $f_1 = 0.0018$  м.

Материал пластин и патрубков - сталь 12Х18Н10Т.

Индекс материала прокладки (резина СУ–359, ТУ 38–10–5376–72–10).

#### *Тепловой расчет*

1. Определим начальные и конечные температуры, температурные напоры и параметры

 *А. Секция рекуперации теплоты*. Температура пива в конце секции:

$$
t_2 = t_1 + (t_3 - t_1)\varepsilon = 2 + (70 - 2)0.9 = 63.3 \text{°C};
$$

 Температура пастеризованного пива после секции рекуперации (при входе в секцию охлаждения рассолом):

$$
t_4 = t_1 + (t_3 - t_2) = 2 + 70 - 63,3 = 9^{\circ}C.
$$

 Средний температурный напор в секции рекуперации при характерной для нее постоянной разности температур:

 $\Delta t_{\text{new}} = t_2 - t_2 = 70 - 63.3 = 7$ °C.

Тогда симплекс:

$$
S_{\text{pex}} = \frac{t_2 - t_4}{\Delta t_{\text{pex}}} = \frac{63.3 - 2}{7} = 8.71.
$$

 *Б. Секция пастеризации.* Температуру горячей воды при выходе из этой секции находим из условий баланс теплоты, ºС:

$$
t_2'' = \left[ t_2' - \frac{c_{\rm n}}{c_{\rm n} n_2} (t_3 - t_2) \right].
$$
\n
$$
t_2'' = 75 - 4014.7/(4186.2) = 71.6,
$$
\n(5.41)

где теплоемкость пива *С* при 70ºС принимают равной 4014 Дж/(кг К).

Средний температурный напор при  $\Delta t$ <sub>0</sub> = 71,6 – 63 = 8,6°С и  $\Delta t$ <sub>M</sub> = 75 – 70 =  $= 5^{\circ}$ С определим по формуле (5.20),  $^{\circ}$ С:

$$
\Delta t_{cp} = \frac{\Delta t_6 - \Delta t_{rs}}{\ln \frac{\Delta t_d}{\Delta t_m}},
$$

$$
\Delta t_{CP} = 7{,}75.
$$

Тогда

$$
S_{\rm \pi} = \frac{t_{\rm g} - t_{\rm g}}{\overline{\Delta t}_{\rm cp}} = \frac{70 - 63}{7.75} = 0.903.
$$

 *В. Секция охлаждения рассолом*. Расчетную температура рассола, с учетом теплоемкости пива при 4<sup>°</sup>С, равной 3978 Дж/(кг·К), получим отрицательной, а именно –2,33ºС.

Далее ведем расчет по пунктам:

 1. Средний температурный напор при значениях C и  $\Delta t_n = t_5 - t'_n = [1 - (-7)] = 8$ °C определим по формуле (5.20), ºС:

$$
\Delta t_{cp} = \frac{\Delta t_{\delta} - \Delta t_{pq}}{\ln \frac{\Delta t_{\delta}}{\Delta t_{pq}}} = 9.47.
$$

Тогда

$$
S_{\rm p} = \frac{t_4 - t_5}{\Delta t_{\rm pac}} = \frac{8}{9.47} = 0.845.
$$

2. Определим рабочие поверхности и допустимые гидравлические сопротивления по секциям. Выбираем ориентировочно такие значения коэффициентов теплопередачи [10]: в секции рекуперации  $K_{\text{best}} = 2900$  $Br/(M^2·K)$ , пастеризации  $K_{\pi} = 2900 \ Br/(M^2·K)$ , в секции рассольного охлаждения  $Br/(M^2 K)$ . Отношение рабочих поверхностей секций:

$$
F_{\text{per}} : F_{\text{II}} : F_{\text{pac}} = \frac{S_{\text{per}}}{K_{\text{per}}} : \frac{S_{\text{II}}}{K_{\text{II}}} : \frac{S_{\text{pac}}}{K_{\text{pac}}} \,. \tag{5.42}
$$

Принимая наименьшее из этих соотношений за единицу, можем записать:

$$
F_{\text{per}}: F_{\text{n}}: F_{\text{pac}} = 9{,}67:1:1{,}6.
$$

 Считая распределение допустимых гидравлических сопротивлений соответствующим распределению рабочих поверхностей и допуская небольшое округление, получим:

# $\Delta P_{\text{new}}$ :  $\Delta P_{\text{m}}$ :  $\Delta P_{\text{max}}$  = 9,67: 1: 1,6.

 Пусть общее гидравлическое допустимое сопротивление движению пива в аппарате составляет 5  $\cdot 10^5 \Pi$ а . Тогда учитывая, что через секцию рекуперации пиво проходит дважды, можно записать:

$$
5 \cdot 10^5 = 2\Delta P_{\text{per}} + \Delta P_{\text{pac}} + \Delta P_{\text{rp}}
$$

где  $\Delta P_{\tau p}$  – гидравлическое сопротивление в трубопроводах, соединяющих секции аппарата, и в присоединяемых угловых штуцерах. Поскольку невелика длина трубопроводов, соединяющих секции аппарата, можно принять  $\Delta P_{\text{m}} = 10000 \,\text{Ta}$ . Тогда

$$
2\Delta P_{\rm{per}} + \Delta P_{\rm{m}} + \Delta P_{\rm{pac}} = 4.9 \cdot 10^5 \,\text{Hz}.
$$

 В соответствии с принятым соотношением сопротивлений распределим суммарное сопротивление по секциям следующим образом:

$$
\Delta P_{\text{vac}} = 60000 \text{ Ta}
$$
;  $\Delta P_n = 40000 \text{ Ta}$ ;  $\Delta P_{\text{pres}} = 390000 \text{ Ta}$ .

3. Определим максимально допустимые скорости продукта в межпластинных каналах по секциям. Предварительно зададимся вспомогательными величинами: ожидаемый коэффициент теплоотдачи  $\alpha_n = 5000 \,\text{Br/(M}^2 \cdot \text{K)}$ .

Средняя температура стенки, ºС:

– в секции рекуперации

$$
t_{\text{CT.PEK}} = (2 + 63 + 71.6 + 9)/4 = 37.1;
$$

– в секции пастеризации

$$
t_{\text{CT,II}} = (63 + 70 + 75 + 71,6)/4 = 70,6;
$$

– в секциях рассольного охлаждения

$$
t_{\text{CT},\text{pac}} = (1 + 9 - 7 - 2,33)/4 = 0,17.
$$

Определим максимально допустимые скорости движения пива, м/с:

– в секции рекуперации

$$
\omega_{\text{peak}} = 2 \int_{\text{C}_{\text{R}}^2}^{\infty} \frac{\alpha_{\pi} [\epsilon_{\text{c},\text{p}_{\text{n}}\text{m}} - 0.8(\epsilon_1 + \epsilon_2)] \Delta P_{\text{p}_{\text{n}}\text{m}}}{\sigma_{\pi}^2 (\epsilon_2 - \epsilon_1) P_{\pi}^2 \xi_{\text{p}_{\text{n}}\text{m}}} \tag{5.43}
$$
\n
$$
\omega_{\text{p}_{\text{c},\text{r}}} = 2 \sqrt[3]{\frac{5000(37,1-32,5)390000}{3994 \cdot 61 \cdot 1019^2 1.6}} = 2 \sqrt[3]{0,021} = 0,552
$$

– в секции пастеризации

$$
\omega_{\pi} = 2 \sqrt[2]{\frac{5000(70.6 - 65.2)50000}{4014 \cdot 7 \cdot 1019^2 \cdot 1.4}} = 2 \cdot 0.27 = 0.54
$$
 M/c;

– в секции рассольного охлаждения

$$
\omega_{\rm pac} = 2 \sqrt[3]{\frac{5000 \cdot 3.83 \cdot 60000}{3978 \cdot 11 \cdot 1014^2 \cdot 2.4}} = 0.226 \, \text{M/c}
$$

Из трех полученных скоростей выбираем наименьшую, т.е.  $\omega_{\pi} = 0.226$  м/с. Объемная производительность аппарата, м 3 /с:

$$
V = \frac{G}{P_{\text{rt}}} = \frac{4.17}{1014} = 0.41 \cdot 10^{-2},
$$

где  $\rho_{\pi}$  является функцией от  $t_{5}$ .

Найдем число каналов в пакете для пива, приняв  $\omega_{\rm n} = 0.226$  м/с:

$$
m_{\pi} = \frac{v}{f_1 \omega_{\pi}} = \frac{0.0041}{0.0018 \cdot 0.226} = 10.1.
$$

 Число каналов в пакете не может быть дробным, поэтому округляем его  $m_{\pi} = 10$ . Уточняем в связи с этим скорость потока пива, м/с:

$$
\omega_{\rm m}=0.226\frac{10.1}{10}=0.226
$$

Скорость рассола и горячей воды принимаем равными 2  $\omega_{\text{n}}$ .

Тогда  $\omega_{\text{vac}} = 0.452 \text{ m/c}$ ;  $\omega_{\text{r.s}} = 0.452 \text{ m/c}$ .

Число каналов в пакете для горячей воды:

$$
m_{\rm r, B} = \frac{v_{\rm s}}{f_1 \omega_{\rm r, B}} = \frac{0.0082}{0.0018 \cdot 0.452} = 5.
$$

Число каналов в пакете для рассола:

$$
m_p = \frac{v_p}{f_1 \omega_p} = \frac{0.0082}{0.0018 \cdot 0.452} = 5.
$$

4. Рассчитываем средние температуры, число *Pr*, вязкость и теплопроводность продукта и рабочих жидкостей. Число *Pr* находим по формуле  $Pr = \frac{v}{a} = \frac{c\mu}{\lambda}$ , где  $v$  и  $\lambda$  определяем при средних температурах жидкостей, пользуясь справочными данными [11].

Рассчитываем средние температуры потоков:

*А. Секция рекуперации теплоты*. Для стороны нагревания:

$$
t_{\rm cp} = \frac{t_1 + t_2}{2} = \frac{2 + 83}{2} = 32.5^{\circ}C.
$$

Физико-химические свойства пива «Жигулевское»:  $\lambda_{\pi} = 0.537 \text{ Br/(m·K)}$ , м<sup>2</sup>/с. Тогда  $Pr = 8,94$ .

Для стороны охлаждения соответственно:

$$
t_{\rm cp} = \frac{t_3 + t_4}{2} = \frac{70 + 9}{2} = 39.5^{\circ} \text{C};
$$

 $Br/(M·K); \nu_{\rm m} = 0.975 \cdot 10^{-6} \text{ m}^2/\text{c}; Pr = 7.18.$ 

*Б. Секция пастеризации.* Для стороны охлаждения:

$$
t_{cp} = (75 + 71,6)/2 = 73,3
$$
°C.

Этой температуре соответствует:

$$
\lambda_{\pi} = 0.586 \text{ Br/(m} \cdot \text{K}); \ \nu_{\pi} = 0.485 \cdot 10^{-6} \text{ m}^2/\text{c}; \ \ Pr = 3.38.
$$

Для стороны нагревания:

$$
t_{cp} = 73.3 - \Delta t_{\text{n}} = 65.6^{\circ}\text{C}.
$$
  
 $\lambda_{\text{n}} = 0.578 \text{ Br/(m} \cdot \text{K}); \ \nu_{\text{n}} = 0.55 \cdot 10^{-6} \text{ m}^2/\text{c}; \ \ Pr = 3.86.$ 

*В. Секция охлаждения рассолом*. Для стороны нагревания:

$$
t_{cp} = (-7-2,33)/2 = -4,66
$$
°C.  
 $\lambda_{\pi} = 0.527 B_{T/(M·K)}; \nu_{\pi} = 3.1 \cdot 10^{-6} \text{ m}^2/\text{c}; \quad Pr = 23.6.$ 

Для охлаждаемой стороны:

$$
t_{cp} = \frac{t_4 + t_5}{2} = \frac{9 + 1}{2} = 5
$$
°C;  
 $\lambda_n = 0.45$  Br/(m<sup>+</sup>K);  $v_n = 2.3 \cdot 10^{-6}$  m<sup>2</sup>/c;  $Pr = 28$ .

5. Вычислим числа Re для технологических потоков:

$$
Re = \frac{\omega l \rho}{\mu} = \frac{\omega l}{\nu} \tag{5.44}
$$

 *А. Секция рекуперации теплоты*. Для холодного пива:

$$
Re_{\text{pex}}^{\text{x}} = \frac{0.226 \cdot 0.008}{1.2 \cdot 10^{-6}} = 1505.
$$

Для горячего пива:

$$
Re_{\text{pek}}^{\text{r}} = \frac{0.226 \cdot 0.008}{0.975 \cdot 10^{-6}} = 1852.
$$

 *Б. Секция пастеризации*.

Для пива:

$$
Re_{\pi}^{\pi} = \frac{0.226 \cdot 0.008}{0.55 \cdot 10^{-6}} = 3284.
$$

Для горячей воды:

$$
Re_{\Pi}^{\text{r.s}} = \frac{0.452 \cdot 0.008}{0.435 \cdot 10^{-6}} = 74.40.
$$

 *В. Секция охлаждения пива рассолом*.

Для пива:

$$
Re_{\text{pac}}^{\pi} = \frac{0.226 \cdot 0.008}{2.31 \cdot 10^{-6}} = 782.
$$

Для рассола:

$$
Re_{\text{pac}}^{\text{p}} = \frac{0.452 \cdot 0.008}{3.1 \cdot 10^{-6}} = 1170
$$

6. Определим коэффициенты теплопередачи. Обобщенное критериальное уравнение имеет вид [10]:

$$
Nu = 0,135Re^{0.73}Pr^{0.43}\left(\frac{Pr}{Pr_{\text{cr}}}\right)^{0.25}.
$$
\n(5.45)

Отсюда коэффициент теплоотдачи:

$$
\alpha_{1,2} = \frac{\lambda}{a_3} 0,135 Re^{0.73} Pr^{0.43} \left(\frac{Pr}{Pr_{cr}}\right)^{0.25}
$$
 (5.46)

Отношение  $\frac{Pr}{Pr_{\text{max}}}$  принимаем на стороне нагревания равным 1,05, на стороне охлаждения 0,95.

 *А. Секция рекуперации теплоты*. Со стороны нагревания непастеризованного пива:

$$
\alpha_2 = \frac{0.537}{0.008} 0,135 \cdot 1505^{0.73} \cdot 8,91^{0.43} \cdot 1,05 = 5350 \,\text{Br/(m}^2 \cdot \text{K)};
$$

Со стороны охлаждения пастеризованного пива:

$$
\alpha_1 = \frac{0.546}{0.008} 0.135 \cdot 1852^{0.72} \cdot 7.45^{0.43} \cdot 0.95 = 4940 \text{ Br/(m}^2 \cdot \text{K)}.
$$

 Коэффициент теплопередачи (с учетом термического сопротивления стенки толщиной 0,001 м) определяем:

$$
K = \frac{1}{1/_{\alpha_1} + \delta/_{\lambda} + 1/_{\alpha_{2np}} \cdot E_1/_{F_2}}.
$$
\n
$$
K_{\text{per}} = \frac{1}{1/_{5350} + 0.001/_{15} + 1/_{4940}} = 2180 \text{ Br/(m}^2 \cdot \text{K)};
$$
\n(5.47)

*Б. Секция пастеризации.* Со стороны нагревания пива:

$$
\alpha_2 = \frac{0.578}{0.008} 0.135 \cdot 2384^{0.73} 5.01^{0.43} \cdot 1.05 = 7600 \,\text{Br/(m}^2 \cdot \text{K)};
$$

Со стороны охлаждения горячей водой:

$$
\alpha_1 = \frac{0.586}{0.008} 0.135 \cdot 7440^{0.73} 3.36^{0.43} \cdot 0.095 = 10450 \,\text{Br/(m}^2 \cdot \text{K)}.
$$

Коэффициент теплопередачи:

$$
K_{\rm \pi} = \frac{1}{1/7600^{+0.001}/15^{+1}/10450} = 3400 \,\rm{Br/(m^2 K)}.
$$

 Учитывая постоянное отложение пригара на стенках, уменьшим эту величину (при расчете) до  $K_{\pi} = 3300 \text{ Br/(m}^2 \cdot \text{K)}$  [9, 10].

*В. Секция охлаждения пива рассолом.* Со стороны нагревания водой:

$$
\alpha_2 = \frac{0.527}{0.008} 0,135 \cdot 1170^{0.73} 14,31^{0.43} \cdot 1,05 = 5058 \,\text{Br/(m}^2 \cdot \text{K)}.
$$

Со стороны охлаждения пива:

$$
\alpha_1 = \frac{0.45}{0.008} 0.135 \cdot 782^{0.73} 27.41^{0.43} \cdot 0.95 = 3900 \,\text{Br/(m}^2 \cdot \text{K)}.
$$

Коэффициент теплопередачи:

$$
K_{\text{pac}} = \frac{1}{1/5058 + 0.001/15 + 1/3900} = 1990 \text{ Br/(m}^2 \cdot \text{K)}.
$$

*Конструктивный расчет аппарата*

*А. Секция рекуперации теплоты*. Рабочая поверхность секции:

$$
F_{\text{pex}} = \frac{Gc_{\text{n}}(t_2 - t_1)}{R_{\text{pex}}\overline{\Delta t}_{\text{pex}}} = \frac{4.17 \cdot 3994 \cdot 61}{2180 \cdot 7} = 66.4 \, \text{m}^2.
$$

Число пластин в секции:

$$
n_{\text{per}} = \frac{F_{\text{per}}}{0.5} = \frac{66.4}{0.5} = 132.8 = 133.
$$

Число пакетов  $x_{\text{pex}}$  определяем исходя из числа каналов в пакете  $m_{\text{n}} = 10$ :

$$
x_{\text{pex}} = \frac{n_{\text{pex}}}{2m} = \frac{133}{2 \cdot 10} = 7
$$

 *Б. Секция пастеризации*. Рабочая поверхность секции:

$$
F_{\pi} = \frac{c_{\pi}c_{\pi}(t_2 - t_2)}{K_{\pi}\overline{\Delta t}_{\pi}} = \frac{4.17 \cdot 4014 \cdot 7}{3200 \cdot 7.75} = 4.73_{M^2}.
$$

Число пластин в секции:

$$
n_{\rm \pi} = \frac{F_{\rm \pi}}{0.5} = \frac{4.73}{0.5} = 9.46; n_{\rm \pi} \approx 10 \text{ пластин.}
$$

Число пакетов:

$$
x_{\pi} = \frac{n_{\pi}}{2m_{\pi}} = \frac{10}{2 \cdot 10} = 0.5
$$

Принимаем  $x_{\pi} = 1$ .

Число пакетов для потока горячей воды с учетом ее кратности:

$$
x_{\rm r,s} = \frac{n_{\rm r}}{2m_{\rm rs}} = \frac{10}{2.5} = 1
$$

*В. Секция охлаждения рассолом*. Рабочая поверхность секции:

$$
F_{\text{pac}} = \frac{4.17 \cdot 3978 \cdot 8}{1990 \cdot 9.47} = 7.07_{\text{M}^2}
$$

Число пластин в секции:

$$
n_{\rm pac} = \frac{7.07}{0.5} = 14.14; n_{\rm pac} \approx 14.
$$

Число пакетов в секции:

$$
x_{\text{pac}}^{\pi} = \frac{n_{\text{pac}}}{2} = \frac{14}{2 \cdot 10} = 0.7.
$$
Принимаем  $x_{\text{pac}}^{\pi} = 1$ .

Число пакетов для потока рассола:

$$
x_{\text{pac}}^{\text{p}} = \frac{n_{\text{pac}}}{2m_{\text{pac}}} = \frac{14}{2.5} = 1.4
$$

*Контрольный расчет общего гидравлического сопротивления*

 Гидравлическое сопротивление движению пива в каждой секции определяем согласно [10, 12, 13]:

$$
\xi = 18,8Re^{-0.25}.\tag{5.48}
$$

 *А. Секция рекуперации теплоты*. Для потока холодного (нагреваемого) пива при  $Re_{\text{per}} = 1505$ :

$$
\xi_{\text{per}}' = 18.8 \cdot 1505^{-0.25} = 3.02.
$$

Гидравлическое сопротивление движению холодного пива, Па:

$$
\Delta P'_{\rm per} = 3.02 \frac{1.15 \cdot 1009 \cdot 0.228^2}{0.008 \cdot 2} \cdot 70 = 793 \cdot 10^3
$$

Для потока горячего (охлаждаемого) пива при  $Re_{\text{pex}} = 1852$ :

$$
\xi_{\text{peak}}^{\prime\prime} = 18.8 \cdot 1852^{-0.25} = 2.86.
$$

Гидравлическое сопротивление движению горячего пива, Па:

$$
\Delta P \text{ "}_{\text{pek}} = 2{,}86.1{,}15.1011.0{,}226^2.70/(0{,}008.2) = 738.10^3.
$$

 *Б. Секция пастеризации пива*:

 $\xi_n = 18.8 \cdot 3284^{-0.25} = 2.48$ ;  $\Delta P''_{\Pi} = 2{,}48.1{,}15.1000 \cdot 0{,}226^2 \cdot 5/(0{,}008.2) = 47.10^3 \Pi$ a.

*В. Секция охлаждения пива рассолом*:

$$
\xi_{\text{pac}}^{\pi} = 18,8 \cdot 782^{-0.25} = 3,57.
$$
  
 
$$
\Delta P_{\text{pac}}^{\text{r}} = 3,57 \cdot 1,15 \cdot 1019 \cdot 0,226^2 \cdot 10 / (0,008 \cdot 2) = 120 \cdot 10^3 \text{ Hz}.
$$

 Суммарное гидравлическое сопротивление движению пива в аппарате:  $1708 \cdot 10^3$  Па.

 Гидравлическое сопротивление движению рассола в секции рассольного охлаждения, Па:

$$
\Delta P_{\text{pac}} = 3.21^{\frac{1.15 \cdot 1185 \cdot 0.452^2}{0.008 \cdot 2}} 10 = 559 \cdot 10^3
$$

При этом коэффициент местных гидравлических сопротивлений:

$$
\xi_{\text{pac}} = \frac{18.8}{1170^{0.25}} = \frac{18.8}{5.85} = 3.21.
$$

 Гидравлическое сопротивление движению горячей воды в секции пастеризации, Па:

$$
\Delta P_{\rm e}^{\rm B} = 2.03 \frac{1.15 \cdot 977 \cdot 0.452^2}{0.0062} 5 = 147.3 \cdot 10^3,
$$

где коэффициент местных сопротивлений:

$$
\xi_{\pi}^{\rm B} = \frac{18.8}{7440^{0.25}} = \frac{18.8}{9.28} = 2.03.
$$

Поскольку рассчитанное значение суммарного  $\Delta P$  превышает принятое суммарное  $\Delta P$  в 3-3,5 раза, следует провести корректировочный пересчет числа пластин и пакетов в секциях.

*Конструктивно-экономические расчеты* [1, 10, 13, 14]

 1. Насос для перекачки пива приводят в движение двигателем мощностью, Вт:

$$
N_{\rm n} = \frac{0.0041 \cdot 1.708 \cdot 10^3}{0.8} = 8753.5
$$

Объемный расход рассола  $V_n = 2V_n = 0.082 \text{ m}^3/\text{c}$ ; горячей воды  $M^3/c$ .

 2. Насос для перекачки рассола приводят в движение двигателем мощностью, Вт:

$$
N_{\rm p} = \frac{0.0082 \cdot 559 \cdot 10^2}{0.8} = 5729.8
$$

3. Для перекачки горячей воды потребуется мощность, Вт:

$$
N_{\rm B}=\frac{0.0082\cdot 147.3\cdot 10^3}{0.8}=1509.8.
$$

4. Определяем эксплуатационные затраты на процесс, руб./год,:

$$
K_9 = 3,20 \cdot 7920 (1509,8 + 5729,8 + 8753,5) 10^{-3} = 405329,13.
$$

где 3,20 – примерная стоимость 1 кВт·ч электроэнергии, руб.

# **6. РАСЧЕТ ЛЕНТОЧНОЙ СУШИЛКИ**

 Требуется спроектировать ленточную сушилку для обработки макарон производительностью 8 т/сут. Для расчетов можно пользоваться данными [13].

#### *Исходные данные*

Начальная влажность макаронных изделий  $\omega_1 = 31\%$ .

Конечная влажность  $\omega_2 = 13\%$ .

Параметры воздуха, поступающего в сушильную камеру:

$$
t_0 = 20
$$
 °C;  $\varphi_0 = 60$  %.

Параметры воздуха на выходе из сушильной установки:

$$
t_2 = 48
$$
°C;  $\varphi_2 = 65$ %.

 Сушилка типа СПК состоит из пяти ленточных транспортеров, наклонного транспортера, вентиляционной системы, паровых калориферов. Каркас сушилки выполнен из профильного и листового проката, снаружи облицован металлическими щитами и снабжен дверьми.

# *Расчет производительности ленточной сушилки и количества испаренной влаги*

 Производительность ленточной сушилки по влажному материалу определяют по формуле, кг/ч:

$$
G_1 = G_2 \frac{100 - \omega_2}{100 - \omega_1},
$$
  
\n
$$
G_1 = \frac{8000}{24} \frac{100 - 13}{100 - 31} = 421.
$$
\n(6.1)

 Часовая производительность по высушенному материалу составляет 334 кг/ч. Количество удаляемой влаги определяют, кг/ч:

$$
W = G_1 \frac{\omega_1 - \omega_2}{100 - \omega_2}.
$$
\n
$$
W = 334 (31 - 13)/(100 - 31) = 87.
$$
\n(6.2)

 Влага из высушиваемого материала в ленточных сушилках испаряется по зонам неравномерно. При этом максимальное количество влаги удаляется с первых по ходу поступления материала лент. На основании опытных данных об эксплуатации ленточных сушилок СПК–4Г–45 примем следующее распределение испаренной влаги по зонам  $(W_{\text{30H}}/W)$ , начиная с первой ленты сверху: I – 0,35; II – 0,32; III – 0,2I; V – 0,08; V – 0,05.

 Количество влаги, удаляемое при сушке в каждой зоне (номера зон определены в направлении поступления воздуха), кг/ч:

 $W_1 = 87 \cdot 0.05 = 4.35; W_2 = 6.95; W_3 = 17.4;$  $W_a = 27.8; \quad W_s = 30.5$ .

 По известной температуре и относительной влажности с помощью нижеприведенных уравнений

$$
d = 0.662 \cdot 1000 \frac{\varphi P_{\text{H}}}{B - \varphi P_{\text{H}}},
$$
\n(6.3)

$$
I = c_{\rm c,s} t + \frac{d}{1000} i_{\rm n}
$$
 (6.4)

определяем влагосодержание и энтальпию свежего и отработанного воздуха:

$$
d_0 = 0,622 \cdot 1000 \frac{0.6 \cdot 2.34 \cdot 10^8}{99.1 \cdot 10^2 - 0.6 \cdot 2.34 \cdot 10^2} = 8.9 \text{ r/kr c.B.};
$$
  
\n
$$
d_2 = 0,622 \cdot 1000 \frac{0.65 \cdot 11.2 \cdot 10^3}{99.1 \cdot 10^3 - 0.65 \cdot 11.2 \cdot 10^3} = 49.2 \text{ r/kr c.B.};
$$
  
\n
$$
B = 99.1 \cdot 10^3 \text{ Ta};
$$
  
\n
$$
I_0 = 1,004 \cdot 20 + \frac{8.9}{1000} (2500 + 1,842 \cdot 20) = 42.6 \text{ KJ/K/r c.B.};
$$
  
\n
$$
I_2 = 1,004 \cdot 48 + \frac{49.2}{1000} (2500 + 1,842 \cdot 48) = 176 \text{ KJ/K/r c.B.}
$$

 Аналогичные значения влагосодержания и энтальпии свежего и отработанного воздуха получаем с помощью *I*-диаграммы.

 Согласно балансу влаги каждой зоны, распределение перепада влагосодержаний воздуха по зонам принимаем пропорциональным количеству испаренной влаги в зоне:

$$
\Delta d^{V} = \frac{49.2 - 8.9}{87} 30.5 = 14.1 \text{ T/Kr c.B.},
$$
  
\n
$$
\Delta d^{I} = 2.02 \text{ T/Kr c.B.},
$$
  
\n
$$
\Delta d^{II} = 3.23 \text{ T/Kr c.B.}; \ \Delta d^{III} = 8.05 \text{ T/Kr c.B.},
$$
  
\n
$$
\Delta d^{IV} = 12.9 \text{ T/Kr c.B.}
$$

 Влагосодержание воздуха на выходе из четвертой и последующих зон составит:

$$
d_2^{IV} = 49.2 - 14.1 = 35.1 \text{ r/kr c.s.};
$$
  
\n
$$
d_2^{III} = 22.2 \text{ r/kr c.s.};
$$
  
\n
$$
d_2^{II} = 14.15 \text{ r/kr c. s.};
$$
  
\n
$$
d_2^{I} = 14.15 \text{ r/kr c. s.};
$$
  
\n
$$
d_2^{I} = 10.92 \text{ r/kr c. s.}
$$

*Расчет расхода воздуха в сушильной установке*

Удельный расход абсолютного воздуха рассчитываем по формуле:

$$
l = \frac{L}{w} = \frac{1000}{d_2 - d_1},
$$
(6.5)  

$$
l = \frac{1000}{49.2 - 8.9} = 24.8 \text{ kT C.B./ KT BIATU}.
$$

Общий расход абсолютно сухого воздуха в сушильной установке:

$$
L = 24.8 \cdot 87 = 2160 \text{ kT c}.\text{B./Y}.
$$

 Для расчета объемного расхода воздуха определим удельный объем влажного воздуха, поступающего в сушильную камеру и выходящего из нее по формуле, м<sup>3</sup>/кг:

$$
v_{y\mu} = \frac{R_{\rm B}T}{s - \varphi P_{\rm B}},
$$
  
\n
$$
v_{y\mu_0} = \frac{287.293}{99.1 \cdot 10^2 - 0.6 \cdot 2.34 \cdot 10^2} = 0.86;
$$
  
\n
$$
v_{y\mu_2} = \frac{287.321}{99.1 \cdot 10^2 - 0.65 \cdot 11.2 \cdot 10^2} = 1.005.
$$
  
\n(6.6)

Объемный расход воздуха соответственно составит,  $\text{m}^3/\text{H}$ :

$$
V = Lv_{y|x},
$$
  
\n
$$
V_0 = 2160 \cdot 0,86 = 1860;
$$
  
\n
$$
V_2 = 2160 \cdot 1,005 = 2165.
$$
  
\n(6.7)

 Продолжительность сушки короткорезанных макаронных изделий на ленточных сушилках типа СПК колеблется в пределах 30–180 мин. Скорость движения транспортирующих лент рекомендуется устанавливать в соответствии со временем нахождения продукции на ленте, которое, согласно опытным данным для сушилок СПК-45, составляет, мин: на первой ленте сверху  $\tau_1 = 6.9$ ;  $\tau_2 = 12.8$ ;  $\tau_3 = 14.1$ ;  $\tau_4 = 16.1$ ;  $\tau_5 = 18.8$ . Таким образом, общая продолжительность сушки равна 68,7 мин.

 Определим вместимость сушильной камеры по готовой продукции из уравнения, кг:

$$
G_2^{\text{K}} = \frac{G_2 \tau}{N},
$$
  
\n
$$
G_2^{\text{K}} = 334 \frac{68.7}{60} = 382.
$$
\n(6.8)

#### *Расчет основных размеров сушильной камеры*

По уравнению  $s = \frac{G_2 \tau}{g_{\mu} f}$  найдем рабочую длину ленты. Допустим, ширина конвейерной ленты (*b*), по заданию, равна 2000 мм. Необходимые данные для расчета берут из таблицы 15. Толщина слоя макаронных изделий на верхней ленте не должна превышать 40 мм. Высоту слоя материала на нижней ленте (*h*) принимают равной 36 мм.

 Определяем площадь поперечного сечения материала на ленте *f* и полезную ширину ленты *b,* занимаемую материалом:

$$
f = 1,75 \cdot 0,036 = 0,063 \text{ m}^2;
$$
  

$$
b = 0,9 \cdot 2 - 0,05 = 1,75 \text{ m}.
$$

#### **Задача на практических занятиях**

 Необходимые данные для расчета основных размеров при проектировании и установке ленточной сушилки: ширина конвейерной ленты (*b*) – в пределах 2000–3000 мм; расстояние между центрами барабанов (*s0*) принимают равным 4–5 м; диаметр барабана составляет 0,20–0,26 м; смещение лент относительно друг друга (*r*) 0,5–0,6 м; расстояние между барабанами (*s1*) принимают 0,13–0,17 м; расстояние между барабаном и потолком (*s2*) составляет 0,25–0,30 м; расстояние между барабаном и полом (*s3*) 0,25–0,30 м.

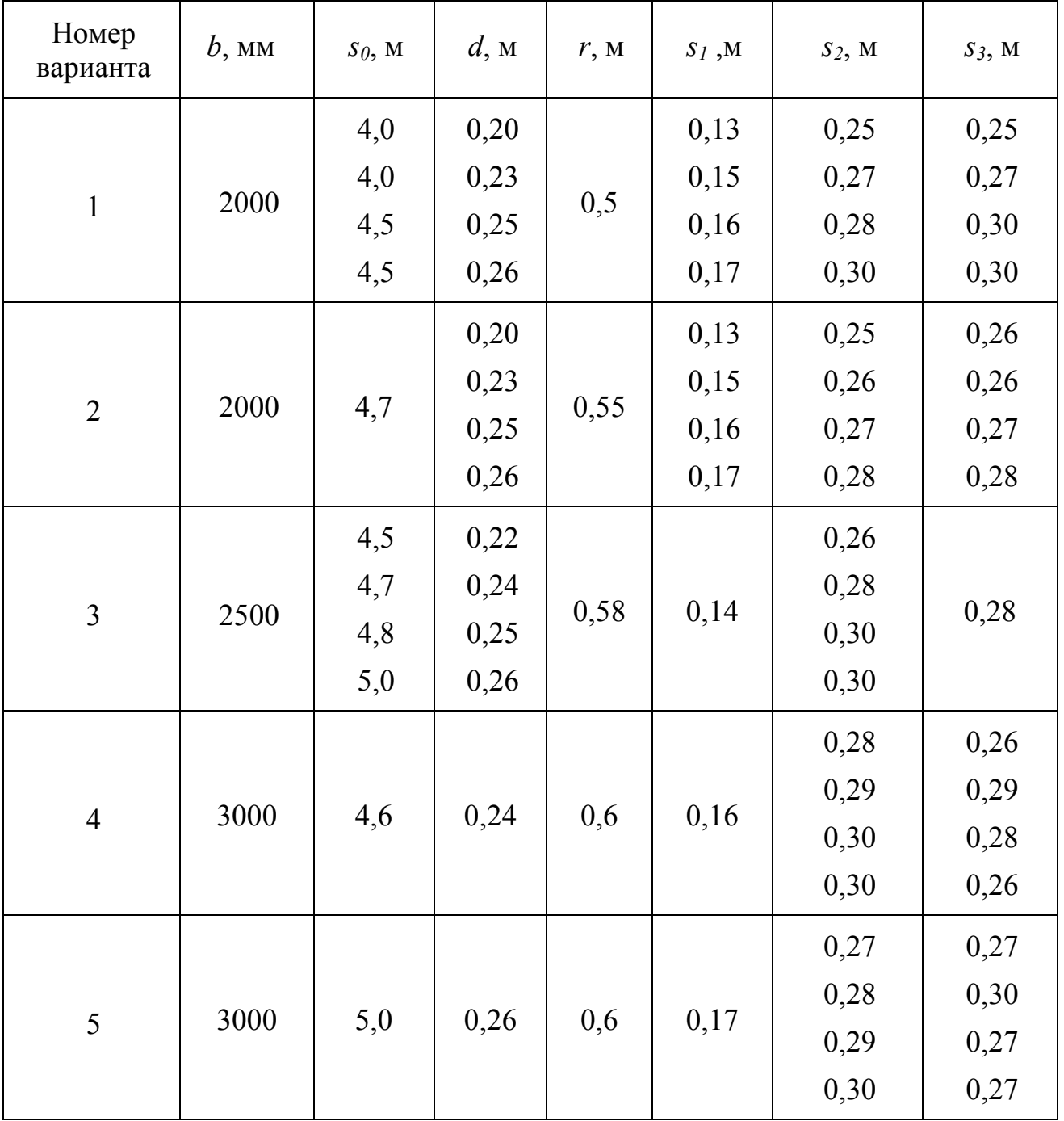

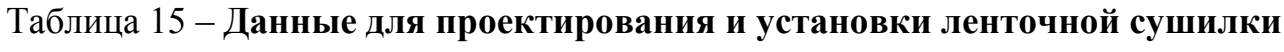

Объемная масса макарон диаметром 7 мм без утряски составляет 365 кг/м<sup>3</sup>. Тогда рабочую длину нижней ленты определяем по выражению, м:

$$
s = \frac{G_2 \tau}{\rho_B f}.
$$
\n(6.9)\n
$$
s = \frac{334 \cdot 18.8}{60 \cdot 365 \cdot 0.063} = 4,55.
$$

 Округлив, принимаем рабочую длину нижней ленты равной 4,5 м. Такую же длину имеют остальные ленты. Рабочая площадь всех лент сушильной установки составляет 45 при общей рабочей длине ленты, равной 22,5 м.

Рассчитаем скорость движения лент. Для верхней ленты она составляет:

$$
\omega_1 = 4,5/6,9 = 0,65
$$
 M/MHH;

Соответственно  $\omega_2 = 0.35$  м/мин;  $\omega_3 = 0.32$  м/мин;  $\omega_4 = 0.28$  м/мин;  $\omega$ <sub>5</sub> = 0,24 м/мин.

 Поскольку на верхней ленте скорость перемещения материала максимальна, толщина слоя материала уменьшается снизу вверх и не достигает рекомендуемого предела.

Длина сушильной камеры, м:

$$
l_{\kappa} = s_o + d + r,\tag{6.10}
$$

где  $s_o$  – расстояние между центрами барабанов, равное рабочей длине ленты;  $s_a = 4.5$  м;  $d$  – диаметр барабана ( $d = 0.246$  м);  $r$  –смещение лент относительно друг друга ( $r = 0.6$  м).

Таким образом,

# $l_{\rm x} = 4.5 + 0.246 + 0.6 = 5.346$  M.

Округлив, принимаем  $l_{\rm g} = 5.4$  м. Исходя из ширины ленты и расстояния от ленты до стенки камеры определим ширину камеры, м:

$$
b = 2 + 2 \cdot 0.05 = 2.10 \,\mathrm{m}.
$$

Допустим, при расчете высоты камеры  $h_{\kappa}$  расстояние между барабанами  $(s<sub>1</sub>)$  принимают равным 0,15 м, между барабаном и потолком  $(s<sub>2</sub>)$  – равным 0,27 м, а расстояние между барабаном и полом  $(s_3)$  – равным 0,3 м;

$$
h_x = (0.246 \cdot 5) + (0.15 \cdot 4) + 0.3 + 0.27 = 2.4 \text{ m}.
$$

 Тепловой расчет ленточной сушилки в общем случае выполняется по зонам. Однако в целях упрощения его можно производить для сушильной камеры в целом с последующим распределением теплоты по зонам.

 При сушке изделий в сушилке типа СПК-45 рекомендуется поддерживать следующие температуры воздуха в зонах,  $^{\circ}$ C: I – 32; II – 40; III – 47; IV – 50; V – 48. Температуры воздуха на выходе из калорифера в каждой зоне неизвестны. Для предварительного определения этих температур строим теоретический сушильный процесс.

 Рассчитаем удельные потери теплоты на нагревание материала в сушильной камере. Материал на выходе из сушильной камеры контактирует с воздухом

I зоны, температура которого равна 32°С;  $\theta_1 = 20$ °С;  $c_m = 1.66$  кДж/(кг·К). Тогда из уравнений имеем:

$$
\mathcal{C}_{\mathbf{M}}^{II} = \frac{c_{\omega} \omega_2 + c_{\mathbf{M}} (100 - \omega_2)}{100};\tag{6.11}
$$

$$
q_{\rm M} = \frac{c_{\rm Z} c_{\rm M}^H (\theta_{\rm Z} - \theta_{\rm L})}{W} \tag{6.12}
$$

$$
c''_{\rm M} = \frac{4.19 \cdot 13 + 1.66(100 - 13)}{100} = 1.99_{\rm K\text{A/K/(kT-K)}};
$$
  

$$
q_{\rm M} = \frac{334 \cdot 1.99(30 - 20)}{87} = 76.5_{\rm K\text{A/K/(kT-K)}}.
$$

 Потери тепла на нагревание транспортных устройств при установившемся режиме работы отсутствуют.

 Удельные потери теплоты в окружающую среду определяются по уравнению:

$$
q_{\text{nor}} = A(\alpha_1' - \alpha_1''). \tag{6.13}
$$

 Средняя температура воздуха в каждой зоне с учетом подогрева его в калорифере этой зоны, деленная на количество зон:  $t_{c} = 51$ °С. Температура воздуха в помещении  $t_{\rm H} = 20$ °С. Следовательно,

$$
\Delta t_{\rm cp} = 51 - 20 = 31^{\circ} \text{C}.
$$

 Эквивалентный диаметр камеры *d*э в направлении потока воздуха определяем из уравнения, м:

$$
d_{\mathfrak{z}} = \frac{2b_{\mathbb{R}}h_{\mathbb{R}}}{b_{\mathbb{R}} + h_{\mathbb{R}}},
$$
  
\n
$$
d_{\mathfrak{z}} = \frac{4(5.4 \cdot 2.1)}{2(5.4 + 2.1)} = 3.03.
$$
\n(6.14)

 По уравнению неразрывности потока, с учетом найденных выше длины и ширины сушильной камеры:

$$
f=5.4\cdot 2.1=11.35\,\mathrm{m}^2.
$$

Свободное сечение для прохода воздуха принимаем равным 0,5  $f$ . Скорость перемещения воздуха в сушильной камере*,* м/с:

$$
v = \frac{2165}{3600 \cdot 11,35 \cdot 0.5} = 0,106
$$

Рассчитываем критерий Рейнольдса:

$$
Re = \frac{vd_3}{v} = \frac{0,106 \cdot 3,03}{18,7 \cdot 10^{-6}} = 0,172 \cdot 10^5
$$

где  $\nu$  - кинематическая вязкость воздуха при средней температуре. Определим коэффициент теплоотдачи  $\alpha'_1$ ,  $Br/(M^2·K)$ :

$$
Nu = 0.66 \cdot 17\ 200^{0.5} = 86.5;
$$

$$
\alpha_1^l = \frac{Nu\lambda}{d_2} = \frac{86.5 \cdot 2.79 \cdot 10^{-2}}{3.03} = 0.80
$$

где  $\lambda$  — коэффициент теплопроводности воздуха при средней температуре.

Коэффициент теплоотдачи  $\alpha_1^{\mu}$  рассчитываем с помощью уравнения:

$$
Nu = 0,76(Gr Pr)^{0.25}.
$$
\n
$$
Gr = \frac{9,81 \cdot 2,4^2}{(18,2 \cdot 10^{-6})^2} - \frac{324 - 314}{324} = 12,67 \cdot 10^9,
$$
\n
$$
T_{cp} = 273 + 51 = 324 \text{ K}.
$$
\n(6.15)

 Температуру внутренней поверхности стенки принимаем: *t*ср.<sup>в</sup> = 41°С;  $T_{\text{crB}}$  = 314°С. Значения коэффициентов кинематической вязкости теплопроводности воздуха принимаются при температуре:

$$
t = \frac{t_{cp} + t_{cr,s}}{2} = \frac{51 + 41}{2} = 46^{\circ}C;
$$
  
\n
$$
Nu = 0,15(12,67 \cdot 10^{\circ} \cdot 0,7)^{0,33} = 287;
$$
  
\n
$$
\alpha_{1}^{''} = \frac{Nu \lambda}{h_{K}} = \frac{287 \cdot 2.75 \cdot 10^{-2}}{2.4} = 3,29 \text{ Br/(m}^{2} \cdot \text{K});
$$
  
\n
$$
\alpha_{1} = 1,2(0,8 + 3,29) = 4,9 \text{ Br/(m}^{2} \cdot \text{K)}.
$$

Температуру наружной поверхности стенки принимаем  $t_{\text{crit}} = 28^{\circ}\text{C}$ ; *t*<sup>н</sup> = 20ºС. Условимся считать, что такую же температуру имеет стена цеха, противоположная стене сушилки  $t_{cr} = 20$ °C.

 Параметры воздуха принимают при средней температуре *t* <sup>н</sup>.ср = 24ºС. Согласно принятым условиям, *Т* ст.<sup>н</sup> = 301 К; *Т*<sup>н</sup> = 293 К. Число Грасгофа:

$$
Gr = \frac{9.81 \cdot 2.4^3}{(16.1 \cdot 10^{-6})^2} - \frac{301 - 293}{293} = 14.3 \cdot 10^9
$$

Тогда, используя выражения

$$
Nu = 0,15(Gr Pr)^{0.33},\tag{6.16}
$$

$$
\alpha_n = \frac{c_{4-2} \left[ \left( \frac{T_{\text{CRH}}}{100} \right)^4 - \left( \frac{T_{\text{CR}}}{100} \right)^4 \right]}{t_{\text{CRH}} - t_H},\tag{6.17}
$$

получаем  $Nu = 0,15(14,3.10^9 \cdot 0.7)^{0.33} = 300.$ 

$$
\alpha_{\pi} = \frac{4.14 \left[ \left( \frac{301}{100} \right)^4 - \left( \frac{293}{100} \right)^4 \right]}{28 - 20} = 4.3 \,\text{Br/(M}^2 \cdot \text{K)}.
$$

 Принимаем коэффициент излучения для стенки сушилки (окрашенная поверхность)  $c_1 = 4.5$  BT/( $\text{m}^2 \cdot \text{K}^4$ ). Для стенки цеха (штукатурка)  $c_2 = 5.33$  $Br/(M^2·K^4)$ . Пользуясь уравнениями

$$
c_{1-2} \approx \frac{c_1 c_2}{5.8},\tag{6.18}
$$

$$
\alpha_2 = \alpha_2 + \alpha_n, \tag{6.19}
$$

получаем:

$$
c_{1-2} = \frac{4.5 \cdot 5.33}{5.8} = 4.14 \text{ Br/(m}^2 \cdot \text{K}^4);
$$
  

$$
a_2 = 3.25 + 4.3 = 7.55 \text{ Br/(m}^2 \cdot \text{K}).
$$

 Боковые и торцовые стены ленточной сушилки и двери представляют собой панели, собранные из двух стальных листов толщиной  $\delta_{\text{cr}} = 1$  мм. Пространство между листами заполнено слоем изоляции – минеральной ватой толщиной  $\delta_{\rm m} = 10$  мм;  $\lambda_{\rm cr} = 45.4$  BT/(м·К);  $\lambda_{\rm m} = 0.046$  BT/(м·К).

 Коэффициент теплопередачи для боковых и торцовых стенок рассчитываем по уравнению,  $Br/(M^2·K)$ .

$$
K = \frac{1}{\frac{1}{\alpha_4} + \sum_{\lambda_i = \lambda_2}^{\delta_i} \frac{1}{\alpha_2}}\tag{6.20}
$$
\n
$$
K = \frac{1}{\binom{1}{4, 9} + 2\binom{0.001}{45, 4} + \binom{0.01}{0.046} + \binom{1}{7, 55}} = 1.81
$$

 Проверим принятые температуры наружной и внутренней поверхностей ограждения сушилки:

$$
t_{\text{cr,s}} = t_{\text{cp}} - \frac{k\Delta t_{\text{cp}}}{\alpha_1};\tag{6.21}
$$

$$
t_{\text{cr,H}} = t_{\text{H}} + \frac{k \Delta t_{\text{cp}}}{\alpha_2}.
$$
\n
$$
t_{\text{cr,B}} = 51 - \frac{1.81 \cdot 31}{4.9} = 39.6 \, \text{°C};
$$
\n
$$
t_{\text{cr,H}} = 20 + \frac{1.81 \cdot 31}{7.55} = 27.4 \, \text{°C}.
$$
\n(6.22)

 Расхождение между расчетными и принятыми температурами не превышает 2°С. Рассчитаем удельные потери теплоты через боковые и торцовые стены, кДж/кг:

$$
q_{\text{nor}} = 3.6 \frac{kF \Delta t_{\text{cp}}}{W} ,
$$
  
\n
$$
q_{\text{cr}} = \frac{1.81 \cdot 36 \cdot 31 \cdot 3600}{87 \cdot 1000} = 83.6.
$$
 (6.23)

Поверхность боковых и торцовых стен, м 2 :

$$
F_{\rm cr} = 2(5.4 \cdot 2.4 + 2.1 \cdot 2.4) = 36.
$$

 В верхней части ленточной сушилки монтируются две вытяжные камеры, выполненные из дерева или металла. Изоляцию вытяжных камер и потолка принимаем такую же, как для стен сушилки. Исходя из конструкции вытяжных камер, поверхность потолка ленточной сушилки составит 13 м 2 . Температуру воздуха в первой зоне поддерживают на уровне:

$$
t_{\rm co} = 48 - 20 = 28
$$
°C.

Чтобы упростить расчет, коэффициенты теплоотдачи  $\alpha_1^{\mu}$  и  $\alpha_2^{\nu}$  изменяют соответственно на 30%:  $\alpha_1^{\prime\prime} = 2.3 B_T/(M^2 \cdot K); \alpha_2^{\prime\prime} = 4.23 B_T/(M^2 \cdot K).$ 

Тогда для потолка:

$$
\alpha_1 = 1,2(0,8+2,3) = 3,72 \text{ Br/(m}^2 \cdot \text{K)};
$$
  
\n
$$
\alpha_2 = 4,23+4,3 = 8,53 \text{ Br/(m}^2 \cdot \text{K)};
$$
  
\n
$$
K = \frac{1}{1/3,72+2(0,001/45.4)+0.01/0,046+1/8.53} = 1,67 \text{ Br/(m}^2 \cdot \text{K)}.
$$

Удельные потери теплоты через потолок, кДж/кг:

$$
q_{\text{nor}} = 3600 \frac{1.67 \cdot 13 \cdot 28}{87 \cdot 1000} = 25.2
$$

Удельные потери теплоты через пол рассчитывают по формуле, кДж/кг.

$$
q_{\text{mon}} = \frac{3.6 q_{\text{non}}^{\prime} F}{W},
$$
  
\n
$$
q_{\text{mon}} = 3600 \frac{20 \cdot 11.32}{87 \cdot 1000} = 9.4.
$$
\n(6.24)

Необходимая площадь пола под камерой  $F = 5,4 \cdot 2,1 = 11,32 \text{ m}^2$ . Воздух поступает в сушильную камеру при температуре 20°С и подогревается в калориферах первой зоны до температуры 38…42ºС. Потери теплоты при средней температуре воздуха 30°С и расстоянии от сушильной установки до наружной стенки здания, равном 3 м, составляют 29 Вт/м 2 .

 Найдем распределение тепловых потерь по зонам. Общие потери теплоты в сушильной установке определяем из уравнения, кДж/кг:

$$
\Delta = \left(c_{\omega}\theta_{1} + q_{\text{norm}}\right) - \left(q_{\text{m}} + q_{\text{rp}} + q_{\text{nor}}\right);
$$
\n
$$
\Delta_{\text{obim}} = 4.19 \cdot 20 \quad 76.5 \quad (83.6 + 25.2 + 9.4) = 110.9.
$$
\n(6.25)

 Удельные потери теплоты на нагрев материала относят к пятой зоне. Сюда же относят потери теплоты в окружающую среду через потолок. К первой зоне относят потери теплоты через пол. Теплоту, вносимую в сушильную камеру с влагой материала и теряемую в окружающую среду через боковые и торцовые стены, распределяют пропорционально количеству удаляемой в каждой зоне влаги. Тогда

$$
\Lambda_V = 83.8 \cdot 0.35 - 76.5 - (83.6 \cdot 0.35 + 25.2) = -101.6 \text{ kJx/kr};
$$
\n
$$
\Delta_{IV} = 83.8 \cdot 0.32 - (83.6 \cdot 0.32) = 0.1 \text{ kJx/kr};
$$
\n
$$
\Lambda_{III} = 83.8 \cdot 0.20 - (83.6 \cdot 0.20) = 0.1 \text{ kJx/kr};
$$
\n
$$
\Delta_{II} = 83.8 \cdot 0.08 - (83.6 \cdot 0.08) = 0 \text{ kJx/kr};
$$
\n
$$
\Delta_I = 83.8 \cdot 0.05 - (83.6 \cdot 0.05 + 9.4) = -9.4 \text{ kJx/kr}.
$$

 Процесс сушки, протекающий в зонах ленточной сушилки, не отличается существенно от теоретического процесса. Поэтому при расчете термодинамических потерь в зонах температуру нагретого воздуха на входе в зону можно определить с помощью построения теоретического сушильного процесса. Тогда получаем:

$$
q_{\text{reop}} = 0,23(T_1 + T_2),
$$
\n
$$
q_{\text{reop}}^V = 0,23(355 + 321) = 155 \text{ kJx/kr};
$$
\n
$$
q_{\text{reop}}^W = 156 \text{ kJx/kr}; q_{\text{reop}}^W = 152 \text{ kJx/kr};
$$
\n
$$
q_{\text{reop}}^W = 146 \text{ kJx/kr}; q_{\text{reop}}^I = 138 \text{ kJx/kr}.
$$
\n(6.26)

 С учетом термодинамических потерь поправка для реального сушильного процесса в каждой зоне составляет:

$$
\Delta_V = -101.6 - 155 = -256.6 \text{ kJ/K/Kr};
$$

$$
\Delta_{IV} = -156.1 \text{ kJ/K/Kr}; \Delta_{III} = -152 \text{ kJ/K/Kr};
$$

$$
\Delta_{II} = -146 \text{ kJ/K/Kr}; \Delta_{I} = -147.4 \text{ kJ/K/Kr};
$$

$$
\Sigma \Delta = -858.1 \text{ kJ/K/Kr}.
$$

# **7. РАСЧЕТЫ ОБОРУДОВАНИЯ ДЛЯ ЗАВЕРШАЮЩИХ ОПЕРАЦИЙ**

*Машины для наполнения и герметизации тары*

Продолжительность истечения жидкости в разливочном устройстве, с:

$$
\tau = \frac{2V}{f v_{max}},\tag{7.1}
$$

где  $V$  – вместимость тары, м<sup>3</sup>;  $f$  – площадь поперечного сечения отверстия для слива жидкости, м<sup>2</sup>;  $v_{max} = \mu \sqrt{2gH}$  – наибольшая скорость истечения жидкости, м/с;  $\mu$  – коэффициент расхода, характеризующий сопротивление сливного тракта и физические свойства жидкости ( $\mu = 0, 4...0, 7$ );  $g = 9, 8$  м/с<sup>2</sup> – ускорение свободного падения;  $H$  – высота столба жидкости в устройстве.

Расчетная производительность разливочного автомата *Пр*, бут./с:

$$
\Pi_p = \frac{z_\mathbf{H}}{\tau} = \frac{\psi z}{\tau},\tag{7.2}
$$

где *z* – количество разливочных устройств;  $z_{\text{H}}$  – количество разливочных устройств, одновременно работающих на наполнение бутылок;  $\psi = z_{\mu}/z$  – коэффициент использования разливочных устройств  $\psi = 0.3...0.6$ ;  $\tau$  – время, с.

Теоретическая производительность разливочного автомата *П*<sup>т</sup> , бут./с:

$$
\Pi_{\rm T} = z n = z \frac{\omega}{2\pi},\tag{7.3}
$$

где  $n$  – частота вращения карусели,  $c^{-1}$ ;  $\omega$  – угловая скорость карусели, рад/с. Продолжительность истечения жидкости при постоянном напоре, с:

$$
\tau' = \frac{FH}{f_{\mu}(\mathcal{L}H)^{0.5}},\tag{7.4}
$$

где  $F$  – площадь поперечного сечения мерного сосуда, м<sup>2</sup>;  $H$  – высота сосуда, м;  $\mu$  – коэффициент расхода ( $\mu = 0.6 ... 0.7$ );  $g$  – ускорение свободного падения, равное 9,8 м/с<sup>2</sup>.

Производительность закаточных полуавтоматов, бан./с:

$$
\Pi_{\text{IUT}} = \frac{1}{\tau_1 + \tau_2 + \tau_3},\tag{7.5}
$$

где  $\tau_1, \tau_2, \tau_3$  – соответственно продолжительность подачи банок в машину, привальцовки крышки к корпусу, удаления банки из машины, с.

Производительность закаточных автоматов, бан./с:

$$
\Pi_3 = \frac{N}{\tau_k} \,,\tag{7.6}
$$

где  $N''$  – число рабочих патронов второй операции;  $\tau_k$  – продолжительность кинематического цикла, с.

Производительность линейных укупорочных машин, шт./с:

$$
\Pi_{\pi} = \frac{\nu}{a},\tag{7.7}
$$

где  $\nu$  – скорость движения конвейера, м/с;  $\alpha$  – расстояние между банками, м.

Необходимая длина паровой камеры, м:

$$
l = a\Pi_{\pi}\tau \tag{7.8}
$$

где  $\tau$  – продолжительность нахождения банок в паровой камере, с.

Мощность электродвигателя для привода закаточной машины, кВт:

$$
N = \frac{4.416 \cdot 10^7 \Pi_{\rm g} d\delta^2}{\eta},\tag{7.9}
$$

где  $d$  – номинальный диаметр банки, м;  $\delta$  – толщина жести, м.

#### **Примеры расчетов на практических занятиях**

 Требуется рассчитать необходимую площадь поперечного сечения сливного отверстия наполнителя. При этом в нем поддерживается постоянный уровень сока 0,15 м; площадь поперечного сечения мерного сосуда равна 0,08 м<sup>2</sup>; коэффициент расхода 0,65; продолжительность истечения составляет 1 с.

Из формулы (7.4) следует:

$$
f = \frac{0.08 \cdot 0.15}{10 \cdot 0.65 \cdot \sqrt{2 \cdot 9.8 \cdot 0.15}} = 0.001 \,\mathrm{m}^2.
$$

*Расчет тарельчатого дозатора*

 Тарельчатые дозаторы применяют для дозирования мелкодисперсных и сухих порошковых материалов.

 Основной рабочий орган дозатора – тарелка приводится в движение от привода. Бункер с манжетой расположен над тарелкой на некотором расстоянии, величину которого можно изменять с помощью регулятора. Сыпучий материал, высыпаясь из бункера на тарелку, образует кольцо, которое по мере вращения снимается скребком в выпускное устройство.

 С одной стороны, для увеличения производительности следует увеличивать частоту вращения, но с другой стороны, увеличение частоты вращения ограничивается условием сцепления продукта с материалом дозатора. Предельное число оборотов вращения определяют из условия, по которому центробежная сила инерции меньше силы трения продукта о материал дозатора.

 Для определения расхода энергии при работе дозатора необходимо учесть сопротивление трения продукта о поверхность диска и скребка, сопротивление дроблению продукта скребком, сопротивление скручиванию столба продукта, опускающегося из воронки дозатора. Точного аналитического выражения с учетом этих составляющих потерь энергии пока не получено [15].

Производительность тарельчатых дозаторов определяют по формуле, кг/с:

$$
Q = F_0 \ v_0 \ \rho, \tag{7.10}
$$

где *F<sup>0</sup>* – площадь поперечного сечения потока продукта, м 2 ;

*υ<sup>0</sup>* – средняя скорость движения продукта, м/с;

 $\rho$  – насыпная плотность продукта, кг/м<sup>3</sup> (принимаем  $\rho = 900 \text{ кr/m}^3$ );

$$
\Pi \text{pm from } F_0 = h^2 / 2 \text{ tg } \varphi_0 \,,\tag{7.11}
$$

где *h* – высота подъема манжеты над тарелкой (*h* = 0,07 м);

 $φ$ <sup>0</sup> – угол естественного откоса продукта при движении ( $φ$ <sup>0</sup> = 27…43<sup>°</sup> [1], принимаем  $\varphi_0 = 30^\circ$ ).

Tor<sub>4</sub> 
$$
F_0 = 0.07^2 / 2 \text{ kg } 30 = 4.24 \cdot 10^{-3} \text{ m}^2
$$
.

\n $v_0 = \pi n R_0 / 30$ ,

\n(7.12)

где *R0* – расстояние между центром тяжести радиального сечения кольца и осью вращения, м; *n* – частота вращения тарелки (к примеру, *n* = 6 мин<sup>-1</sup>).

$$
R_0 = R + h/3 \, \text{tg } \varphi_0 \,,\tag{7.13}
$$

где *R* – радиус манжеты. Принимаем для расчета *R* = 0,39 м.

В этом случае

$$
R_0 = 0.39 + 0.07/3 \text{ kg}30 = 0.43 \text{ m};
$$

$$
v_0 = 3{,}14 \cdot 6 \cdot 0{,}43/30 = 0{,}27 \text{ m/c};
$$
  

$$
Q = 4{,}24 \cdot 10^{-3} \cdot 0{,}27 \cdot 900 = 1{,}03 \text{ kr/c}.
$$

 Мощность электродвигателя для привода тарельчатого дозатора определяем из выражения:

$$
N = N_l k \left(1 + f \cos \beta\right)/\eta,\tag{7.14}
$$

где *N*<sup>1</sup> – мощность, требуемая для преодоления сопротивления трения продукта о диск, кВт; *β* – угол установки скребка относительно плоскости сечения кольца продукта, *β =* 35–60° [1]; *f* – коэффициент трения скольжения продукта о скребок; *k* – коэффициент, учитывающий другие сопротивления, *k* = 1,5 [1]; *ŋ* – КПД приводного механизма дозатора, *ŋ =* 0,90.

$$
N_I = 10^{-3} P v_0, \t\t(7.15)
$$

где *P* – сила трения, возникающая при движении продукта на тарелке, Н.

$$
P = F_0 L \rho g f_1,\tag{7.16}
$$

где *L* – путь перемещения продукта, м; *f*<sup>1</sup> – коэффициент трения скольжения продукта о диск, его берут в пределах 0,36–0,40 [1].

 Допустим, *L =* 1,8 м, а *β =* 45°. Тогда, с учетом принятого коэффициента трения скольжения продукта о диск *f<sup>1</sup> =* 0,38, получаем:

$$
P = 4,24 \cdot 10^{-3} \cdot 1,8 \cdot 900 \cdot 9,8 \cdot 0,38 = 25,58 \text{ H}.
$$
  

$$
N_I = 10^{-3} \cdot 25,58 \cdot 0,27 = 6,91 \cdot 10^{-3} \text{ kBr}.
$$
  

$$
N = 6,91 \cdot 10^{-3} \cdot 1,5 (1 + 0,3 \cos 45)/0,9 = 0,014 \text{ kBr}.
$$

#### **Задача на практическом занятии**

 Для расчета производительности и мощности привода тарельчатого дозатора студентам рекомендовано пользоваться данными таблицы 16. При этом частоту вращения ротора (*n*) принимают 5–6 мин<sup>-1</sup>; радиус манжеты  $\overrightarrow{R} = 0,30-0,40$  м; высота подъема манжета (*h*) 0,05–0,070 м. Насыпную плотность материала (*ρ*) берут в диапазоне 730–900 кг/м 3 ; угол естественного откоса продукта при движении (*φ0*) составляет 27–43°. Путь перемещения продукта (*L*) составляет 1,8–2,5 м. Коэффициент трения скольжения продукта о скребок (*f*) составляет 0,26–0,40; коэффициент трения скольжения продукта о диск (*f1*) постоянен и равен 0,36; коэффициент, учитывающий сопротивление материала при движении (*k*), находится в диапазоне 1,5–2,0.

| Номер<br>варианта | $n$ , мин <sup>-1</sup> | $R$ , M | $\rho$ , $\text{KT/M}^3$ | $h$ , M | $\circ$<br>$\varphi_0$ | L, M | $\int$ | $\boldsymbol{k}$ | $\eta$ |
|-------------------|-------------------------|---------|--------------------------|---------|------------------------|------|--------|------------------|--------|
| $\mathbf 1$       | 5                       | 0,30    | 730                      | 0,050   | 27                     | 1,8  | 0,26   | 1,5              | 0,82   |
|                   | 5                       | 0,32    | 750                      | 0,055   | 30                     | 1,9  | 0,30   | 1,5              | 0,85   |
|                   | 6                       | 0,32    | 780                      | 0,060   | 30                     | 2,0  | 0,32   | 1,7              | 0,87   |
|                   | 6                       | 0,35    | 800                      | 0,063   | 33                     | 2,2  | 0,35   | 1,8              | 0,90   |
| $\overline{2}$    | 5                       | 0,35    | 730                      | 0,060   | 35                     | 2,0  | 0,32   | 1,7              | 0,87   |
|                   |                         | 0,38    | 750                      | 0,063   | 37                     | 2,0  | 0,35   | 1,7              | 0,90   |
|                   |                         | 0,38    | 780                      | 0,066   | 40                     | 2,2  | 0,38   | 1,8              | 0,92   |
|                   |                         | 0,40    | 800                      | 0,070   | 43                     | 2,2  | 0,40   | 2,0              | 0,94   |
| $\overline{3}$    | 6                       | 0,30    | 800                      | 0,66    | 27                     | 1,8  | 0,26   | 1,5              | 0,82   |
|                   |                         | 0,30    | 830                      | 0,66    | 30                     | 1,9  | 0,30   | 1,7              | 0,85   |
|                   |                         | 0,35    | 850                      | 0,70    | 35                     | 2,2  | 0,38   | 1,8              | 0,90   |
|                   |                         | 0,38    | 870                      | 0,70    | 37                     | 2,5  | 0,38   | 2,0              | 0,92   |
| $\overline{4}$    | 5,0                     | 0,32    | 800                      | 0,055   | 40                     | 1,9  | 0,30   | 2,0              | 0,82   |
|                   | 5,3                     | 0,35    | 830                      | 0,060   |                        | 2,0  | 0,32   |                  | 0,85   |
|                   | 5,5                     | 0,38    | 850                      | 0,063   |                        | 2,2  | 0,38   |                  | 0,90   |
|                   | 6,0                     | 0,40    | 870                      | 0,070   |                        | 2,5  | 0,40   |                  | 0,92   |
| 5                 | 5,5                     | 0,26    | 830                      | 0,050   | 27                     |      | 0,26   | 1,9              |        |
|                   | 5,5                     | 0,30    | 850                      | 0,055   | 30                     | 0,30 | 1,9    |                  |        |
|                   | 5,8                     | 0,35    | 870                      | 0,060   | 35                     | 2,5  | 0,35   | 2,2              | 0,94   |
|                   | 6,0                     | 0,40    | 900                      | 0,66    | 40                     |      | 0,40   | 2,5              |        |

Таблица 16 – **Данные для расчета тарельчатого дозатора**

КПД дозатора (*ŋ*) в расчетах принимают равным 0,82–0,94.

## **ЗАКЛЮЧЕНИЕ**

 В результате ознакомления с материалами настоящего учебного пособия студенты должны:

 – знать способы расчета измельчающего оборудования, оборудования для осуществления механической переработки сырья и полуфабрикатов, гомогенизации эмульсий, перемешивания пластических масс в пищевой промышленности, а также основного теплообменного и сушильного оборудования и аппаратов, задействованных на финальных операциях технологического цикла;

 – получить опыт приложения знаний ключевых параметров работы технологического оборудования пищевых производств для осуществления на практике гидравлических и тепловых расчетов.

 Учебное пособие включает материалы, которые полезны студентам, обучающимся по направлению 260100 – Продукты питания из растительного сырья; отдельные разделы представляют интерес для студентов направления технологии хлеба, кондитерских и макаронных изделий.

# **БИБЛИОГРАФИЧЕСКИЙ СПИСОК**

- 1. *Кошевой, Е.П.* Практикум по расчетам технологического оборудования пищевых производств/ Е.П. Кошевой. – СПб.: ГИОРД, 2007. – 232 с.
- 2. *Ковалевский, В.И.* Проектирование технологического оборудования и линий/ В.И. Ковалевский. – СПб.: ГИОРД, 2007. – 320 с.
- 3. Проектирование процессов и аппаратов пищевых производств/ под ред. В.Н. Стабникова. – Киев: Вища школа, 1982. – 199 c.
- 4. *Харламов, С.В.* Практикум по расчету и конструированию машин и аппаратов пищевых производств/ C.В. Харламов. – Л.: Агропромиздат,  $1991. - 256$  c.
- 5. *Федоров, Н.Е.* Методы расчетов процессов и аппаратов пищевых производств: учеб. пособие/ Н.Е. Федоров. – М.: Пищ. пром-сть, 1966. – 292 с.
- 6. *Соколов, В.И.* Основы расчета и конструирования машин и аппаратов пищевых производств/ В.И. Соколов. – М.: Машиностроение, 1983. – 447 с.
- 7. *Стабников, В.Н.* Процессы и аппараты пищевых производств: учебник для вузов/ В.Н. Стабников, В.М. Лысянский, В.Д. Попов. – М.: Агропромиздат,  $1985. - 503$  c.
- 8. *Стабников, В.Н.* Процессы и аппараты пищевых производств/ В.Н. Стабников, В.И. Баранцев. – М.: Легкая и пищ. пром-сть, 1983. – 328 с.
- 9. *Павлов, К.Ф.* Примеры и задачи по курсу процессов и аппаратов химической технологии/ К.Ф. Павлов, П.Г. Романков, А.А. Носков. – М.: Альянс, 2005. – 576 с.
- 10. *Барановский, Н.В.* Пластинчатые и спиральные теплообменники/ Н.В. Барановский, Л.М. Коваленко, А.Р. Ястребенецкий. – М.: Машиностроение,  $1973. - 288$  c.
- 11. *Чубик, И.А.* Справочник по теплофизическим характеристикам пищевых продуктов и полуфабрикатов/ И.А. Чубик, А.М. Маслов. – М.: Пищ. пром-сть, 1970. – 320 с.
- 12. *Домашнев, А.Д.* Конструирование и расчет химических аппаратов/ А.Д. Домашнев. – М.: Машгиз, 1961. – 624 с.
- 13. *Касаткин, А.Г.* Основные процессы и аппараты химической технологии: учебник для вузов/ А.Г. Касаткин. – М.: Альянс, 2005. – 750 с.
- 14. *Лащинский, А.А.* Основы конструирования и расчета химической аппаратуры: справочник/ А.А. Лащинский, А.Р. Толчинский. – М.: Альянс,  $2013. - 752$  c.
- 15. http:// [www.zerpro.ru/tarelchatyie-dozatoryi.php/](http://www.zerpro.ru/tarelchatyie-dozatoryi.php/) ОOO «Зерприбор» Оборудование для зерноперерабатывающих предприятий.

*Учебное издание*

**РАЗГОВОРОВ Павел Борисович**

# РАСЧЕТЫ ТЕХНОЛОГИЧЕСКОГО ОБОРУДОВАНИЯ ПИЩЕВЫХ ПРОИЗВОДСТВ

Учебное пособие

Редактор О.А. Соловьева

Подписано в печать 29.11.2013. Формат  $60\times84$  <sup>1</sup>/16. Бумага писчая. Усл. печ. л. 5,81. Тираж 50 экз. Заказ

> ФГБОУ ВПО «Ивановский государственный химико-технологический университет»

Отпечатано на полиграфическом оборудовании кафедры экономики и финансов ФГБОУ ВПО «ИГХТУ» 153000, г. Иваново, пр-т Шереметевский, 7